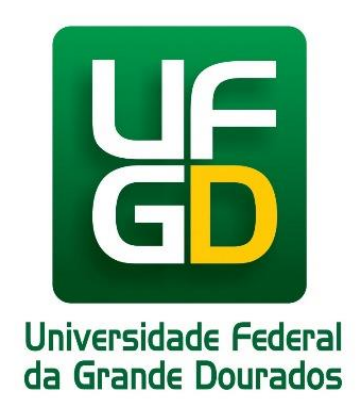

**Universidade Federal da Grande Dourados – UFGD Faculdade de Engenharia – FAEN Engenharia de Energia**

# **PEDRO HENRIQUE BARBOSA NOVAIS**

# **ANÁLISE EXPERIMENTAL E NUMÉRICA APLICADA NO DESENVOLVIMENTO E OTIMIZAÇÃO DE UM CONDICIONADOR DE AR**

# **TRABALHO DE CONCLUSÃO DE CURSO**

**Dourados – MS 2018**

## **PEDRO HENRIQUE BARBOSA NOVAIS**

# **ANÁLISE EXPERIMENTAL E NUMÉRICA APLICADA NO DESENVOLVIMENTO E OTIMIZAÇÃO DE UM CONDICIONADOR DE AR**

Trabalho de Conclusão de Curso apresentado à banca examinadora da Faculdade de Engenharia da Universidade Federal da Grande Dourados, como parte dos requisitos necessários à obtenção do Título de Bacharel em Engenharia de Energia.

**Dourados – MS 2018**

Dados Internacionais de Catalogação na Publicação (CIP).

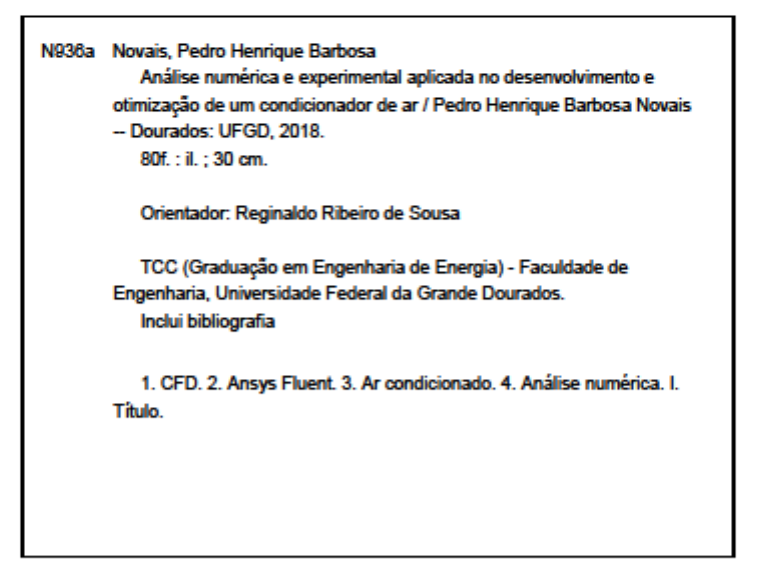

Ficha catalográfica elaborada automaticamente de acordo com os dados fornecidos pelo(a) autor(a).

©Direitos reservados. Permitido a reprodução parcial desde que citada a fonte.

# **PEDRO HENRIQUE BARBOSA NOVAIS**

# **ANÁLISE EXPERIMENTAL E NUMÉRICA APLICADA NO DESENVOLVIMENTO E OTIMIZAÇÃO DE UM CONDICIONADOR DE AR**

Trabalho de Conclusão de Curso aprovado como requisito parcial para obtenção do Título de Bacharel em Engenharia de Energia na Universidade Federal da Grande Dourados, pela comissão formada por:

> Orientador: Prof. Dr. Reginaldo Ribeiro de Sousa FAEN - UFGD

\_\_\_\_\_\_\_\_\_\_\_\_\_\_\_\_\_\_\_\_\_\_\_\_\_\_\_\_\_\_\_\_\_\_\_\_\_\_\_\_\_

Prof. Dr. Fernando Augusto Alves Mendes FAEN - UFGD

\_\_\_\_\_\_\_\_\_\_\_\_\_\_\_\_\_\_\_\_\_\_\_\_\_\_\_\_\_\_\_\_\_\_\_\_\_\_\_\_\_

MSc. Gustavo Aparecido Pita Baggio

\_\_\_\_\_\_\_\_\_\_\_\_\_\_\_\_\_\_\_\_\_\_\_\_\_\_\_\_\_\_\_\_\_\_\_\_\_\_\_\_\_

**Dourados 2018**

" O insucesso é apenas uma oportunidade para recomeçar com mais inteligência."

Henry Ford

## AGRADECIMENTOS

Primeiramente à minha família, principalmente aos meus pais e irmãos, pelo amor, carinho, compreensão, paciência, incentivo e o mais importante: meus valores morais e éticos. Sem eles esta etapa não seria concluída e, sem dúvida, não teria sentido.

Ao professor Dr. Reginaldo Ribeiro de Sousa por toda a paciência, atenção, dedicação e conhecimento compartilhado durante a realização deste trabalho.

Aos demais docentes da Universidade Federal da Grande Dourados, em especial os professores Drs. Áureo Lima, Eduardo Manfredini, Ramon Silva, Antônio Caetano e Fernando Mendes que, de uma forma ou outra me ajudaram e passaram todo conhecimento possível, bem como a ética e perspicácia que um engenheiro deve possuir.

A todos os técnicos, em especial José Carlos Venturin e Sergio Antônio Apolônio, da Universidade Federal da Grande Dourados que sempre ajudaram em diversos momentos de minha vida acadêmica partilhando seu tempo e conhecimento.

Aos amigos que ganhei ao longo desses anos que pude ter o prazer de sorrir mais vezes que chorei. Em especial Guilherme S. Donda, Gustavo Kenji I. Silva, Gabriela P. Vargas, Gabriel Rosa, Guilherme Bertechini Pinho e Ricardo P. Andrade.

Um agradecimento especial à Lauanna F. de Almeida que, em grande parte desta trajetória esteve presente de corpo e alma, sempre demonstrando seu carinho, compreensão, suporte e amor quando precisei.

#### **RESUMO**

No atual cenário da engenharia de produto, no processo de desenvolvimento de um produto, existe um grande esforço para a obtenção de um artefato otimizado. Peças, objetos ou máquinas cada vez mais otimizados são necessários para fazer frente aos concorrentes. Neste trabalho será apresentado parte deste processo com o objetivo de se obter a configuração ideal de um ar condicionado. Para tal, foi montado um modelo prático e utilizado o *software Ansys Fluent 16.2 versão Estudante* para montar um modelo numérico de um condicionador de ar a fim de correlacionalos. Ainda utilizando o programa supracitado, houve um grande empenho no processo de otimização do modelo numérico a fim de obter a melhor configuração do ar condicionado proposto. O coeficiente global de transferência de calor do protótipo foi calculado para validação física do mesmo comparando-o ao da literatura. Propostas feitas e simuladas numericamente foram capazes de variar a temperatura média do ar de saída do condicionador de ar em até 20,67% no melhor caso, com uma capacidade de refrigeração de 304,93W ou 0,087TR. Conclui-se que, através da simulação computacional, é possível analisar resultados experimentais com alta precisão e ainda encontrar formas de melhorar protótipos sem que seja gasto tempo e dinheiro em sua construção física.

**Palavras-chave:** CFD; Ansys Fluent; Ar condicionado; Análise numérica,

## **ABSTRACT**

In this work a practical model will be built and, using the software Ansys Fluent 16.2 Student version, also a numerical method of an air conditioner will be created in order to correlate them. Still using the above mentioned above program, there was a great effort in the optimization process of the numerical model in order to get the best configuration of the proposed air conditioner. The overall heat transfer coefficient of the prototype was calculated for the physical validation and compared to the literature's one. The proposals made and numerically simulated were able to vary the average air temperature of the air conditioner's output by up to 20.67% in the best-case scenario, with a cooling capacity of 304.93W or 0.087TR. Through computational simulation is concluded that it is possible to analyze experimental results with high precision and still find ways to improve the prototypes without spending time and money in their physical construction.

**Keywords:** CFD; Ansys Fluent; Air conditioning; Numerical analysis.

# **LISTA DE TABELAS**

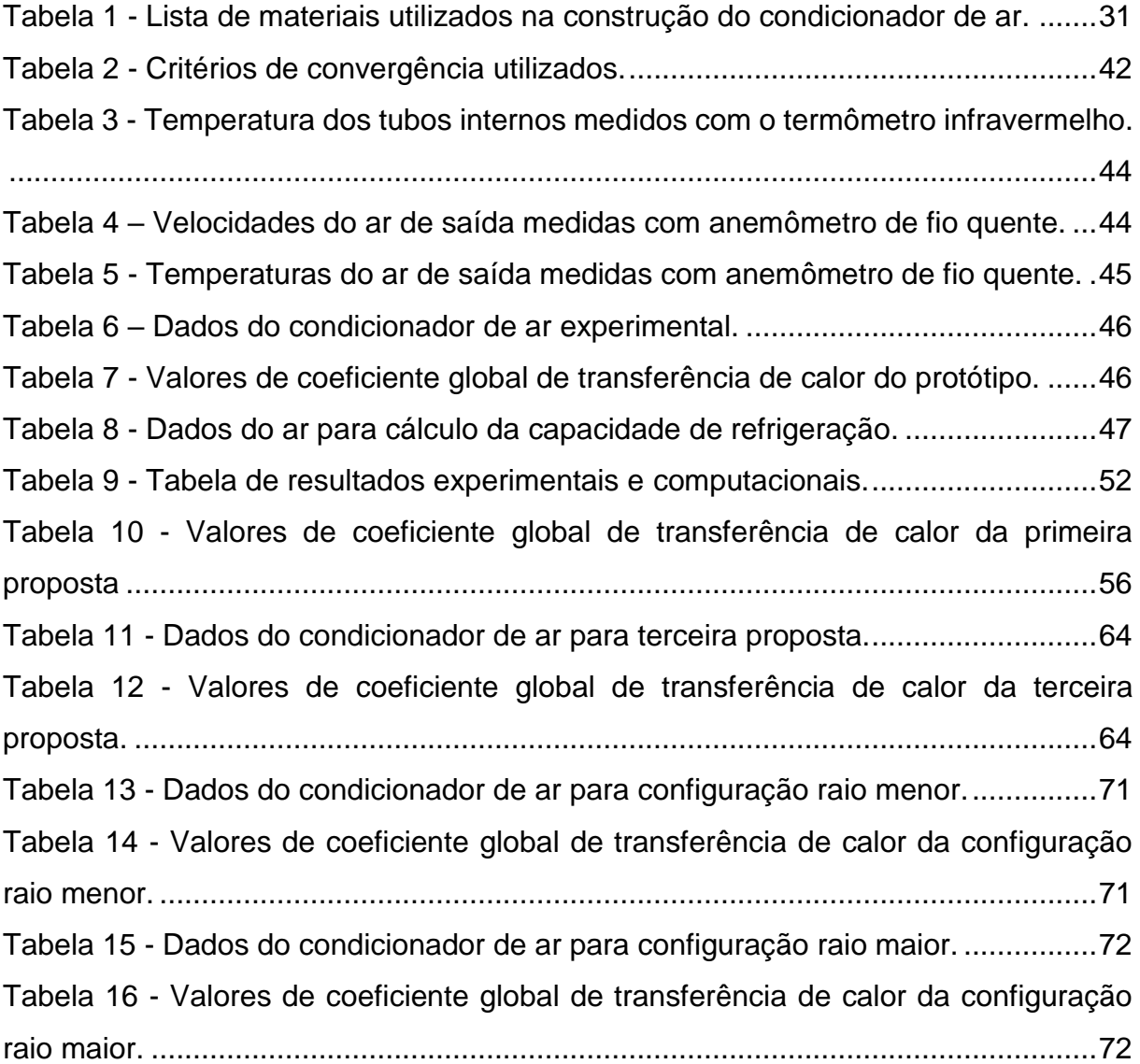

# **LISTA DE FIGURAS**

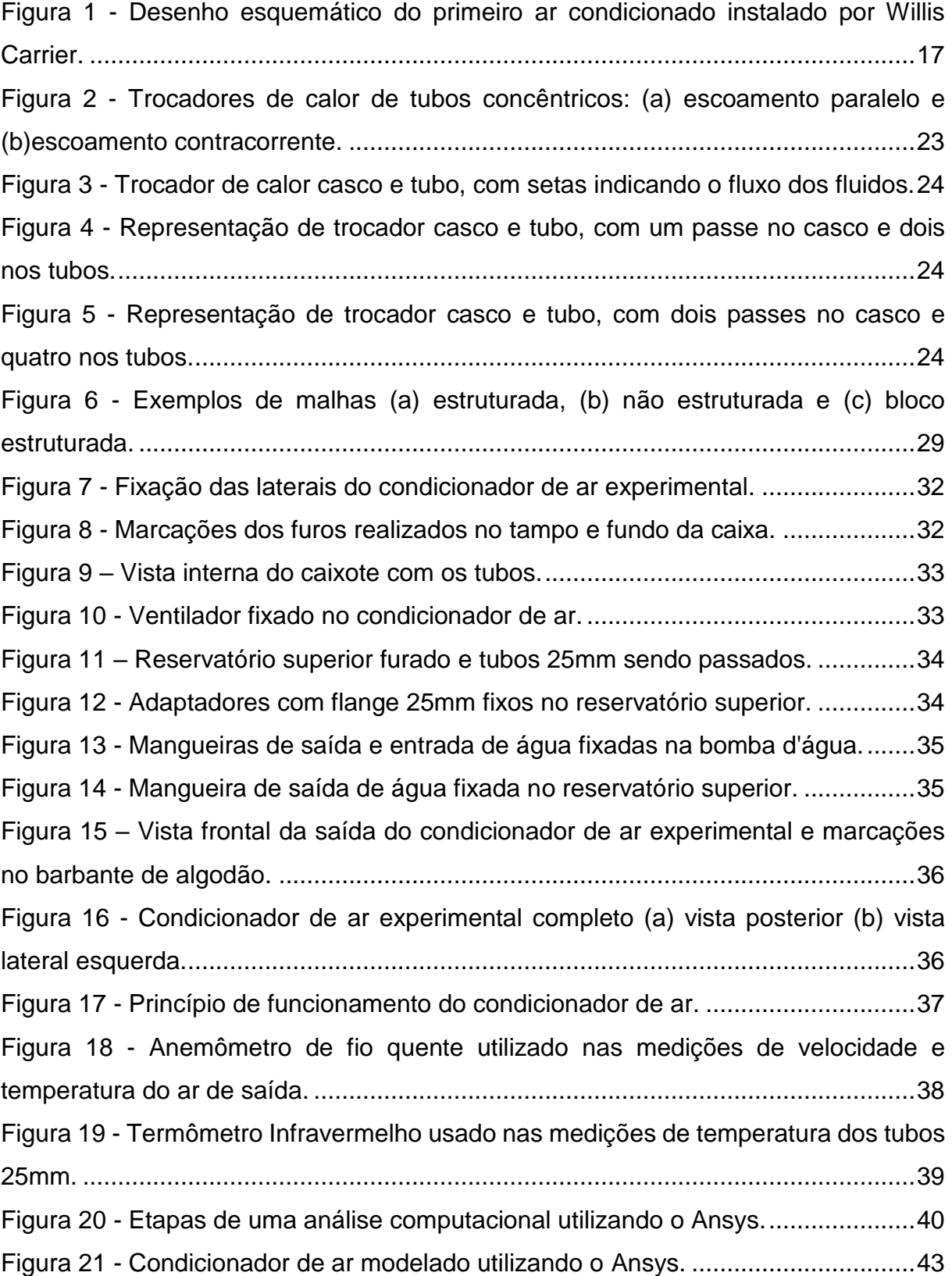

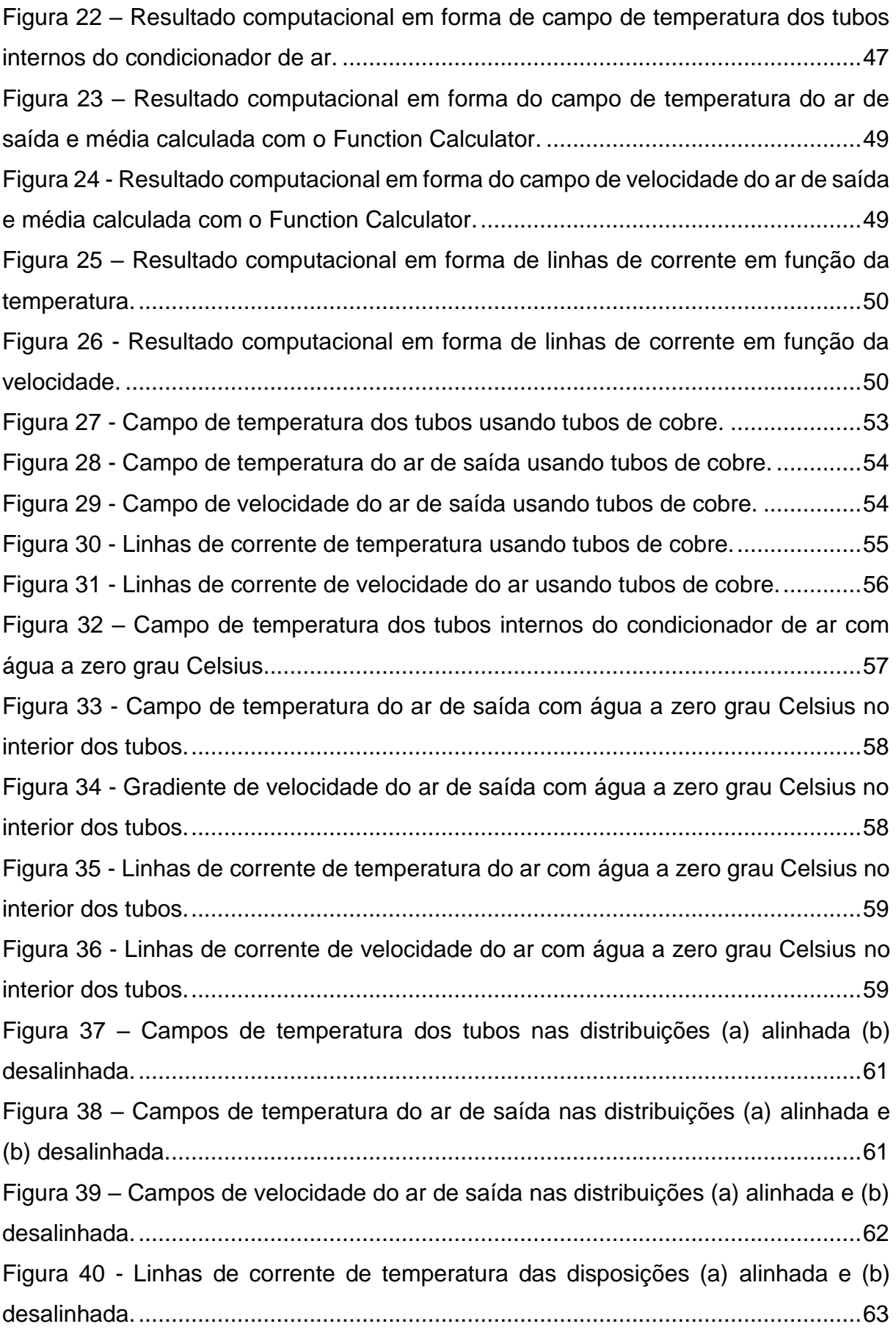

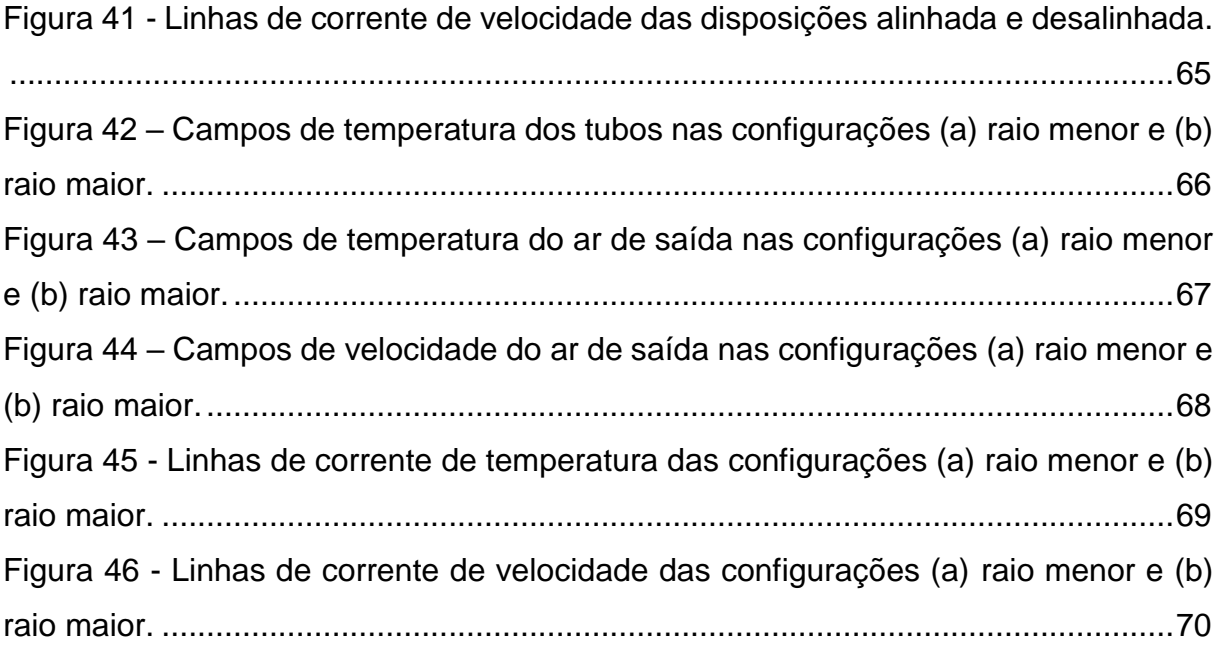

# **LISTA DE ABREVIATURAS E SIGLAS**

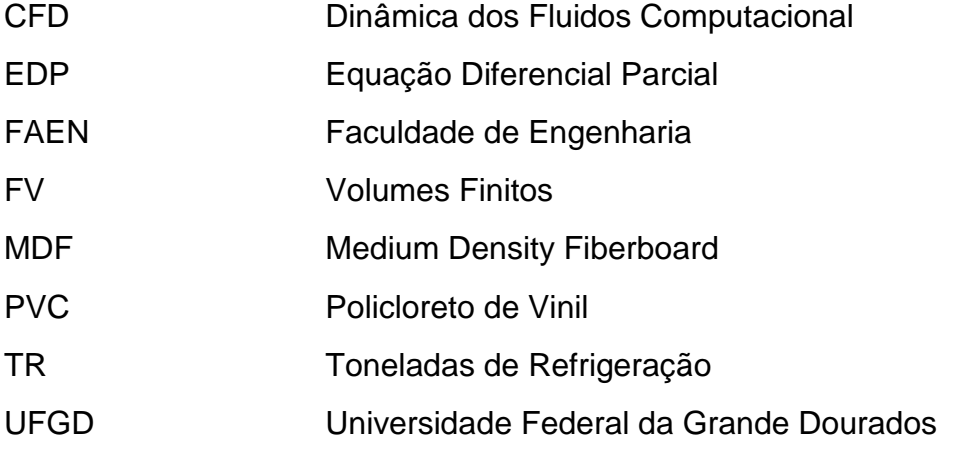

# **LISTA DE SÍMBOLOS**

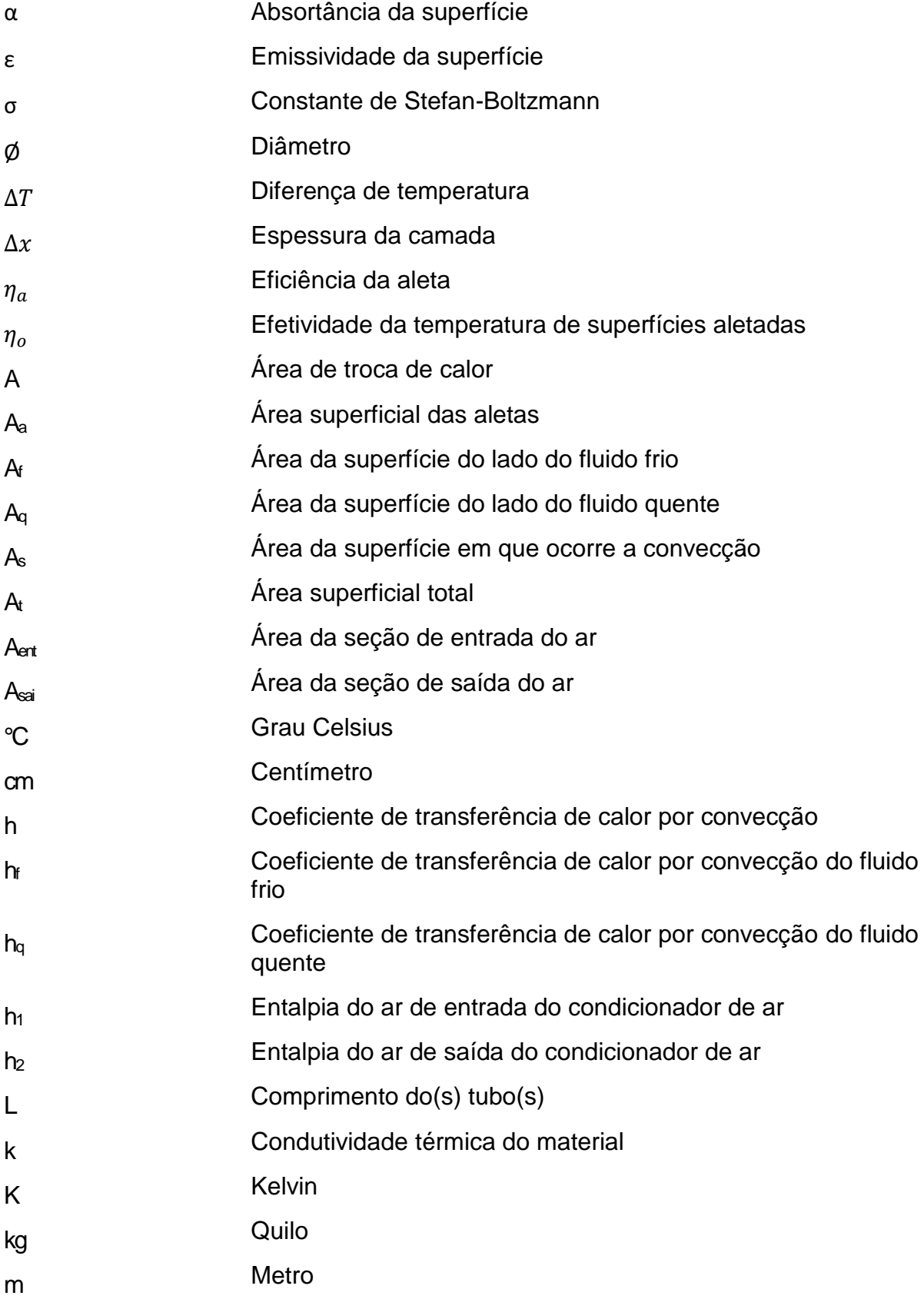

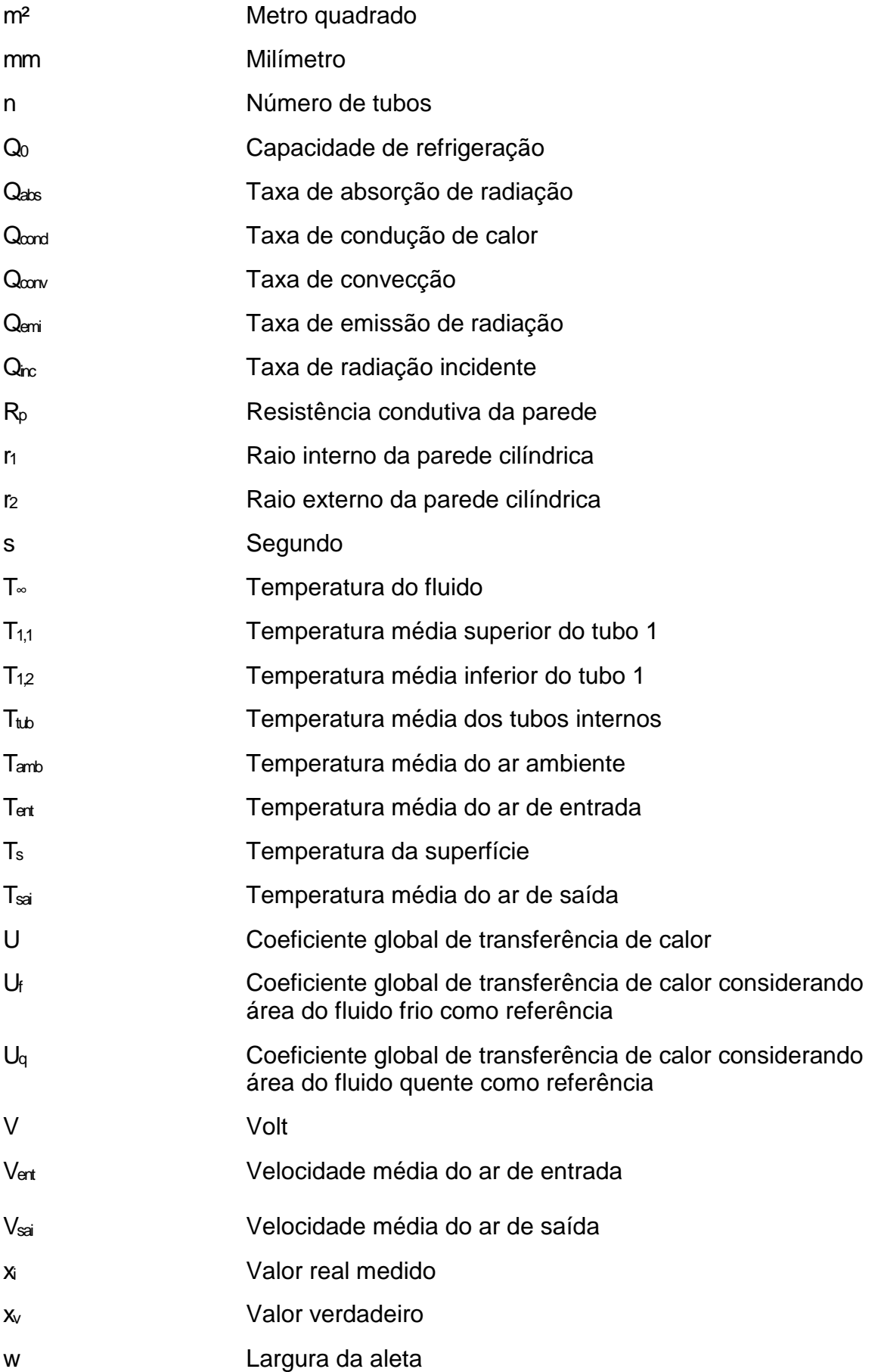

# SUMÁRIO

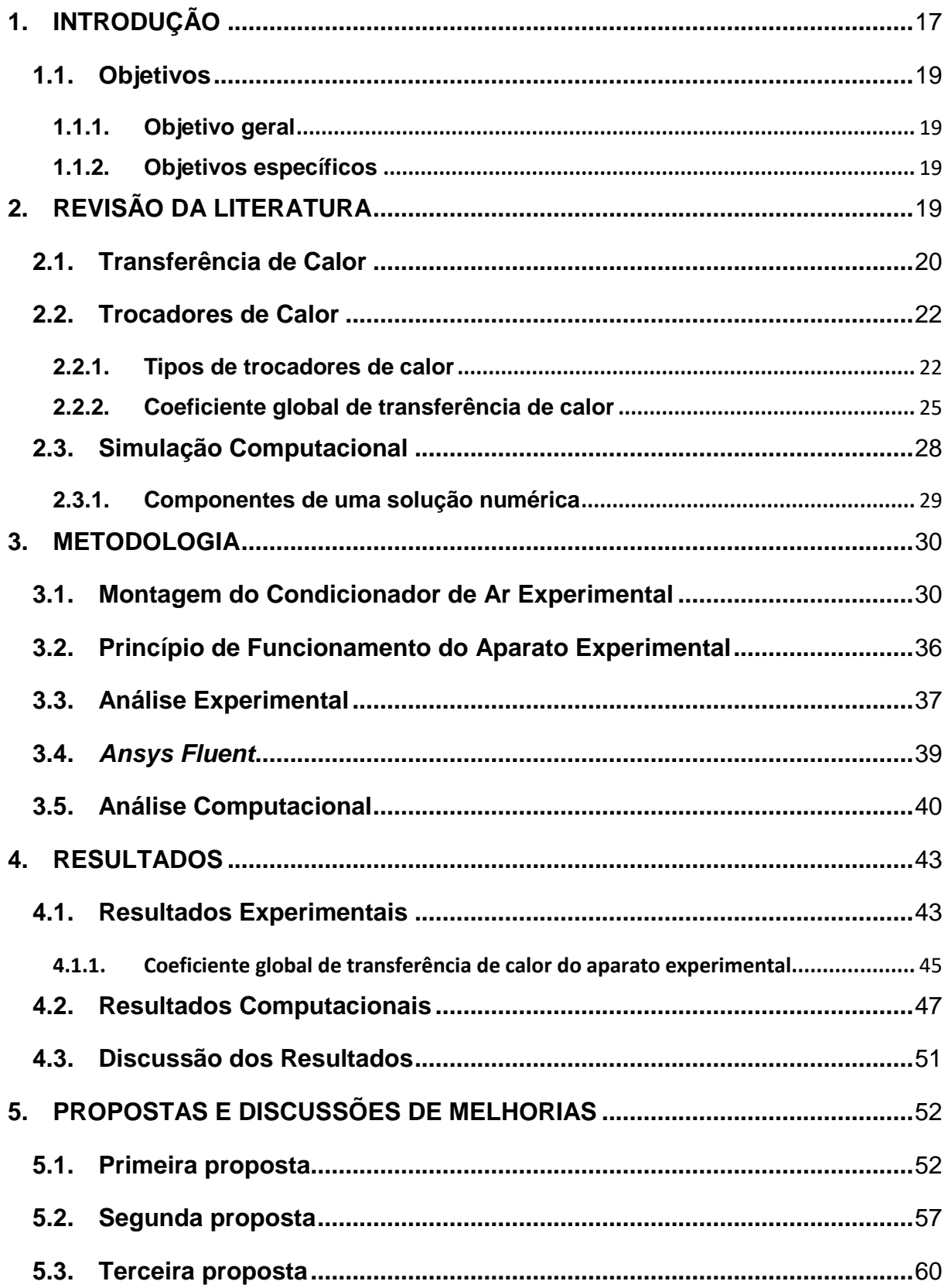

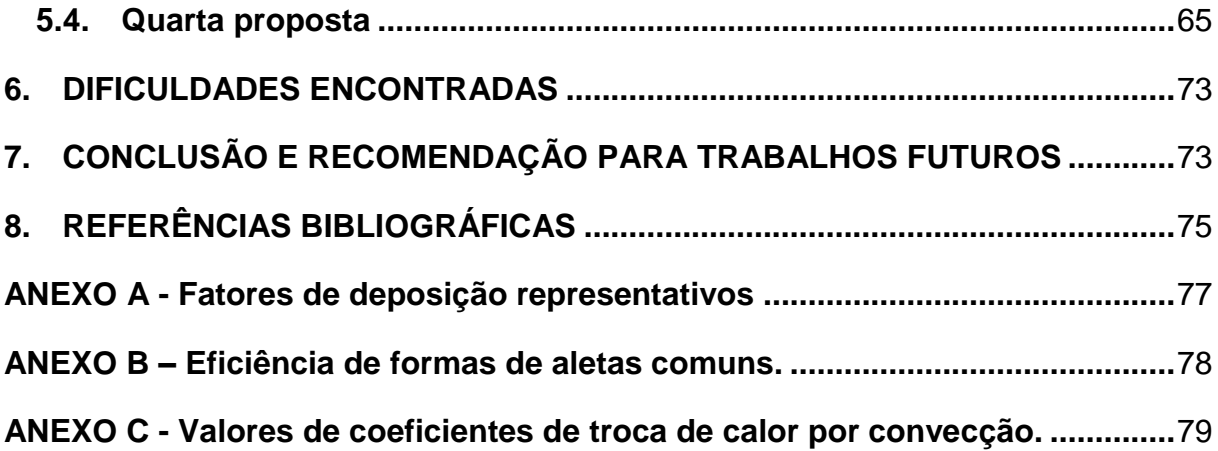

## <span id="page-17-0"></span>1. INTRODUÇÃO

Ao longo da história, a humanidade pensou e elaborou formas de lidar com os efeitos provocados pelo calor. O uso de leques, ventiladores, aquedutos e até mesmo gelo para reduzir a temperatura de um determinado ambiente é comumente retratado em livros e filmes. Mas foi no ano de 1902 que o engenheiro formado pela Universidade de Cornell, Willis Haviland Carrier, inventou o que ele patenteou, em 1906, como "aparato para tratamento de ar" (CARRIER, 2017).

Inicialmente esse aparato não foi desenvolvido para o conforto térmico humano, mas sim para a indústria. Carrier projetou o primeiro sistema de ar condicionado moderno para resolver um problema de produção na fábrica de impressão Sackett & Wilhelms no Brooklyn, Nova York, para solucionar o problema da alta umidade durante as épocas mais quentes do ano pois, as altas temperaturas, que traziam consigo altos níveis de umidade, faziam com que os papéis absorvessem a umidade do ar, tornando as escritas borradas e escuras (CARRIER, 2017).

Segundo Trindade (2014), o processo de resfriamento que ele utilizava já era conhecido desde a década de 1870 – o esfriamento artificial de dutos, por onde o engenheiro fez o ar circular–, mas foi Carrier que desenvolveu a máquina capaz de fornecer ar fresco em grande volume e de forma contínua [\(Figura 1\)](#page-17-1).

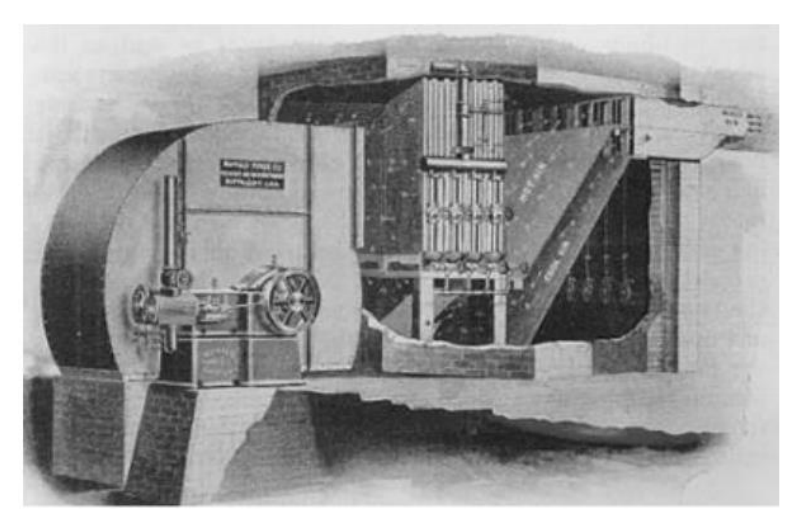

<span id="page-17-1"></span>*Figura 1 - Desenho esquemático do primeiro ar condicionado instalado por Willis Carrier.*

Fonte: CARRIER, 2017

A invenção demorou a se popularizar porque, em um primeiro momento, seus inventores ainda não tinham percebido o potencial daquelas máquinas de ar frio. Mas com o passar do tempo o ar condicionado veio a ser usado também para o conforto interior em residências e automóveis, popularizando ainda mais a invenção (WEBARCONDICIONADO, 2017).

Porém, com a popularização dessa tecnologia, aumenta-se também a demanda energética. Atualmente, os estadunidenses usam mais energia do que todas as nações do mundo juntas, para se manterem no conforto proporcionados pelo arcondicionado. Mas à medida que as condições econômicas melhoram em outros países, o aumento no uso deste eletrodoméstico deverá disparar, colocando uma pressão sem precedentes sobre a oferta global de energia. É o que aponta um estudo da Universidade de Michigan, que projeta o crescimento da demanda de energia nessa área nas próximas décadas. Em artigo publicado no periódico científico American Scientist, o pesquisador Michael Sivak calcula que oito países têm potencial de superar os americanos: Índia, China, Indonésia, Nigéria, Paquistão, Bangladesh, Brasil e Filipinas (ALVES, 2017).

Portanto, há a necessidade de desenvolver novos equipamentos mais eficientes energeticamente e a simulação computacional surge como uma ferramenta muito importante. Para Sousa (2015), um projeto térmico de um equipamento eletrônico é uma das partes mais importantes do produto ou equipamento eletrônico, na qual ele é essencial para a confiabilidade e vida útil do mesmo. Durante a concepção do projeto térmico, é importante verificar ou validar o modelo utilizado. Esta verificação pode ser realizada através de ensaios experimentais e simulações computacionais que irão garantir se os resultados atendem ou não os requisitos especificados do produto.

Com o avanço da tecnologia nas últimas décadas, principalmente dos computadores, surgiram novas ferramentas computacionais e as existentes foram melhoradas para a solução de problemas de engenharia. Na análise térmica em equipamentos eletroeletrônicos, principalmente naquelas que envolvem *Computational Fluid Dynamics* (Dinâmica dos Fluidos Computacional - CFD), o método dos volumes finitos tem sido largamente utilizado. O uso desse método requer a discretização da geometria, dependendo da complexidade envolvida há a necessidade de matrizes da ordem de dezenas ou centenas de milhões. No passado a solução numérica era limitada pelo poder computacional e por consequência a ordem da matriz. Atualmente existem supercomputadores compostos de milhares de núcleos de processamento trabalhando em conjunto para solucionar as matrizes geradas na análise por volumes finitos (SOUSA, 2015).

Diante disso, este trabalho busca construir e analisar um condicionador de ar experimental, além de analisar e otimizar o mesmo numericamente. Essa última análise e otimização serão feitas utilizando o Ansys Fluent, um software já renomado no mercado e capaz de realizar todos os cálculos CFD necessários.

### <span id="page-19-0"></span>**1.1.Objetivos**

### 1.1.1. Objetivo geral

<span id="page-19-1"></span>Construir um condicionador de ar utilizando materiais de fácil aquisição e realizar ensaios experimentais. Em seguida, fazer a modelagem e análise numérica a fim de validar fisicamente fazendo a comparação entre tais resultados. Após isso, em um processo similar ao do desenvolvimento de um produto, propor melhorias buscando maiores variações de temperaturas, avaliá-las através da simulação computacional e obter uma configuração otimizada do ar condicionado proposto neste trabalho.

#### 1.1.2. Objetivos específicos

- <span id="page-19-2"></span>i. Construir um protótipo de um condicionador de ar.
- ii. Ensaio experimental do protótipo.
- iii. Construir um modelo numérico no software *Ansys Fluent*.
- iv. Realizar uma validação física.
- v. Propor melhorias ao protótipo e avalia-las utilizando a simulação computacional.

# <span id="page-19-3"></span>2. REVISÃO DA LITERATURA

Como o condicionador de ar construído tem o seu princípio de funcionamento semelhante ao de um trocador de calor, é plausível que a revisão literária para esse trabalho seja baseada na ciência Transferência de Calor e aos equipamentos trocadores de calor.

#### <span id="page-20-0"></span>**2.1.Transferência de Calor**

A Termodinâmica trata da quantidade de calor transferido quando um sistema passa por um processo de estado de equilíbrio para outro, sem fazer nenhuma referência a quanto tempo esse processo demora. Mas em muitos casos é interessante saber a taxa de transferência de calor, que é o tema da ciência Transferência de Calor (Çengel, 2012).

Çengel (2012) define calor como a forma de energia que pode ser transferida de um sistema para outro em consequência da diferença de temperaturas entre eles, sempre partindo do sistema de maior energia (quente) para o de menor energia (frio) até que ambos obtenham a mesma temperatura e o processo se encerre.

O calor pode ser transferido de três maneiras conhecidas: condução, convecção e radiação. A condução ocorre na interação de partículas mais energéticas com as menos energéticas, sendo que em gases e líquidos ocorre devido à colisões e difusão resultantes do movimento aleatório das moléculas. Já em sólidos se dá pela vibração das moléculas e por elétrons livres. A taxa de condução de calor ( $\dot{Q}_{cond}$ ) é dada pela Equação (1) (ÇENGEL, 2012).

$$
\dot{Q}_{cond} = -kA \frac{\Delta T}{\Delta x} \tag{1}
$$

Onde:

- *k* = condutividade térmica do material;
- $\bullet$   $A = \text{area}$  de troca de calor:
- $\Delta T$  = diferenca de temperatura;
- $\Delta x$  = espessura da camada.

No caso limite, em que  $\Delta x \rightarrow 0$ , a Equação (1) se reduz à forma diferencial conhecida como lei de Fourier da condução térmica, como mostra a Equação (2). Neste caso, dT/dx representa o gradiente de temperatura.

$$
\dot{Q}_{cond} = -kA \frac{dT}{dx} \tag{2}
$$

A convecção é o modo de transferência de calor entre a superfície sólida e a líquida ou gás adjacente, que está em movimento e que envolve os efeitos combinados da condução e de movimento de um fluido. Para ocorrer convecção, deve haver movimento de massa de um fluido, e quanto mais rápido for este movimento, maior será a convecção. Na ausência de qualquer movimento da massa do fluido, a troca de calor será apenas por condução. A taxa de transferência de calor por convecção  $(\dot{Q}_{conv})$  é expressa através da lei de Newton do resfriamento, como mostra a Equação (3) (ÇENGEL, 2012).

$$
\dot{Q}_{conv} = hA_s(T_s - T_\infty) \tag{3}
$$

Onde:

- *h* = coeficiente de transferência de calor por convecção;
- *A<sup>s</sup>* = área da superfície em que ocorre a convecção;
- **Ts** = temperatura da superfície;
- **T<sup>∞</sup>** = temperatura do fluido.

A radiação é a energia emitida pela matéria sob forma de ondas eletromagnéticas (ou fótons) como resultado das mudanças nas configurações eletrônicas de átomos ou moléculas. Na transferência de calor estuda -se a radiação térmica, que é diferente de outros meios de radiação eletromagnética. Este modo de transferência de calor é o único que não exige um meio intermediador, podendo ocorrer até mesmo no vácuo, sendo também o modo mais rápido, pois ocorre na velocidade da luz. A taxa com que uma superfície emite radiação ( $\dot{Q}_{emi}$ ) é dada pela Equação (4) e a taxa em que uma superfície absorve radiação ( $\dot{Q}_{abs}$ ) pela Equação (5) (ÇENGEL, 2012).

$$
\dot{Q}_{emi} = \varepsilon \sigma \, A_s T_s^4 \tag{4}
$$

Onde:

- *ε* = emissividade da superfície;
- *σ* = constante de Stefan-Boltzmann (5,670**.**10-8W/m².K)

$$
\dot{Q}_{abs} = \alpha \; \dot{Q}_{inc} \tag{5}
$$

Onde:

- *α* = absortância da superfície;
- $\dot{\bm{Q}}_{inc}$  = taxa em que a radiação incide sobre a superfície.

### **2.2.Trocadores de Calor**

<span id="page-22-0"></span>Os trocadores de calor são dispositivos que facilitam a troca de calor entre dois fluidos que se encontram em diferentes temperaturas, evitando a mistura de um com o outro. Os trocadores de calor são utilizados, na prática, em uma ampla gama de aplicações, desde sistemas de aquecimento e ar condicionado domésticos a processos químicos e produção de potência em grandes usinas (ÇENGEL, 2012).

Çengel (2012) ainda explica que a transferência de calor em um trocador de calor geralmente envolve convecção em cada fluido e condução através da parede que separa os dois fluidos. Na análise de trocadores de calor, é conveniente trabalhar com o coeficiente global de transferência de calor (U), que representa a contribuição de todos os efeitos sobre a transferência de calor.

### 2.2.1. Tipos de trocadores de calor

<span id="page-22-1"></span>Existem vários modelos de trocadores de calor, sendo classificados em função do tipo de escoamento e de construção. O modelo mais simples de trocador de calor, é conhecido como tubos concêntricos. Este tipo de trocador é composto por dois tubos de diâmetros diferentes, sendo que o de menor diâmetro fica no interior do maior. Assim, um fluido passa pelo interior do tubo de menor diâmetro, e o outro pelo anel formado pelo espaço entre a parede do tubo de menor diâmetro com a do de maior diâmetro. O trocador de tubos concêntricos pode ser de escoamento paralelo [\(Figura](#page-23-0)  [2](#page-23-0) - a), quando os dois fluidos entram por um mesmo lado e também saem por um lado igual, ou de escoamento contracorrente [\(Figura 2-](#page-23-0)b), onde os fluidos entram e saem por lados opostos (INCROPERA et al., 2012).

<span id="page-23-0"></span>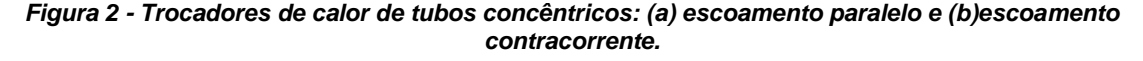

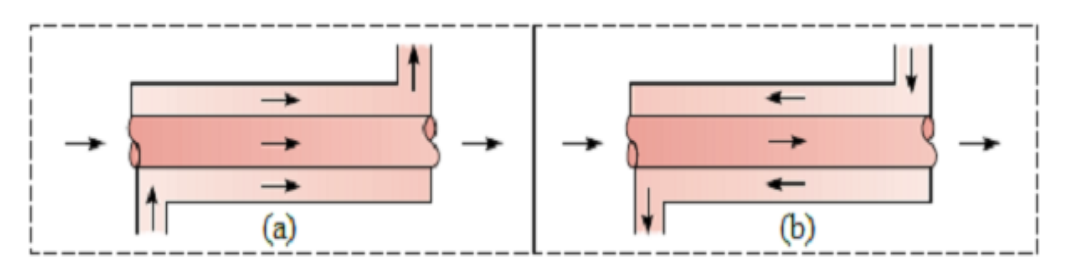

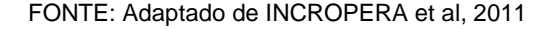

Outro tipo de trocador de calor, que é especialmente projetado para permitir uma grande superfície de transferência de calor por unidade de volume, é o trocador de calor compacto. A razão de superfície de transferência de calor do trocador para seu volume é chamada de densidade de área. Um exemplo desse tipo de trocador são os radiadores de carro. Um trocador é classificado como compacto se sua densidade de área for maior que 400 m<sup>2</sup>/m<sup>3</sup> para líquidos e maior que 700m<sup>2</sup>/m<sup>3</sup> para gases (ÇENGEL, 2012).

Talvez o tipo mais comum de trocador de calor em aplicações industriais seja o trocador de calor casco e tubo. Este trocador é composto por um casco, por onde um dos fluidos passa, e uma quantidade geralmente grande de tubos, por onde passa o outro fluido. Este trocador possui várias formas, sendo a mais simples de um passe nos tubos e no casco, que pode ser vista na [Figura 3.](#page-24-0) Outras configurações comuns são um passe no casco e dois nos tubos [Figura 4](#page-24-1) e dois passes no casco e quatro nos tubos [Figura 5](#page-24-2) (INCROPERA et al., 2012).

Outro tipo de trocador importante são os de placas, que é constituído por uma série de placas, onde os fluidos quente e frio passam de forma alternada, gerando uma alta transferência de calor (ÇENGEL, 2012).

<span id="page-24-0"></span>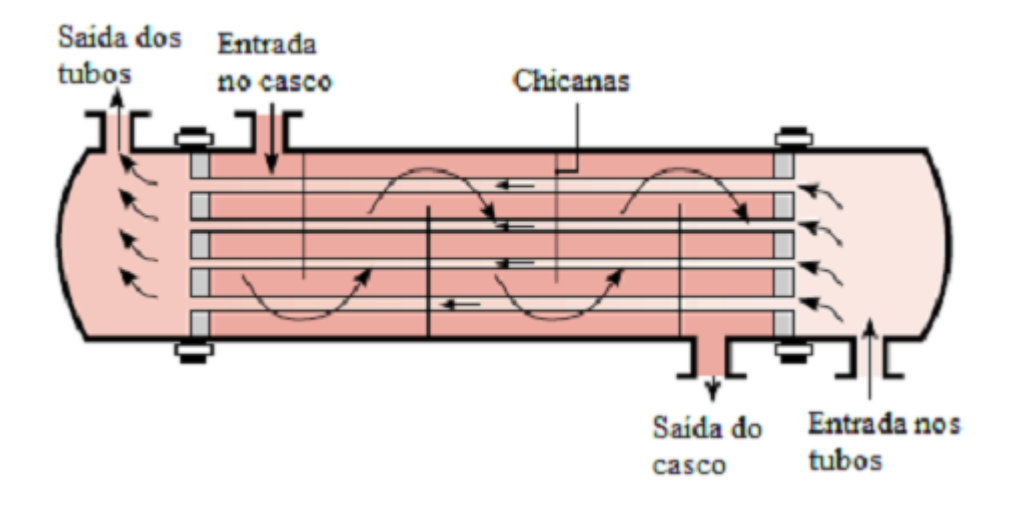

*Figura 3 - Trocador de calor casco e tubo, com setas indicando o fluxo dos fluidos.*

FONTE: Adaptado de INCROPERA et al., 2011

<span id="page-24-1"></span>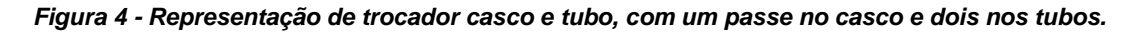

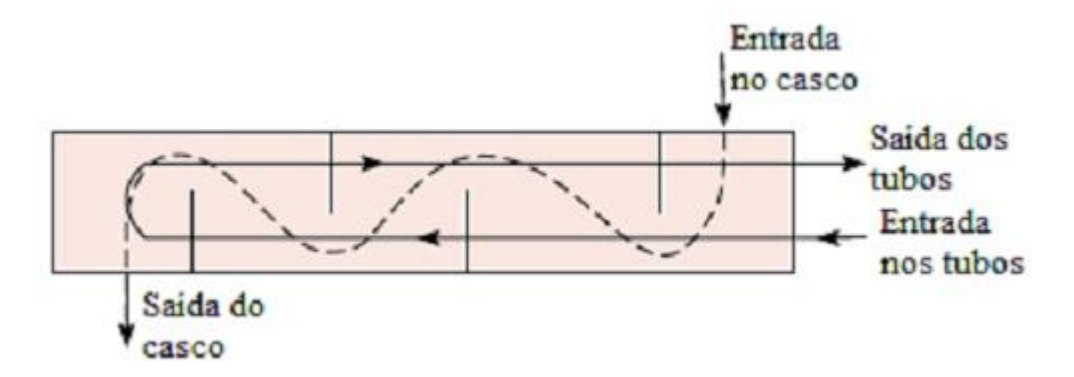

FONTE: Adaptado de INCROPERA et al., 2011

<span id="page-24-2"></span>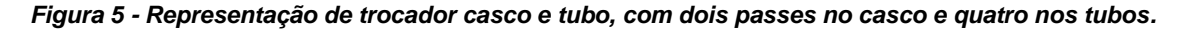

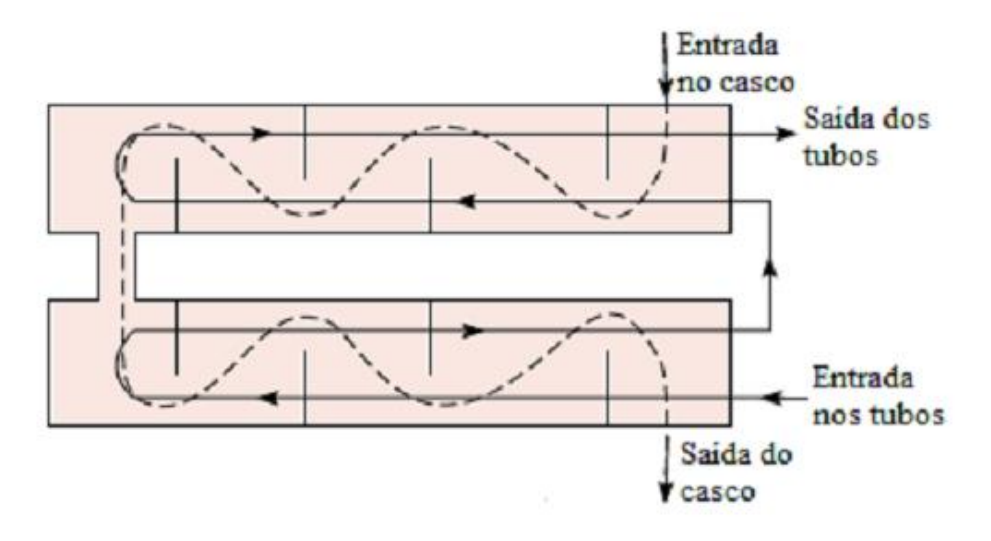

FONTE: Adaptado de INCROPERA et al., 2011

#### 2.2.2. Coeficiente global de transferência de calor

<span id="page-25-0"></span>Morais (2018), em seu trabalho analisa a obra de Incropera (2011) e explica de forma simples e detalhada o que é o coeficiente global de transferência de calor e a forma de calculá-lo. Este tópico será uma adaptação da obra de Morais.

O coeficiente global de transferência de calor é o parâmetro mais importante na análise de um trocador de calor. Com ele pode-se qualificar o equipamento em teste frente aos demais disponíveis no mercado. O coeficiente global do trocador é uma variável que depende do tempo de vida do equipamento e de sua atual condição operacional. Isto porque a operação normal pode provocar a alteração das superfícies de troca de calor tanto do fluido frio quanto do fluido quente. Estas alterações são normalmente devidas às incrustações que ocorrem na superfície dos tubos ou chapas, tanto no contato do fluido quente quanto no do fluido frio, atuando como uma resistência térmica adicional no processo de troca.

O coeficiente global de transferência de calor é diferente quando calculado levando em conta a superfície quente ou fria, mas o cálculo do produto UA não exige especificação. Essa condição é dada pela Equação (6).

$$
\frac{1}{UA} = \frac{1}{UA_f} = \frac{1}{UA_q} \tag{6}
$$

Onde:

- *U* = Coeficiente global de transferência de calor;
- *A<sup>f</sup>* = área superficial do lado do fluido frio;
- *A<sup>q</sup>* = área superficial do lado do fluido quente.

O cálculo do coeficiente global de transferência de calor é feito utilizando-se a Equação (7).

$$
\frac{1}{UA} = \frac{1}{(\eta_0 h A)_f} + \frac{R_{d,f}^{''}}{(\eta_0 A)_f} + R_p + \frac{R_{d,q}^{''}}{(\eta_0 h A)_q} + \frac{1}{(\eta_0 h A)_q}
$$
(7)

Onde:

- $\eta_0$  = efetividade da temperatura de superfícies aletadas
- $\bullet$   $\overline{R}^{\text{''}}_{d,f}$  = fator de deposição do fluido frio
- $\bullet$   $R_{d,q}^{"}$  = fator de deposição do fluido quente
- $R_p$  = resistência condutiva na parede.

A efetividade da temperatura de superfícies aletadas  $(\eta_0)$ , pode ser calculada pela Equação (8) e, caso não haja aletas, o valor será 1. Valores de fator de deposição  $(R_d^{\dagger})$ , para uma variedade de fluidos podem ser encontrados no Anexo A (INCROPERA et al., 2011). Já a resistência condutiva  $(R_p)$ , pode ser calculada pela Equação (9) para paredes planas e pela Equação (10) para paredes cilíndricas (INCROPERA et al., 2012).

$$
\eta_0 = 1 - \frac{A_a}{A_t} (1 - \eta_a)
$$
 (8)

Onde:

- *A<sup>a</sup>* = área superficial das aletas
- $\bullet$   $A_t = \text{area superficial total}$
- $\bullet$   $\eta_a$  = eficiência da aleta (para geometrias comuns, este valor pode ser obtido no Anexo B (INCROPERA et al., 2011)

$$
R_{p,p} = \frac{w}{k A_a} \tag{9}
$$

Onde:

• *w* = largura da aleta

$$
R_{p,c} = \frac{\ln(r_2/r_1)}{2\pi L k}
$$
 (10)

Onde:

- *r<sup>1</sup>* = raio interno
- *r<sup>2</sup>* = raio externo
- $\bullet$   $L =$  comprimento do tubo

Çengel (2012) ainda explica que quando a espessura da parede do tubo é pequena e a condutividade térmica do seu material é elevada, como normalmente é o caso, a

resistência térmica do tubo é desprezível (Rp  $\approx$  0), e as superfícies interna e externa do tubo são quase idênticas (Af ≈Aq ≈ A), a Equação (7) é simplificada para:

$$
\frac{1}{UA} = \frac{1}{h_q} + \frac{1}{h_f}
$$
 (11)

O coeficiente global de transferência de calor na Equação (11) é dominado pelo menor coeficiente de convecção, uma vez que o inverso de um número grande é um número pequeno. Quando um dos coeficientes de convecção é muito menor do que o outro (exemplo *h<sup>q</sup>* ≪*hf)* temos *1/h<sup>q</sup>* ≫ *1/h<sup>f</sup>* e, portanto, *U* ≈ *hq*. Por isso, o menor coeficiente de transferência de calor cria um estrangulamento no caminho dessa transferência e seriamente a impede. Essa situação surge frequentemente quando um dos fluidos é gás e o outro é líquido. Nesses casos, aletas são comumente usadas no lado do gás para aumentar o produto *UA* e, assim, a transferência de calor (ÇENGEL, 2012).

#### 2.2.3. Capacidade de refrigeração

Sendo o foco desse trabalho a transferência de calor para fins de refrigeração, um parâmetro importante a ser considerado é a capacidade de refrigeração ( $\dot{Q}_0$ ).

Segundo Corrêa (2010), a capacidade de refrigeração corresponde à taxa de transferência de calor do fluido refrigerante, ou seja, a taxa de remoção do calor e ela é quase sempre expressa em termos de toneladas de refrigeração (TR), mas também pode ser expressa em Watts (W).

Como a energia absorvida pelo fluido refrigerante (no caso desse trabalho, água) é a mesma energia cedida pelo fluido a ser refrigerado (ar), nesse trabalho a  $\dot Q_0$  será calculada com base no escoamento de ar.

A capacidade de refrigeração  $\dot Q_0$  é uma quantidade importante que depende de dois fatores: a vazão mássica do ar,  $\dot{m}_{ar}$ , e da diferença de entalpia específica (h<sub>2</sub>  $h_1$ ), que depende do tipo de refrigerante usado e das condições de operação (CORRÊA, 2010). Daí temos a Equação (12).

$$
\dot{Q}_0 = \dot{m}_{ar}(h_2 - h_1) \tag{12}
$$

Onde:

 $\dot{Q}_0$  = capacidade de refrigeração

- $\cdot$   $\dot{m}_{ar}$  = vazão mássica do ar
- *h<sup>2</sup>* = entalpia do ar na saída do condicionador de ar
- *h<sup>1</sup>* = entalpia do ar na entrada do condicionador de ar

## <span id="page-28-0"></span>**2.3.Simulação Computacional**

O uso de simulações computacionais tem aumentado muito nas últimas décadas devido à aparição de *softwares* e *hardwares* que alcançam resultados e precisão cada vez mais satisfatórios.

No trabalho realizado serão estudados os aspectos térmicos e fluidodinâmicos de um escoamento. Os aspectos físicos de um escoamento são regidos majoritariamente por três princípios fundamentais: a conservação da massa, a segunda Lei de Newton e a conservação de energia. Para caracterizar uma situação real, estes princípios são geralmente expostos como equações diferenciais parciais (EDP's).

A Dinâmica dos Fluidos Computacional é uma forma interativa de cálculo que tem sido largamente utilizada, que possui como preceito básico a substituição das EDP's governantes por um sistema de equações lineares, fazendo interações conforme o perfil descrito pelo programador, avançando o resultado destas equações em função de tempo, espaço ou uma variável personalizada, tornando possível a obtenção de uma descrição numérica do volume de controle analisado. Assim, a fluidodinâmica computacional é utilizada para aplicações complexas de diversos elementos, como um carro em um túnel de vento, por exemplo, ou até mesmo um avião, sendo que quanto maiores os detalhes do elemento simulado, maior será o processamento necessário para obter os resultados, diretamente proporcional ao tempo de cálculo (WENDT, 2009).

Apesar de requerer cada vez mais de um *hardware* com alto poder de processamento, a análise por simulação computacional traz a grande vantagem de poupar a criação de protótipos que gastariam tempo e dinheiro para serem construídos e analisados experimentalmente.

## 2.3.1. Componentes de uma solução numérica

<span id="page-29-0"></span>É importante deixar claro os termos e condições que garantem a precisão e veracidade dos resultados obtidos em uma solução numérica através da técnica CFD e Ferziger et al. (2002) descreve os pontos mais importantes, abaixo segue uma adaptação de seu trabalho.

- Discretização: modelagem feita pelo *software* com relação à um elemento de uma forma complexa, em outras palavras, o elemento complexo é transformado em elementos simples de tamanho infinitesimal e quando somados possa, ao fim, alcançar uma solução com a precisão desejada.
- Malha de Cálculo: a posição onde as variáveis são calculadas depende da definição através de uma malha numérica que, em termos gerais, representa o domínio geométrico no qual o problema é resolvido. Esta malha divide o domínio da solução em um número finito de subdomínios – chamados também de elementos ou volumes de controle – e é classificada em estruturada, bloco estruturada e não estruturada [\(Figura 6\)](#page-29-1).

<span id="page-29-1"></span>*Figura 6 - Exemplos de malhas (a) estruturada, (b) não estruturada e (c) bloco estruturada.*

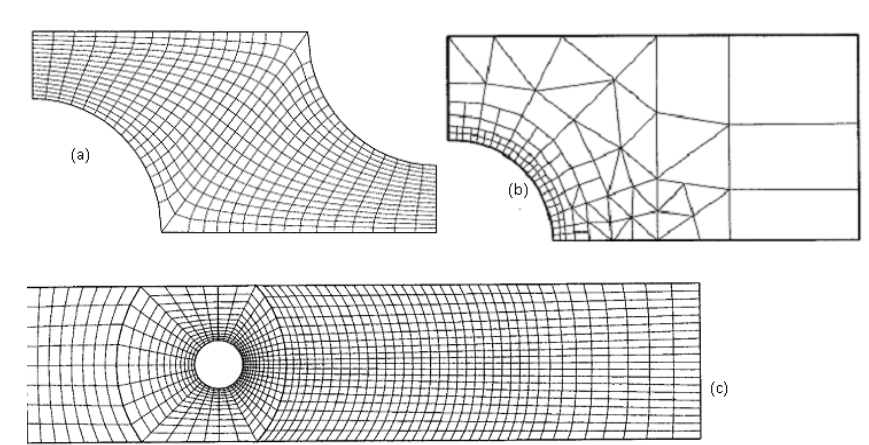

Fonte: Adaptado de FERZIGER et al, 2002

• Método de Solução: Um grande sistema de equações não lineares é alcançado pela discretização, e o referente método de solução depende do problema. Para escoamentos instáveis, são usados métodos baseados naqueles utilizados para problemas de valores iniciais para equações diferenciais ordinárias, avançando no tempo. Em cada passo de tempo um problema tem que ser resolvido. Por outro lado, problemas de escoamentos em regime permanente são usualmente resolvidos por um "pseudoavanço"

no tempo, equivalente ao esquema de iterações. Uma vez que as equações são não lineares, o esquema de iterações é usado para resolvê-lo. Estes métodos usam de sucessivas linearizações para as equações e os sistemas lineares resultantes são quase sempre resolvidos por técnicas iterativas.

- Erros Residuais (Resíduo R): Erros residuais de discretização acontecem devido à pequena diferença entre a solução analítica da EDP e a solução exata da mesma.
- Convergência: Por fim, é necessário configurar o critério de convergência para o método iterativo. Geralmente, existem dois métodos de iterações: iterações internas, na qual as equações lineares são resolvidas, e iterações externas, as quais tratam com a não linearidade e união das equações. É importante decidir quando interromper o processo de iteração, tanto do ponto de vista de precisão quanto de eficiência.

Deve-se sempre atentar para que o número de iterações seja suficiente para reduzir o erro residual a um nível estabelecido que permita a linearidade do resultado obtido, ou seja, que o número de iterações passe a não interferir influentemente nos resultados. Outro parâmetro que também não deve interferir nos resultados é a quantidade de elementos de controle da malha.

<span id="page-30-0"></span>3. METODOLOGIA

### <span id="page-30-1"></span>**3.1.Montagem do Condicionador de Ar Experimental**

Para a construção do condicionador de ar do presente trabalho, foram necessários os materiais relacionados na [Tabela 1.](#page-31-0)

Adquiridos os materiais, deu-se início ao processo de montagem do aparato. O passo a passo dessa montagem pode ser conferido a seguir:

1° Passo: A chapa de *Medium Density Fiberboard* (MDF) e isopor foram cortados de modo que ficassem duas peças de cada material com as medidas: 80x50cm, 80x52cm e 50x50cm. Essas medidas correspondem, respectivamente à lateral direita, lateral esquerda, tampa, fundo, frente e traseira do condicionador.

<span id="page-31-0"></span>2° Passo: Utilizando a cola branca, as chapas de isopor foram fixadas nas chapas de MDF de mesmas dimensões.

| <b>Item</b>    | <b>Qtde</b>              | <b>Unidade</b> | Materiais                             |
|----------------|--------------------------|----------------|---------------------------------------|
| 1              | 1                        | un.            | Chapa MDF 2,75x1,83m 10mm             |
| $\overline{2}$ | 5                        | un.            | Chapa isopor 1,0x0,5m 15mm            |
| 3              | 3,6                      | m              | Tubo PVC soldável 25mm                |
| 4              | 6                        | un.            | Adaptador c/ flange PVC soldável 25mm |
| 5              | 0,3                      | m              | Tubo PVC esgoto 150mm                 |
| 6              | $\mathcal{P}$            | un.            | Caixa plástica organizadora 28L       |
| 7              | $\mathbf{1}$             | un.            | Adesivo Silicone 280ml                |
| 8              | $\overline{\mathcal{L}}$ | m              | Mangueira jardim cristal 1 polegada   |
| 9              | 44                       | un.            | Parafuso p/ madeira 3cm               |
| 10             | 1                        | un.            | Bomba d'agua p/ tanquinho 127V usada  |
| 11             | 1                        | un.            | Ventilador 127V Ø30cm                 |
| 12             | $\mathbf{1}$             | un.            | Tubo cola branca cascorez extra 1kg   |
| 13             | 2                        | un.            | Abraçadeira de metal 1 polegada       |
| 14             | 3                        | un.            | Abraçadeira de plástico 30cm          |
| 15             | 8                        | un.            | Pedaço MDF 25x15cm 15mm               |
| 16             | 0,2                      | m              | Barbante de algodão trançado          |
| 17             | 0,1                      | m              | Fita adesiva 'silvertape'             |

*Tabela 1 - Lista de materiais utilizados na construção do condicionador de ar.*

Fonte: Autoria própria.

3° Passo: Com todos os lados já prontos, as partes foram presas com a utilização dos parafusos de forma que formassem um caixote retangular de 50x52x80cm. A [Figura](#page-32-0)  [7](#page-32-0) mostra parte dessa etapa.

4° Passo: A frente do caixote foi marcada e furada no centro de forma que pudesse ser fixado o tubo PVC de 150mm concentricamente, esse tubo será a saída de ar e tem como função evitar que a temperatura e correntes de ar do ambiente externo interfiram na realização das medições futuras.

5° Passo: O tubo PVC soldável 25mm foi cortado em seis partes de 60cm cada e foram passados, deixando cerca de 5cm de ressalva em cima e em baixo do caixote, por furos feitos no tampo e no fundo de acordo com as marcações da [Figura 8,](#page-32-1) a [Figura 9](#page-33-0) mostra o interior do caixote com os tubos passados.

6° Passo: Na parte traseira da caixa foi marcado e cortado um quadrado concêntrico de 30x30cm, essa seção será a entrada de ar. Com essa parte retirada foi feito o suporte de fixação do ventilador 127V, conforme pode ser observado na [Figura 10.](#page-33-1)

<span id="page-32-0"></span>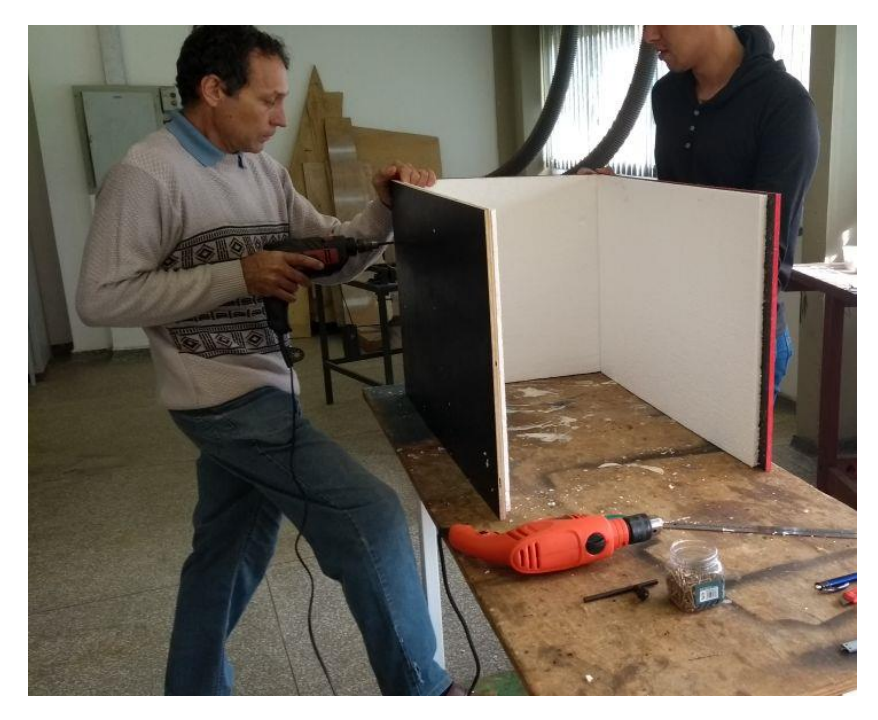

*Figura 7 - Fixação das laterais do condicionador de ar experimental.*

<span id="page-32-1"></span>Fonte: Autoria própria.

*Figura 8 - Marcações dos furos realizados no tampo e fundo da caixa.*

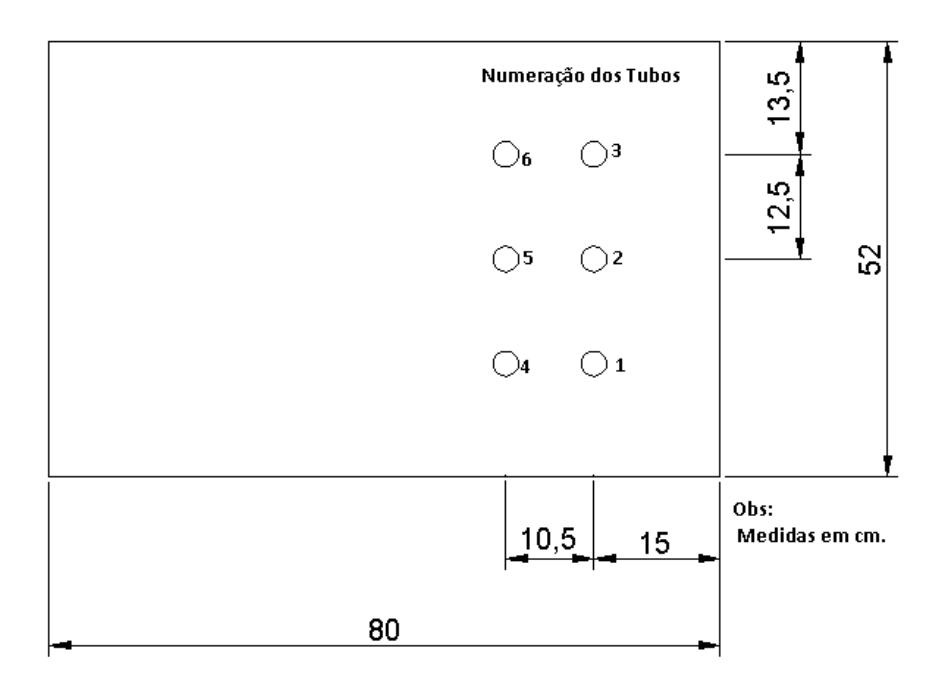

Fonte: Autoria própria.

<span id="page-33-0"></span>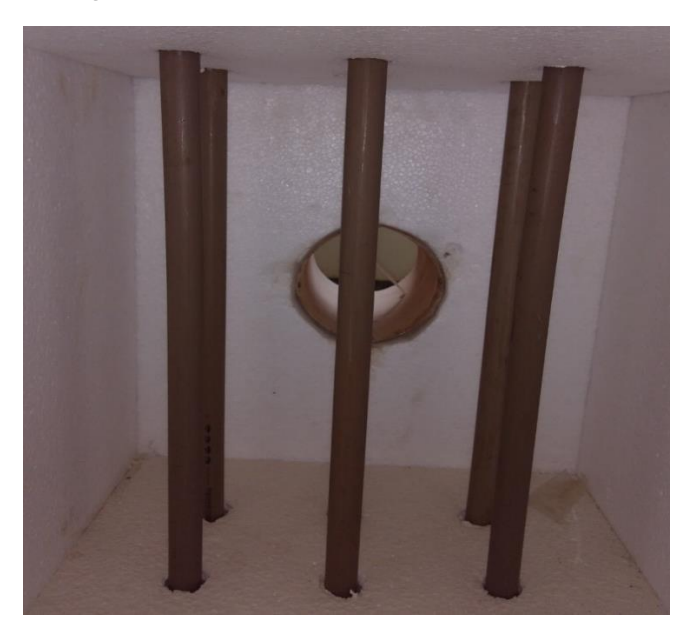

<span id="page-33-1"></span>Fonte: Autoria própria.

*Figura 10 - Ventilador fixado no condicionador de ar.*

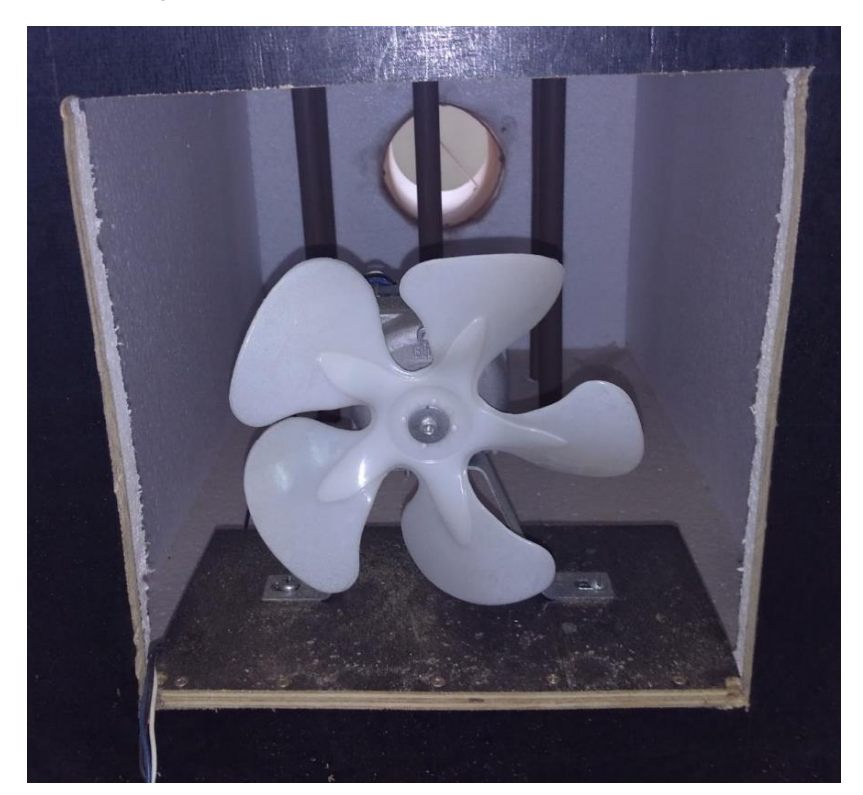

Fonte: Autoria própria.

7° Passo: Seguindo a mesma marcação, uma caixa plástica foi furada a fim de passar os pedaços de tubos sobressalentes conforme [Figura 11](#page-34-0) a seguir. Feito isso, os adaptadores com flange soldável 25mm foram então fixados nos tubos, garantindo assim fixação e vedação da caixa plástica com os tubos. Além do anel de borracha do flange, para maior garantia de vedação, adesivo silicone foi passado em cada um dos adaptadores como pode ser visto na [Figura 12.](#page-34-1)

<span id="page-34-0"></span>Para efeito de melhor compreensão, a partir desse ponto, essa caixa plástica fixada será denominada reservatório superior.

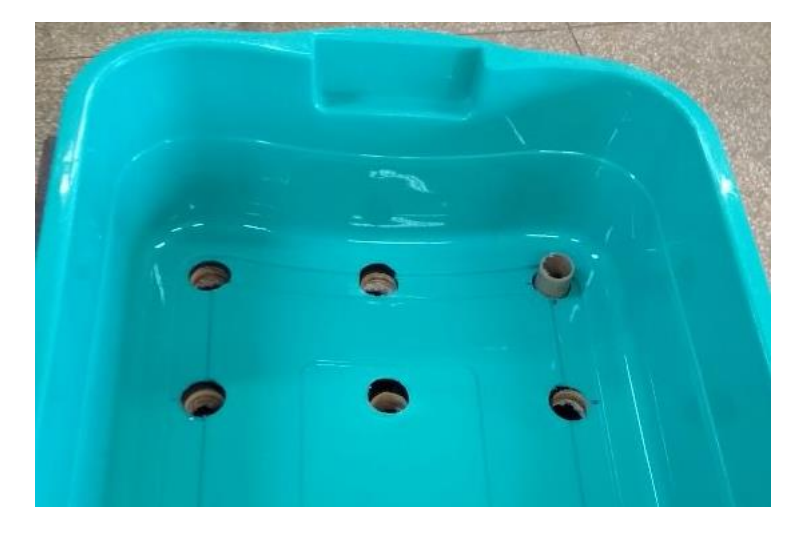

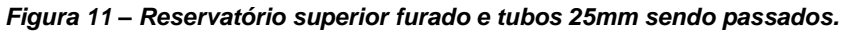

<span id="page-34-1"></span>Fonte: Autoria própria.

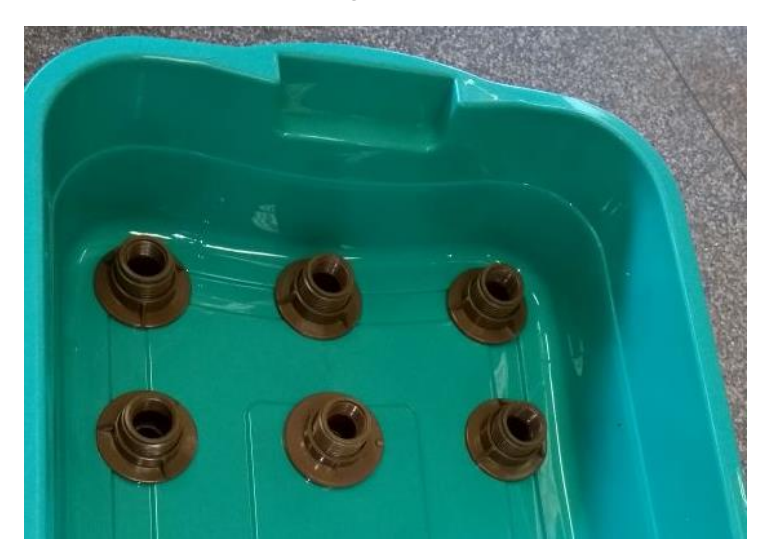

*Figura 12 - Adaptadores com flange 25mm fixos no reservatório superior.*

Fonte: Autoria própria.

8° Passo: Com os pedaços de MDF de 25x15cm foram feitos pés de sustentação para o caixote e fixados no mesmo utilizando parafusos de madeira.

9° Passo: A mangueira de jardim de 1 polegada foi cortada de modo que ficasse com dois pedaços de 1m cada. Cada pedaço da mangueira foi fixado com uma abraçadeira de metal de 1 polegada, um pedaço na entrada e outro na saída da bomba d'água de

tanquinho, conforme [Figura 13.](#page-35-0) Com isso, foi feito um furo na lateral da caixa plástica no qual a mangueira de saída foi passada e presa com as abraçadeiras plásticas de acordo com a [Figura 14.](#page-35-1)

<span id="page-35-0"></span>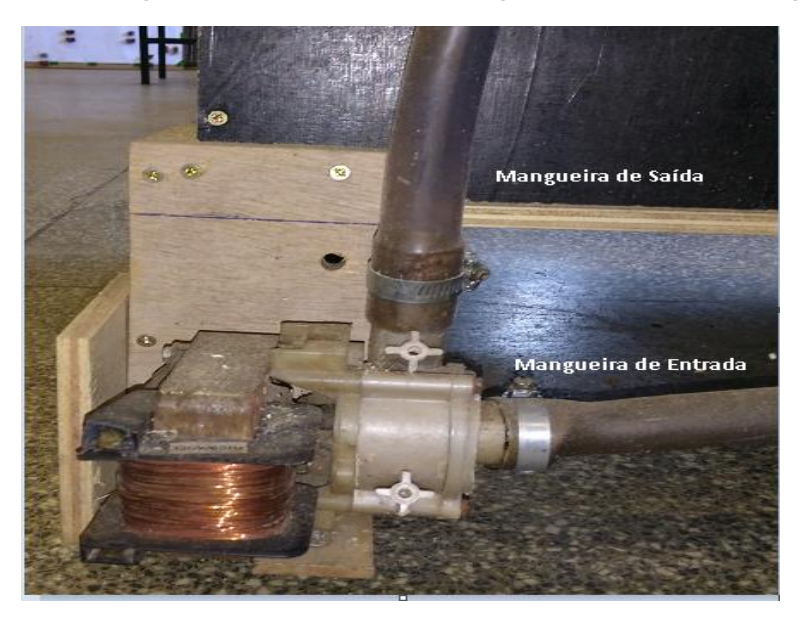

*Figura 13 - Mangueiras de saída e entrada de água fixadas na bomba d'água.*

<span id="page-35-1"></span>Fonte: Autoria própria.

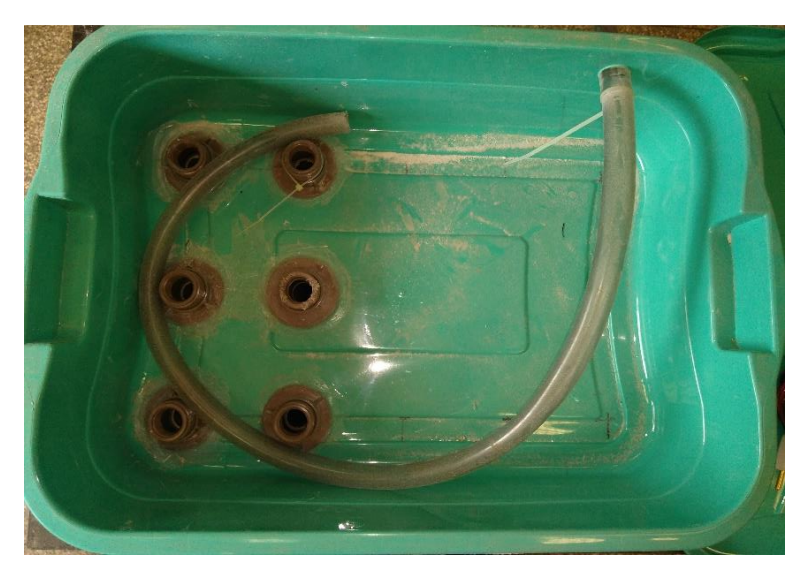

*Figura 14 - Mangueira de saída de água fixada no reservatório superior.*

Fonte: Autoria própria

10° Passo: Um pequeno furo foi feito no tubo PVC 150mm a 10cm de distância da saída de ar e o pedaço de barbante de algodão foi preso com o uso da fita silvertape. O barbante teve 14 marcações igualmente espaçadas em 1cm uma da outra como pode ser observado na [Figura 15.](#page-36-1)
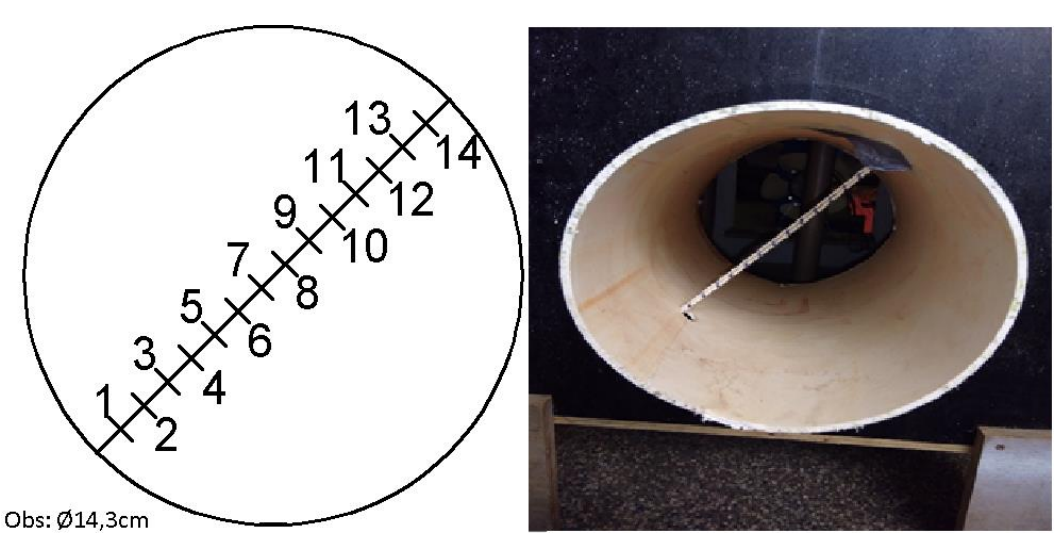

*Figura 15 – Vista frontal da saída do condicionador de ar experimental e marcações no barbante de algodão.*

11° Passo: Por fim, a segunda caixa plástica foi inserida na parte inferior do caixote. Servindo assim como o reservatório inferior. A [Figura 16](#page-36-0) mostra o resultado final.

<span id="page-36-0"></span>*Figura 16 - Condicionador de ar experimental completo (a) vista posterior (b) vista lateral esquerda.*

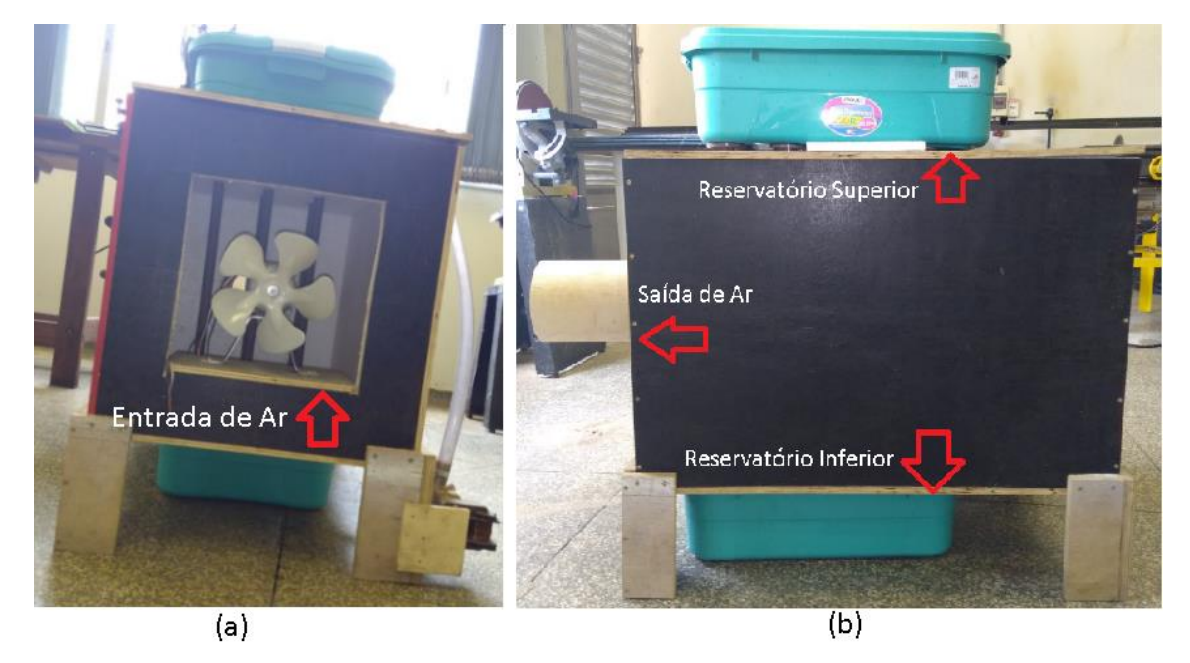

Fonte: Autoria própria

# **3.2.Princípio de Funcionamento do Aparato Experimental**

O condicionador de ar deste presente trabalho funciona de maneira bem primitiva e simples. Primeiramente água e gelo são colocados no reservatório inferior e, ao ligar

a bomba d'água, a água é bombeada para o reservatório superior e passam pelos tubos PVC 25mm caindo novamente no reservatório inferior, formando um ciclo fechado.

Ao mesmo tempo, com o ventilador ligado, o ar ambiente passa pela entrada de ar, percorre os tubos dentro do condicionador por onde a água gelada está passando e escapa pela saída de ar. A [Figura 17](#page-37-0) ilustra melhor esse processo.

<span id="page-37-0"></span>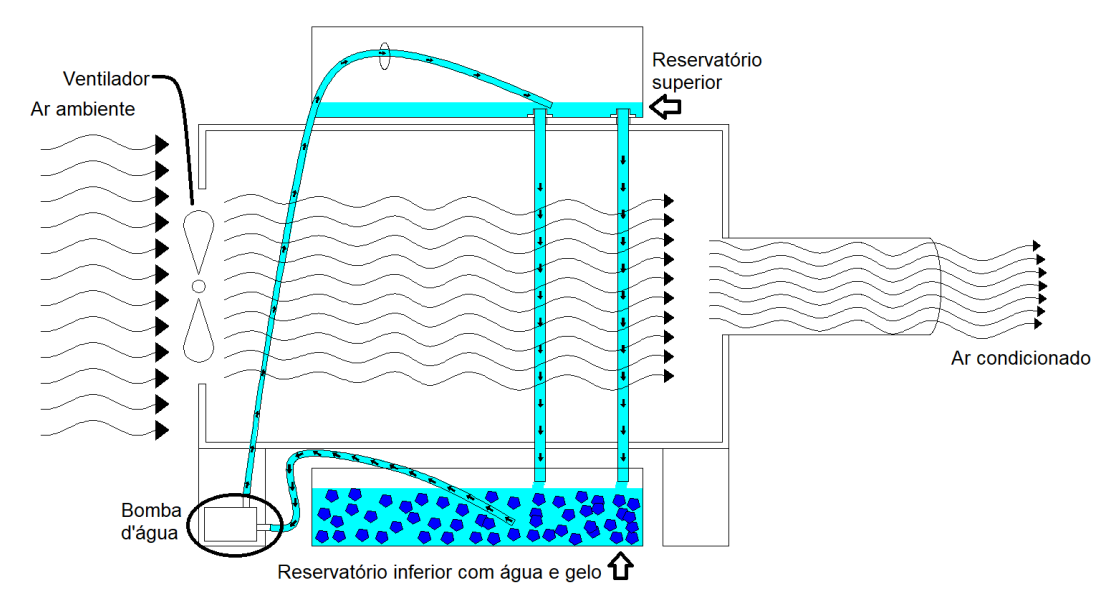

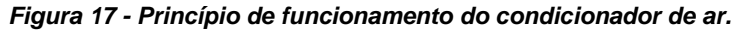

Fonte: Autoria própria.

### **3.3.Análise Experimental**

As análises experimentais foram realizadas no Laboratório de Engenharia de Energia da Universidade Federal da Grande Dourados onde foi dado início ao processo de funcionamento como citado no tópico 3.2 e realizadas as medições de temperatura e velocidade do ar na saída e também a temperatura da parede externa de cada um dos tubos 25mm passados pelo condicionador de ar.

As medidas de temperatura e velocidade do ar de entrada e saída foram obtidas utilizando um anemômetro de fio quente da Instrutherm modelo TAFR-180, mostrado na [Figura 18,](#page-38-0) enquanto que as medições da temperatura dos tubos internos e paredes externas do condicionador de ar foram realizadas através de um termômetro infravermelho da Icel modelo TD-965 mostrado na [Figura 19.](#page-39-0)

O sensor do anemômetro de fio quente foi inserido pelo orifício utilizado para a fixação do barbante e, para cada uma das 14 marcações do mesmo, foram coletados os valores de temperatura e velocidade do ar. Já a coleta de dados de temperatura dos tubos internos foi feita apontando o laser indicador de infravermelho para cada um dos tubos (1 a 6) e medidos valores na parte superior e inferior de cada tubo.

Também com a utilização do termômetro infravermelho foram realizadas medições das paredes externas do condicionador de ar.

Esses procedimentos de medição são considerados fáceis de serem realizados, possuem boa precisão e baixo custo.

<span id="page-38-0"></span>*Figura 18 - Anemômetro de fio quente utilizado nas medições de velocidade e temperatura do ar de saída.*

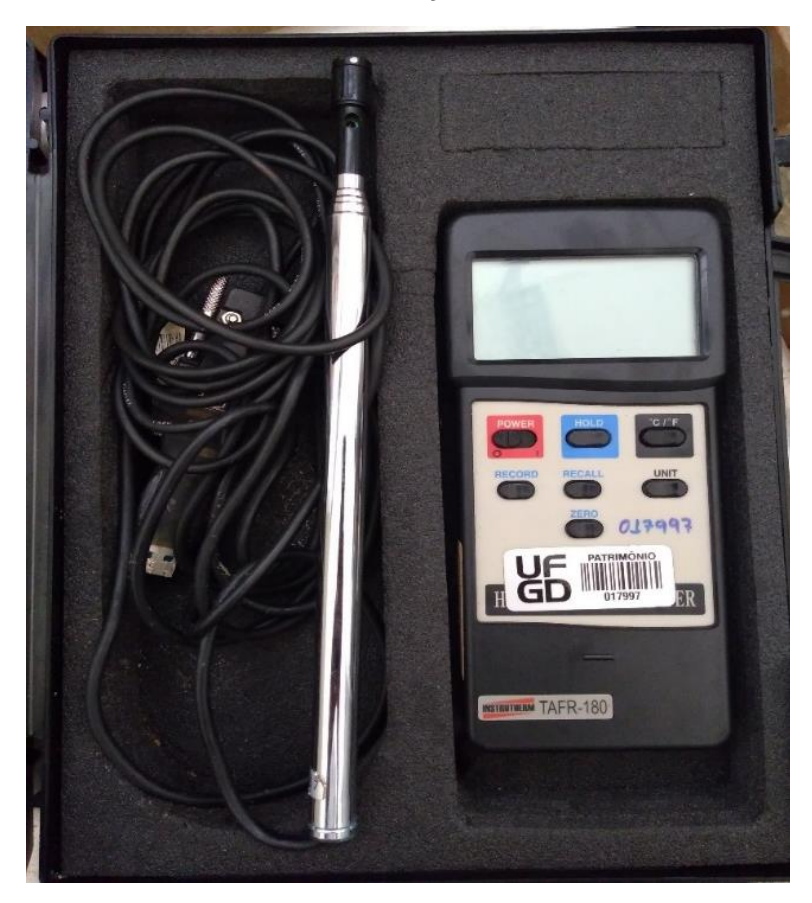

<span id="page-39-0"></span>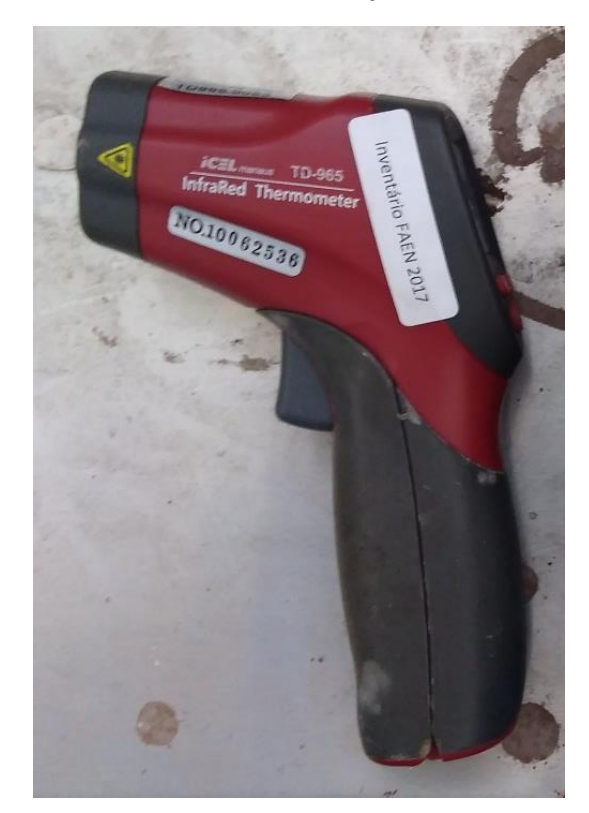

*Figura 19 - Termômetro Infravermelho usado nas medições de temperatura dos tubos 25mm.*

#### *3.4.Ansys Fluent*

Para a realização da análise computacional do condicionador de ar construído foi utilizado o *software Ansys Fluent 16.2* versão Estudante, chamado apenas de *Ansys* daqui em diante. Trata-se de um poderoso *software* de CFD reconhecido pela precisão e a rapidez dos cálculos feitos, sendo possível a criação de malhas de diferentes formas geométricas, que oferecem um menor número de elementos para chegar no formato do objeto desejado, necessitando assim, um menor tempo e quantidade de cálculos para discretizar o elemento de estudo.

Para chegar nos resultados finais, uma série de etapas são necessárias ao se utilizar o *Ansys.* A etapa de criação da geometria do problema pode ser feita utilizando a ferramenta *Design Modeler*; também é possível importar a geometria de softwares de desenho que não pertencem a Ansys. A malha é gerada pela ferramenta *Mesh*, onde também é definida a natureza dos objetos e onde é possível nomeá-los. A especificação das condições de contorno e definição das propriedades dos fluidos e sólidos envolvidos, são feitas na ferramenta Fluent. Nesta última ferramenta, também

é feita a toda a etapa de solução do problema. Por fim, temos a ferramenta de pósprocessamento *CFD Post*, onde os resultados podem ser exibidos de diversas formas: numérica, linhas de corrente, campos de temperatura, gráficos, vetores e animações*.* A [Figura 20](#page-40-0) possibilita uma melhor visualização dessas etapas.

<span id="page-40-0"></span>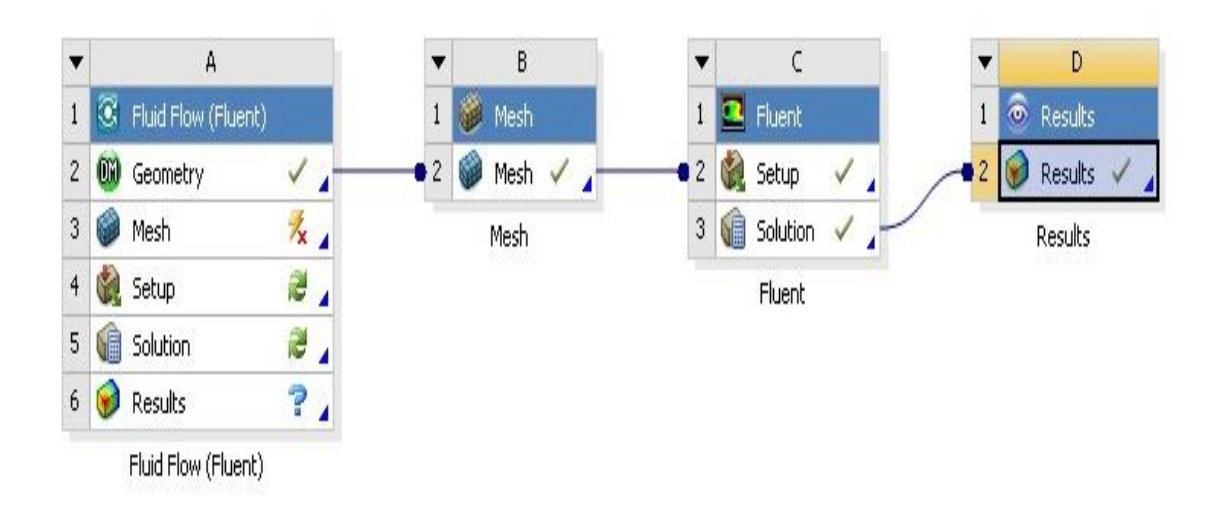

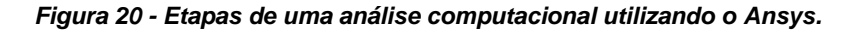

Fonte: Autoria própria.

Neste estudo, serão inseridos dados do condicionador de ar visando obtenção de resultados como gráficos e imagens referentes aos campos de velocidade e temperatura do ar de saída e do escoamento de ar através dos tubos internos do aparelho.

# **3.5.Análise Computacional**

A análise computacional do condicionador de ar construído neste trabalho seguiu todas as etapas da [Figura 20.](#page-40-0) Foi tomado o cuidado de realizar o teste de malha e iterações para que essas variáveis passassem a não interferir influentemente nos resultados. O método de solução utilizado foi o Volume Finitos (FV – *finite volume*) e o modelo de turbulência o *K-Épsilon Realizável para duas equações,* pois esse modelo é o mais comum usado em Dinâmicas de Fluidos Computacionais para simular características médias para condições de escoamento turbulento.

Com os valores obtidos experimentalmente, pôde-se usá-los para configurar as condições de contorno desejadas. Para o valor da velocidade média do ar de entrada (Vent) foi feito um breve cálculo utilizando uma manipulação da equação da continuidade resultando na Equação (13).

$$
V_{ent} = \frac{V_{sai} \times A_{sai}}{A_{ent}}
$$
 (13)

$$
V_{ent} = \frac{3,75 \times (\pi \times 0,0715^2)}{0,3 \times 0,3}
$$

$$
V_{\text{ent}} \cong 0,694 \text{ m/s}
$$

Onde:

- **Vent** = velocidade média do ar de entrada.
- **Vsai** = velocidade média do ar de saída.
- **Aent** = área da seção de entrada de ar.
- **Asai** = área da seção de saída de ar

Devido a análise ser estacionária, o valor de temperatura do ar de entrada foi fixado como o mesmo do ambiente, ou seja, Tamb=Tent=21,1°C. Como as medidas das temperaturas das paredes laterais, superior e inferior do caixote foram as mesmas da temperatura ambiente, essas paredes foram consideradas adiabáticas na simulação computacional.

É importante ressaltar também que, se tratando de um problema de convecção forçada, o processo de transferência de calor por radiação pode ser desprezível e, portanto, a transferência de calor por radiação foi desativada no *Ansys.*

Na modelagem dos tubos internos, para facilitar a entrada dos valores medidos experimentalmente, cada tubo foi desenhado em duas partes (inferior e superior) de modo que para cada parte pudesse ser fixada uma temperatura diferente ao invés do tubo todo ter uma única temperatura média. Assim sendo, os valores da [Tabela 3](#page-44-0) foram fixados em cada um dos seus respectivos tubos modelados no *Ansys*.

Durante a obtenção dos valores de temperatura externa dos tubos, seu interior não estava completamente cheio de água, mas sim de uma mistura ar e água em constante movimento. Com isso, por se tratar de uma análise estacionária, inserir dados dessa mistura seria trabalhoso e impreciso. Portanto, uma correlação entre a temperatura do fluido interno e a parede externa de cada tubo foi necessária.

Essa correlação foi feita primeiramente definindo o fluido sendo água e essa estaria preenchendo completamente cada metade dos tubos internos. A água no interior dos tubos foi modelada como sendo um sólido, ou seja, não fluía. Depois, um valor de temperatura desse bloco foi considerado e monitorado o valor da temperatura média externa de cada tubo  $(T_{tub})$ . Com isso, os valores de entrada da temperatura da água foram repetidamente alterados até que a  $T_{\text{tub}}$  fosse correspondente àquelas obtidas experimentalmente.

A malha gerada para a discretização desse modelo contém 350.950 elementos hexa-desestruturados e 424.216 nós entre eles. O tamanho máximo de cada elemento é de 1 centímetro cúbico. A quantidade de linhas de corrente de temperatura e velocidade foi fixada em 500, valor que permite uma melhor visualização. A simulação realizou 300 iterações e os critérios de convergência podem ser observados na [Tabela](#page-42-0)  [2.](#page-42-0)

<span id="page-42-0"></span>

| Critério                                                     | Resíduo R |
|--------------------------------------------------------------|-----------|
| Velocidade                                                   | 1,00E-03  |
| Energia                                                      | 1,00E-07  |
| Enegia cinética de turbulência (k)                           | 1,00E-03  |
| Taxa de dissipação da energia<br>cinética de turbulência (ε) | 1,00E-03  |

*Tabela 2 - Critérios de convergência utilizados.*

Fonte: Autoria própria.

Como resultado final, tem-se o condicionador de ar modelado ilustrado na [Figura](#page-43-0)  [21.](#page-43-0)

<span id="page-43-0"></span>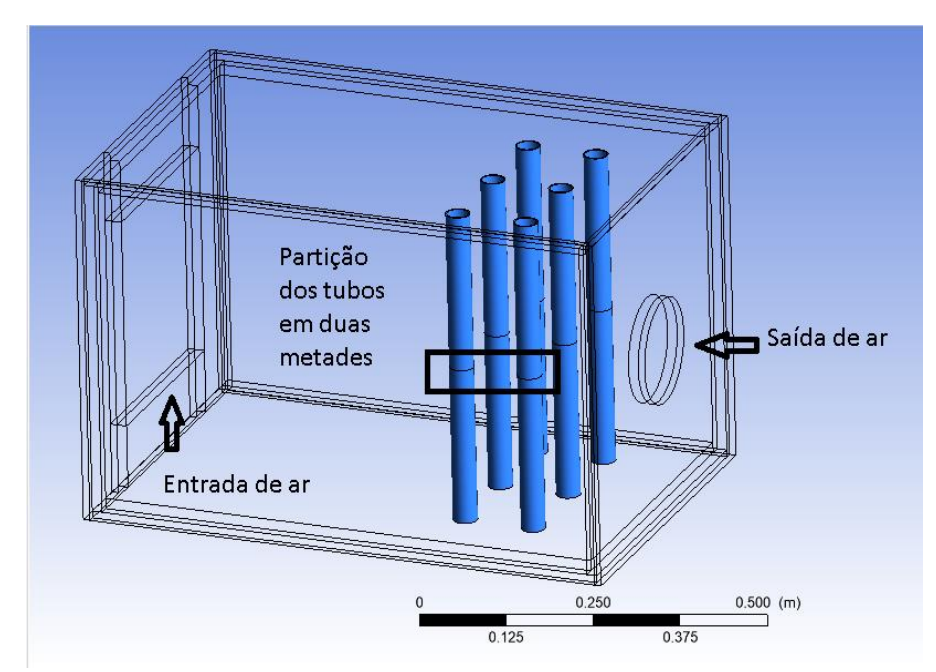

*Figura 21 - Condicionador de ar modelado utilizando o* **Ansys***.*

### 4. RESULTADOS

# **4.1.Resultados Experimentais**

Primeiramente, a temperatura média ambiente (Tamb) foi medida com o uso do anemômetro de fio quente, resultando em Tamb=21,1°C. Já com o termômetro infravermelho, foram medidas as temperaturas de cada um dos seis tubos internos sendo divididos em parte superior e inferior, ou seja, para cada tubo interno dois valores foram medidos. Também com o uso do termômetro infravermelho, foram medidas as temperaturas das paredes externas do condicionador e estas estavam na mesma temperatura média do ambiente.

Para entendimento da nomenclatura, cada tubo recebeu uma numeração conforme [Figura 8,](#page-32-0) um segundo número será adicionado ao seu subscrito, sendo 1 para parte superior e 2 para parte inferior. Exemplo: a temperatura média superior do tubo 1 será denominada  $T_{1,1}$  enquanto que sua inferior será  $T_{1,2}$ . Com isso, temos a [Tabela 3.](#page-44-0)

|      | Subscrito | Temperatura |
|------|-----------|-------------|
| Tubo |           | Medida (°C) |
| 1    | 1,1       | 11,6        |
|      | 1,2       | 12,7        |
| 2    | 2,1       | 10,5        |
|      | 2,2       | 11,8        |
|      | 3,1       | 11,8        |
| 3    | 3,2       | 12,6        |
|      | 4,1       | 12,6        |
| 4    | 4,2       | 13,1        |
| 5    | 5,1       | 11,1        |
|      | 5,2       | 12,3        |
|      | 6,1       | 11,7        |
| 6    | 6,2       | 13,1        |

<span id="page-44-0"></span>*Tabela 3 - Temperatura dos tubos internos medidos com o termômetro infravermelho.*

Novamente com o anemômetro de fio quente, foram medidos um valor de velocidade e temperatura do ar de saída para cada uma das 14 marcações do barbante preso ao tubo de saída e determinadas suas respectivas médias Vsai e Tsai. Esses valores podem ser visualizados nas [Tabela 4](#page-44-1) e [Tabela 5.](#page-45-0)

<span id="page-44-1"></span>Para o cálculo de Vsai foi considerado que o perfil de velocidade do ar no ponto onde foram realizadas as medidas fosse igual ao de um escoamento turbulento.

| Grandeza       | Marcação | Valor (m/s) | Média (m/s) |
|----------------|----------|-------------|-------------|
|                | 1        | 3,1         |             |
|                | 2        | 3,4         |             |
|                | 3        | 3,7         |             |
|                | 4        | 3,6         |             |
|                | 5        | 3,6         |             |
|                | 6        | 3,8         |             |
| Velocidade     | 7        | 4,0         | 3,75        |
| do ar de saída | 8        | 4,0         |             |
|                | 9        | 4,0         |             |
|                | 10       | 4,0         |             |
|                | 11       | 4,0         |             |
|                | 12       | 3,9         |             |
|                | 13       | 3,8         |             |
|                | 14       | 3,6         |             |

*Tabela 4 – Velocidades do ar de saída medidas com anemômetro de fio quente.*

| Grandeza                      | Marcação | Valor (°C) | Média (°C) |
|-------------------------------|----------|------------|------------|
|                               | 1        | 19,9       |            |
|                               | 2        | 19,9       |            |
|                               | 3        | 19,7       |            |
|                               | 4        | 19,7       |            |
|                               | 5        | 19,5       |            |
| Temperatura do<br>ar de saída | 6        | 19,5       |            |
|                               | 7        | 19,1       |            |
|                               | 8        | 19,1       | 19,55      |
|                               | 9        | 19,1       |            |
|                               | 10       | 19,3       |            |
|                               | 11       | 19,5       |            |
|                               | 12       | 19,6       |            |
|                               | 13       | 19,9       |            |
|                               | 14       | 19,9       |            |

<span id="page-45-0"></span>*Tabela 5 - Temperaturas do ar de saída medidas com anemômetro de fio quente.*

4.1.1. Coeficiente global de transferência de calor do aparato experimental

Para a validação física do aparelho construído, seu coeficiente global de temperatura foi calculado conforme o tópico 2.2.2 e comparado com a literatura.

Inicialmente é preciso calcular a área de contato dos fluidos que é dada pela Equação (14).

$$
A = 2n\pi rL\tag{14}
$$

Onde:

- *n* = número de tubos no condicionador de ar (n=6 nesse caso).
- *r* = raio do tubo, podendo ser o interno ou o externo (dependendo do fluido do qual se pretende calcular a área).

Os valores utilizados para o cálculo de U foram agrupados na [Tabela 6.](#page-46-0) Notase que há duas áreas, a com subscrito f se refere a área de contato do fluido frio com os tubos de PVC e a de subscrito q a do fluido quente, também em contato com os tubos. Os valores dos coeficientes de transferência de calor por convecção (h) foram retirados do Anexo C, para os casos mais próximos que são o do escoamento de 0,5 kg/s de água em um tubo de 2,5 cm de diâmetro e ar até 2 atmosferas escoando por tubo de 2,5cm de diâmetro com velocidade até 10m/s.

<span id="page-46-0"></span>

| Grandeza | <b>Valor</b> | <b>Unidade</b> |
|----------|--------------|----------------|
| $r_f$    | 0,016        | m              |
| $r_q$    | 0,018        | m              |
|          | 0,45         | m              |
| $k_{p}$  | 0,21         | W/m.°C         |
| $A_f$    | 0,2714       | m <sup>2</sup> |
| $A_q$    | 0,3054       | m <sup>2</sup> |
| $h_f$    | 3500         | $W/m2$ . $°C$  |
| $h_q$    | 65           | $W/m2$ . $°C$  |

*Tabela 6 – Dados do condicionador de ar experimental.*

FONTE: Autoria própria.

O próximo passo então foi a obtenção dos valores de  $\eta_0,$   $R_{d,q}^{^\mathrm{''}}$  e  $R_{d,f}^{^\mathrm{''}}.$  O valor de  $\eta_0$  pode ser fixado em 1, já que o condicionador de ar construído não possui aletas. Já os valores de  $R_{d,q}^{"}=$  0,0004 m².°C/W e  $R_{d,f}^{"}=$  0,0001 m².°C/W foram extraídos do Anexo A. Finalmente, utilizando esses valores na Equação (7), temos que UA=3,98W/K. Com isso, os valores de  $U_f$  e  $U_q$  foram calculados e podem ser vistos na [Tabela 7.](#page-46-1)

*Tabela 7 - Valores de coeficiente global de transferência de calor do protótipo.*

<span id="page-46-1"></span>

| <b>Grandeza</b> | <b>Valor</b> | <b>Unidade</b>     |
|-----------------|--------------|--------------------|
| Jf              | 14,66        | W/m <sup>2</sup> K |
| $\bm{\cup}_q$   | 13,03        | W/m <sup>2</sup> K |

FONTE: Autoria própria.

Por fim, de acordo com Çengel (2012), o valor de U de um trocador de calor, onde os fluidos que nele operam são água e ar, deve estar entre 30 e 60 W/m²K quando analisado com base na superfície do lado do ar e entre 400 e 8500 W/m²K quando analisado com base na superfície do lado da água. Porém nota-se que os valores de  $U_f$  e  $U_q$  são muito próximos, isso pode ser explicado devido  $A_f$  divergir muito pouco de Aq. Pode-se também observar que, conforme explicado no tópico 2.2.2, o valor de U é dominado pelo menor coeficiente de convecção e, como tem-se que hq≪hf, era esperado que ambos resultados (U<sup>f</sup> e Uq) se aproximasse mais da faixa de valores analisada pela superfície do lado do ar como de fato ocorreu.

#### 4.1.2. Capacidade de refrigeração

O cálculo da capacidade de refrigeração foi realizado através da Equação (12) com os dados da [Tabela 8.](#page-47-0)

<span id="page-47-0"></span>

| Grandeza             | <b>Valor</b> | <b>Unidade</b> |
|----------------------|--------------|----------------|
| Mar                  | 0,0765       | kg/s           |
| $h_1$ <sup>(a)</sup> | 294,417      | kJ/kg          |
| $h_2$ <sup>(a)</sup> | 292,861      | kJ/kg          |

*Tabela 8 - Dados do ar para cálculo da capacidade de refrigeração.*

(a) Anexo D

Fonte: Autoria própria.

Dessa forma, o valor da capacidade de refrigeração encontrado foi de  $\dot{Q}_0$ =119,1W ou 0,034 TR.

# **4.2.Resultados Computacionais**

A simulação computacional se iniciou após todas as condições de contorno terem sido consideradas, conforme tópico 3.5. Após o término dos cálculos realizados pelo software, a ferramenta de pós-processamento *CFD Post* foi utilizada para exibir os resultados em forma de campos de temperatura e linhas de corrente.

Na Para o [cálculo das temperaturas e velocidades médias do ar de saída, foi](#page-48-0)  utilizado a ferramenta *Function Calculator* do *Fluent,* [os resultados obtidos podem ser](#page-48-0)  [vistos na Figura 23](#page-48-0) e Figura 24.

[Figura 22](#page-48-0) observa-se que as temperaturas externas dos tubos alcançaram os valores da [Tabela 3.](#page-44-0) Provando que a correlação feita entre as temperaturas do fluido interno (onde a água foi considerada um bloco) e paredes externas dos tubos foi bemsucedida. Nessa mesma figura, fica fácil notar que o fluido refrigerante (água) cede calor e tem sua temperatura aumentada já que todos os tubos inferiores apresentam temperaturas maiores que os tubos superiores, ou seja, a água sai mais quente do que quando entra.

<span id="page-48-0"></span>Para o cálculo das temperaturas e velocidades médias do ar de saída, foi utilizado a ferramenta *Function Calculator* do *Fluent,* os resultados obtidos podem ser vistos na [Figura 23](#page-49-0) e [Figura 24.](#page-50-0)

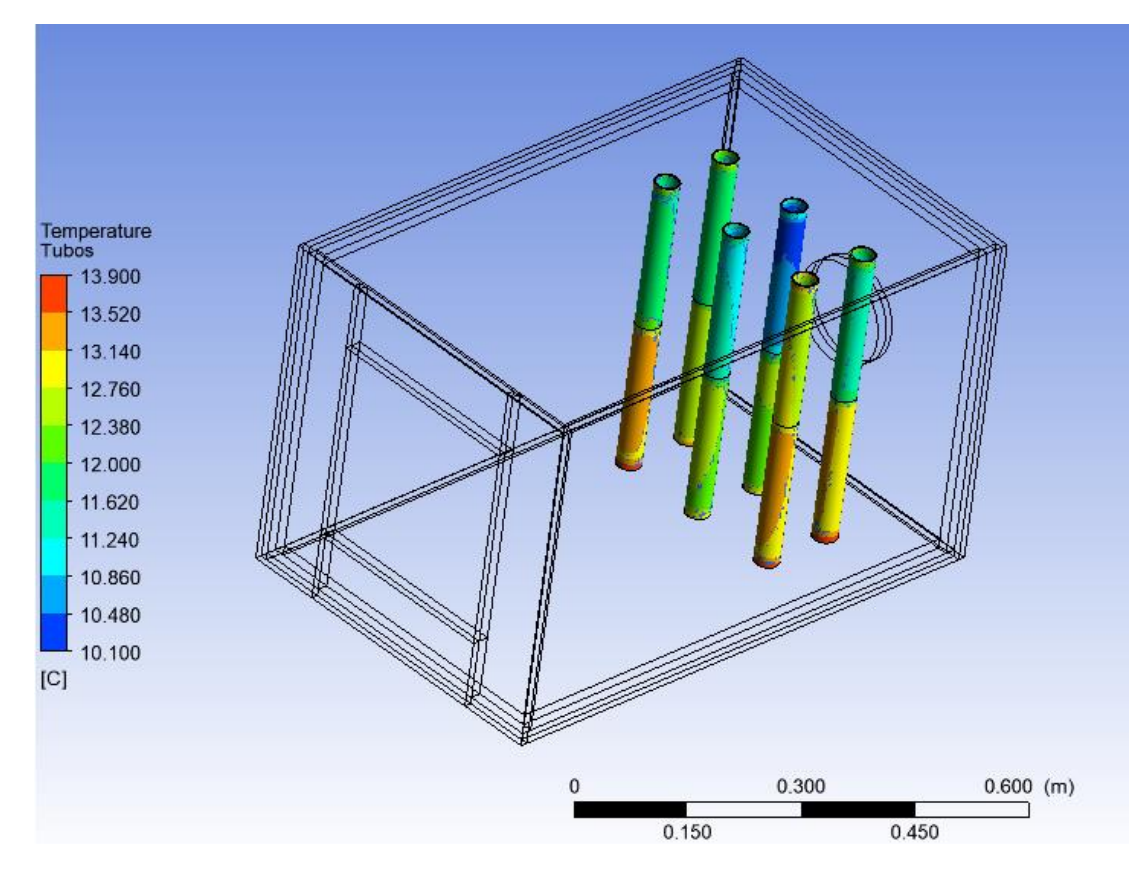

<span id="page-48-1"></span>*Figura 22 – Resultado computacional em forma de campo de temperatura dos tubos internos do condicionador de ar.*

Fonte: Autoria própria.

Na [Figura 23](#page-49-0) é mostrado que a temperatura do ar de saída é menor na região central da área de saída e vai aumentando conforme se aproxima da região mais externa. Na [Figura 24,](#page-50-0) nota-se que o inverso desse comportamento ocorre para a velocidade do ar de saída, ou seja, velocidades maiores na região central e velocidades menores nas periféricas.

Ainda utilizando o *CFD Post*, foram geradas linhas de corrente de temperatura e velocidade para uma melhor visualização do comportamento do escoamento e do fenômeno de transferência de calor que ocorre no interior do condicionador de ar. Na [Figura 25](#page-50-1) fica claro o processo de troca de calor entre o escoamento de ar e os tubos, onde as linhas de temperatura ficam mais frias conforme passam pelos tubos. Na

[Figura 26](#page-51-0) nota-se que o ar, logo que entra no condicionador de ar, sofre uma desaceleração e volta a ter sua velocidade aumentada já na saída do aparelho.

<span id="page-49-0"></span>*Figura 23 – Resultado computacional em forma do campo de temperatura do ar de saída e média calculada com o* **Function Calculator***.*

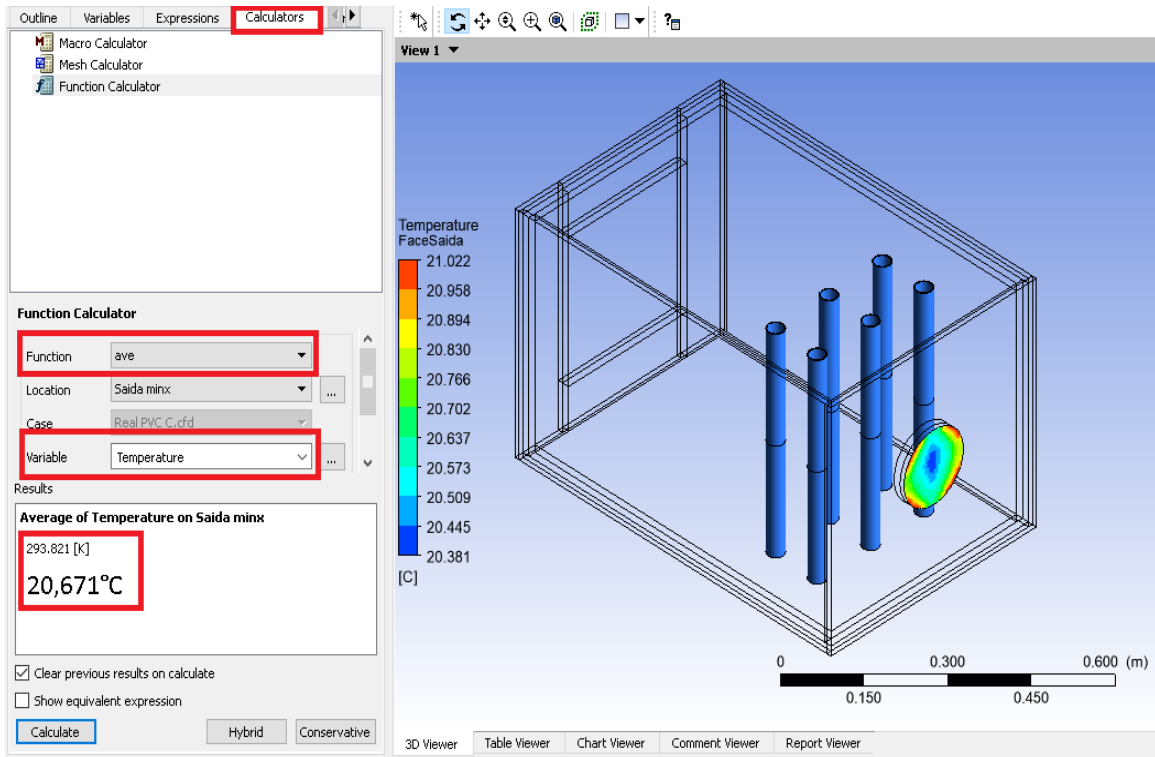

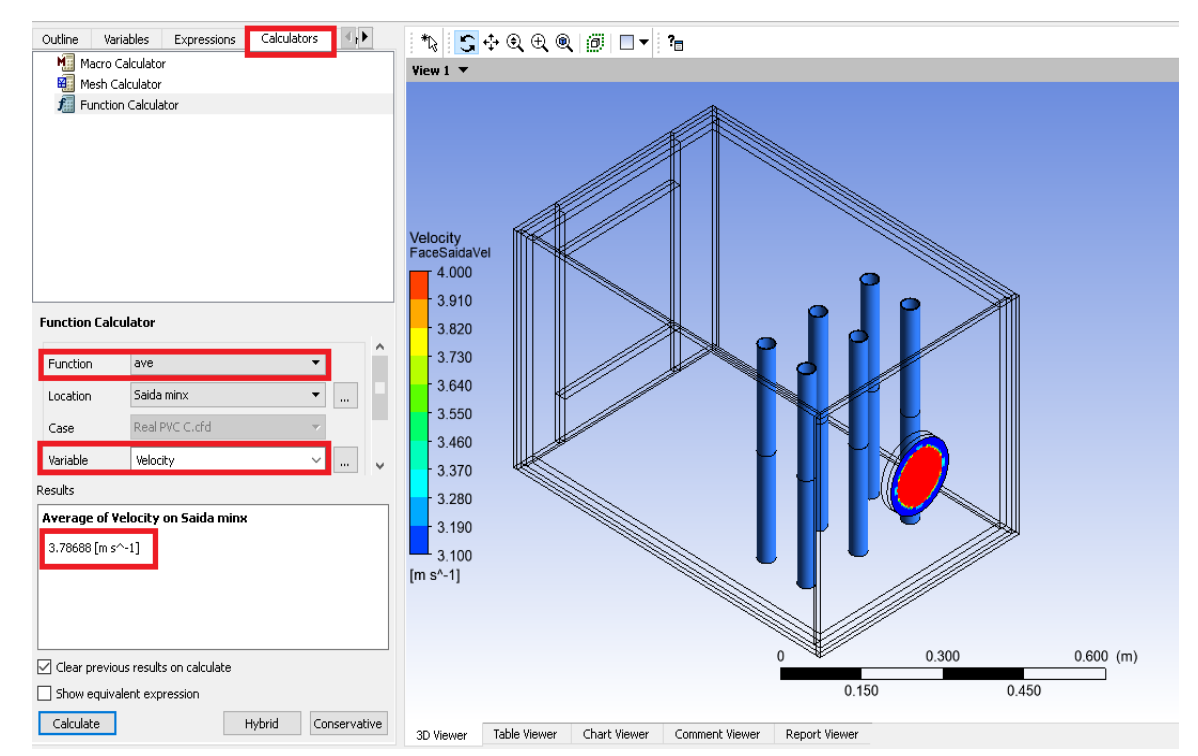

<span id="page-50-0"></span>*Figura 24 - Resultado computacional em forma do campo de velocidade do ar de saída e média calculada com o* **Function Calculator***.*

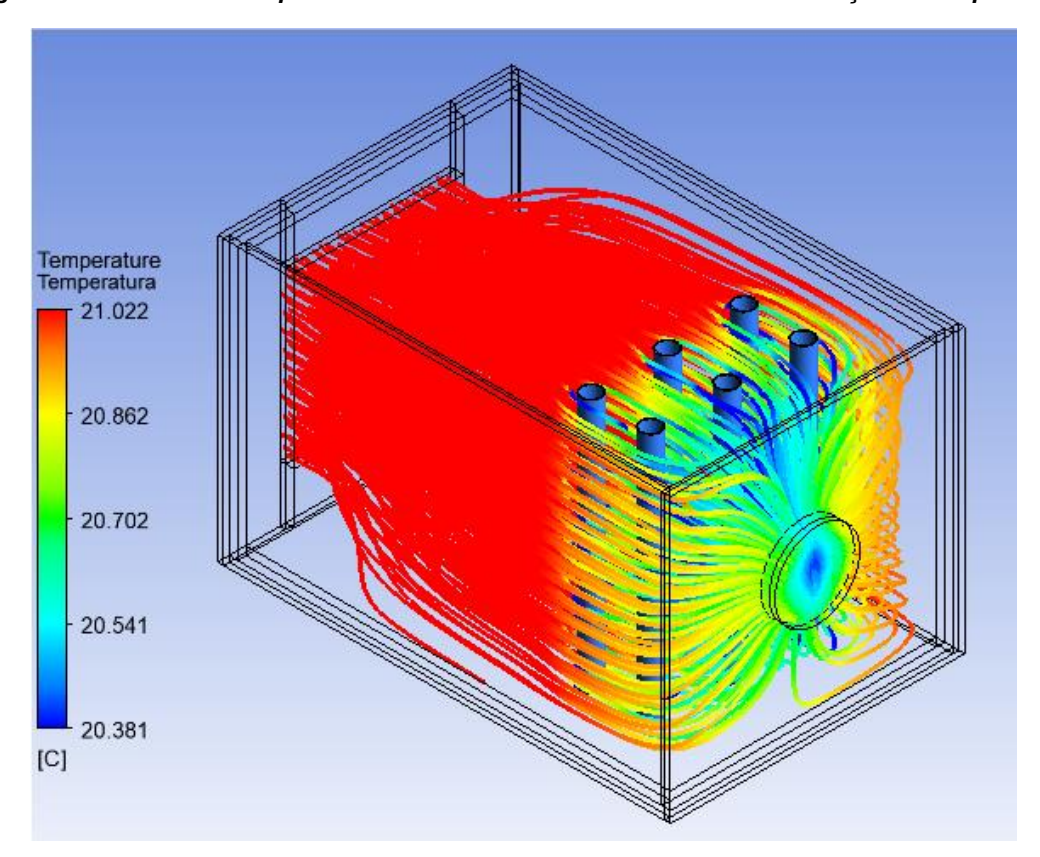

<span id="page-50-1"></span>*Figura 25 – Resultado computacional em forma de linhas de corrente em função da temperatura.*

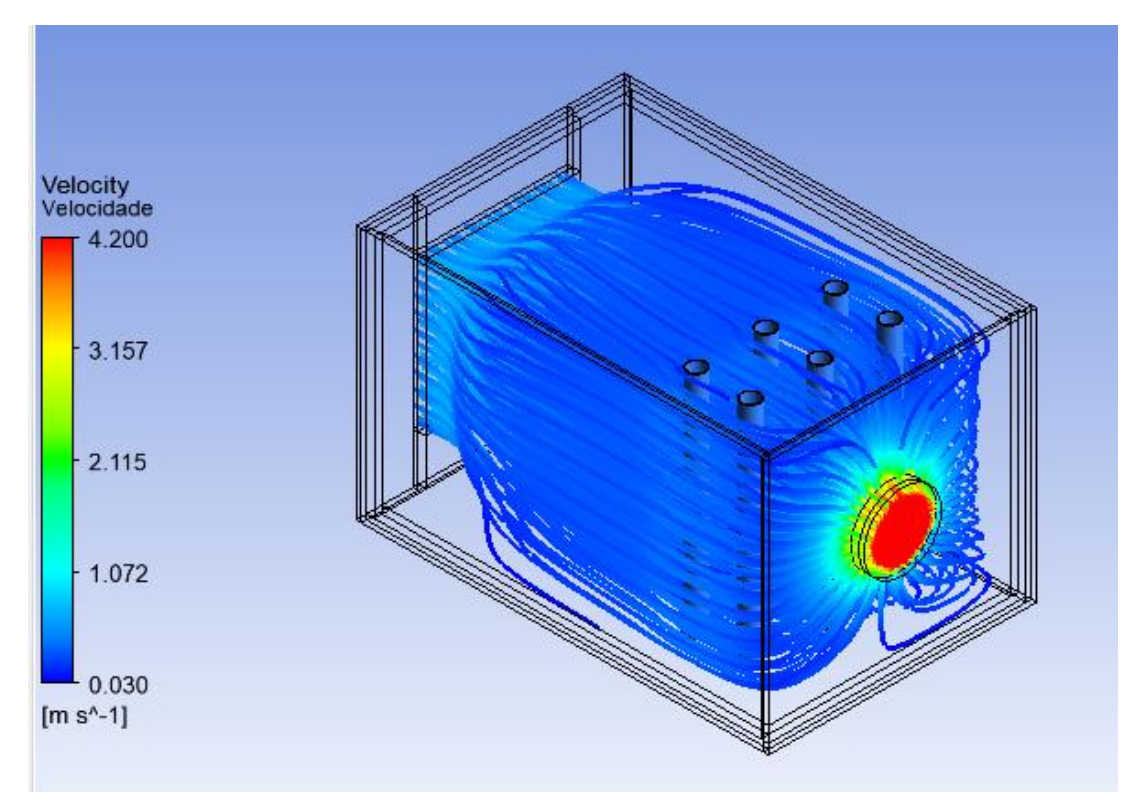

<span id="page-51-0"></span>*Figura 26 - Resultado computacional em forma de linhas de corrente em função da velocidade.*

Como não houve alterações em nenhum valor da [Tabela 6,](#page-46-0) o coeficiente global de transferência dessa simulação computacional é o mesmo do calculado no tópico 4.1.1

A capacidade de refrigeração da simulação foi calculada utilizando os mesmos valores de m<sub>ar</sub> e h<sub>1</sub> da [Tabela 8](#page-47-0) porém, para o valor da entalpia da saída do condicionador de ar, tem-se h2=293,985 kJ/kg. Assim, o valor da capacidade de refrigeração da simulação computacional é  $\dot Q_0$ =33,05W ou 0,0094TR.

# **4.3.Discussão dos Resultados**

A simulação experimental se deu de forma simples e seus resultados obtidos mostram que o condicionador de ar construído funciona. O aparato conseguiu reduzir a temperatura do ar que passa por ele em aproximadamente 1,5°C no teste realizado.

A respeito da simulação computacional pode-se confirmar a confiabilidade do software em realizar a tarefa requerida, ainda que os resultados computacionais se diferenciem dos experimentais como observa-se na [Tabela 9.](#page-52-0) Essas diferenças podem ter sido causadas tanto por erro de configuração do *software* quanto de erro de medidas realizadas no teste experimental e/ou precisão dos instrumentos de medição utilizados. Outra hipótese que justifique essa diferença é a quantidade de resultados obtidos para o cálculo da média, pois na [Figura 23](#page-49-0) vemos uma grande variação de temperatura na seção do ar de saída enquanto que foram coletados valores pontuais e, com isso, não abrangendo todo esse espectro.

Erros relativos percentuais foram calculados através da Equação (15):

$$
E_r = \left| \frac{x_i - x_v}{x_i} \right| \cdot 100 \tag{15}
$$

Onde:

- $E_r$  = erro relativo percentual
- $X_i$  = valor real medido
- *X<sup>v</sup>* = valor verdadeiro ou mais provável

No caso desse trabalho, a simulação computacional é válida pois há erros relativos de 1,07% e 5,73% nas velocidade e temperatura médias do ar de saída, respectivamente. Erros que, por se tratar de um caso experimental, são totalmente aceitáveis.

<span id="page-52-0"></span>

| Grandeza                                 | <b>Resultado</b>    |               | <b>Erro Relativo</b> |
|------------------------------------------|---------------------|---------------|----------------------|
|                                          | <b>Experimental</b> | Computacional | (%)                  |
| Velocidade média do ar<br>de saída (m/s) | 3,75                | 3,79          | 1,07                 |
| Temperatura média do ar<br>de saída (°C) | 19,55               | 20,67         | 5,73                 |

*Tabela 9 - Tabela de resultados experimentais e computacionais.*

Fonte: Autoria própria.

Ainda assim, o *Ansys* se mostrou uma forte ferramenta de simulação e análise de fluidodinâmica computacional que apresenta ótimos recursos de modelagem e pósprocessamento de resultados, tornando possível a visualização de campos, correntes e gradientes impossíveis de serem vistos em análises experimentais.

# 5. PROPOSTAS E DISCUSSÕES DE MELHORIAS

Como citado no tópico 2.3 deste trabalho, uma das maiores vantagens da simulação computacional é poupar a construção de novos protótipos que são modelados e simulados apenas computacionalmente. Para comprovar isso, utilizando o *Ansys*, serão modeladas e simuladas algumas propostas de melhorias do condicionador de ar construído sempre seguindo os mesmos valores de Tent e Vent do tópico 4.2 e mesmos critérios de convergência da [Tabela 2.](#page-42-0) Para o cálculo dos erros relativos, os valores de referência serão os da simulação computacional inicial do protótipo (Tsai=20,67 °C e Vsai=3,79 m/s). Os valores do coeficiente global de transferência de calor e capacidade de refrigeração serão recalculados, quando necessário, para cada proposta.

# **5.1.Primeira proposta**

Para a primeira proposta de melhoria do condicionador de ar, os tubos de PVC 25mm foram substituídos por tubos de cobre de mesmo raio, espessura e comprimento. A malha gerada para a discretização dessa proposta contém 350.950 elementos hexa-desestruturados e 424.216 nós entre eles. O tamanho máximo de cada elemento é de 1 centímetro cúbico. A quantidade de linhas de corrente de temperatura e velocidade foi fixada em 500, valor que permite uma melhor visualização. A simulação realizou 300 iterações.

Na [Figura 27](#page-54-0) é possível notar uma leve diferença na temperatura externa dos tubos quando comparada à [Figura 22.](#page-48-1) Percebe-se que a temperatura dos tubos é praticamente a mesma do fluido interno a eles, neste caso a água.

As [Figura 28](#page-54-1) e [Figura 29](#page-55-0) revela os novos valores calculados de  $T_{\text{sai}}$  e  $V_{\text{sai}}$ , também com o *Function Calculator*.

Já nas [Figura 30](#page-55-1) e [Figura 31](#page-56-0) observa-se comportamentos do escoamento do ar muito semelhantes aos simulados na análise computacional anterior.

<span id="page-54-0"></span>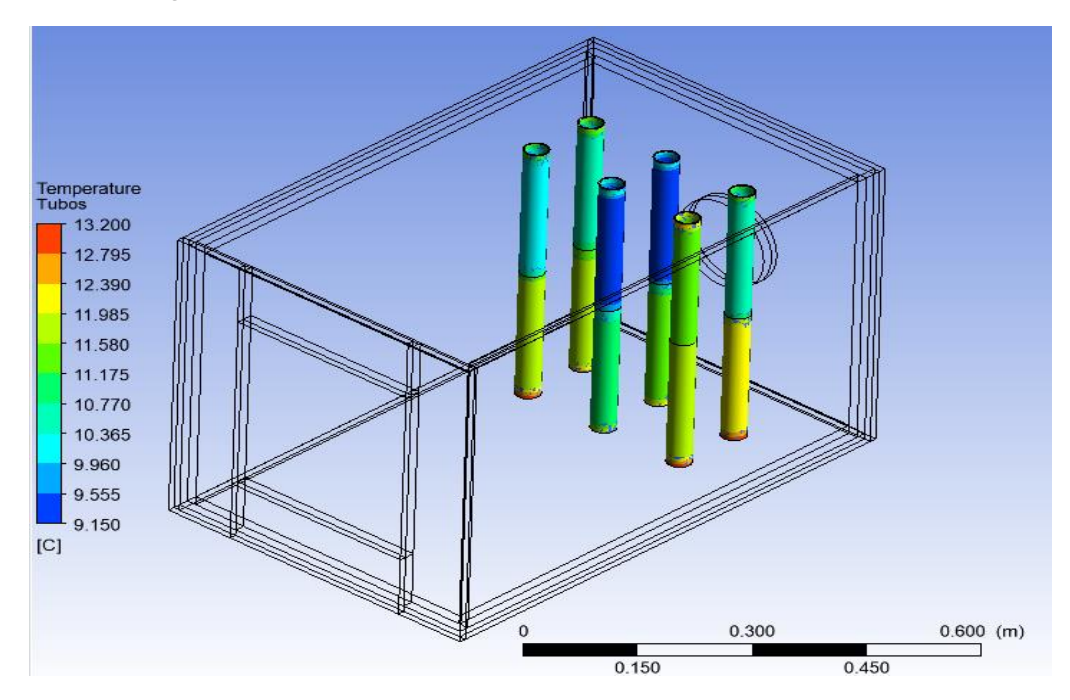

*Figura 27 - Campo de temperatura dos tubos usando tubos de cobre.*

<span id="page-54-1"></span>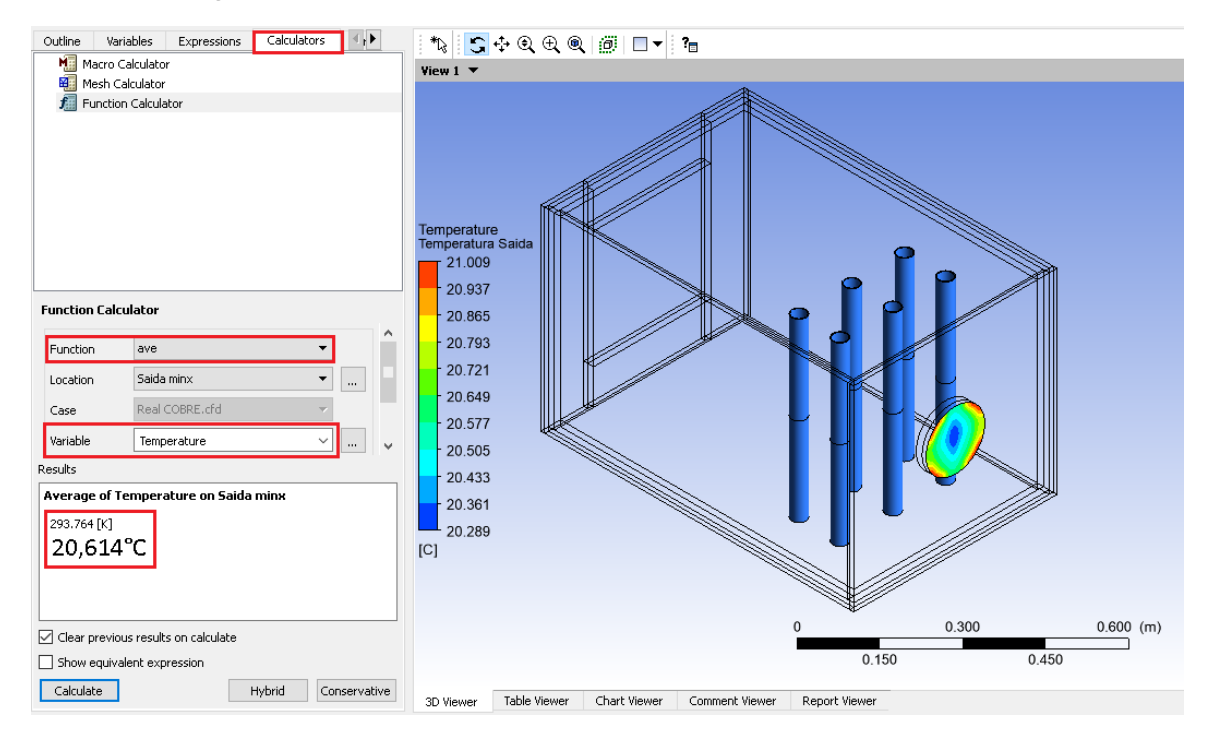

*Figura 28 - Campo de temperatura do ar de saída usando tubos de cobre.*

<span id="page-55-0"></span>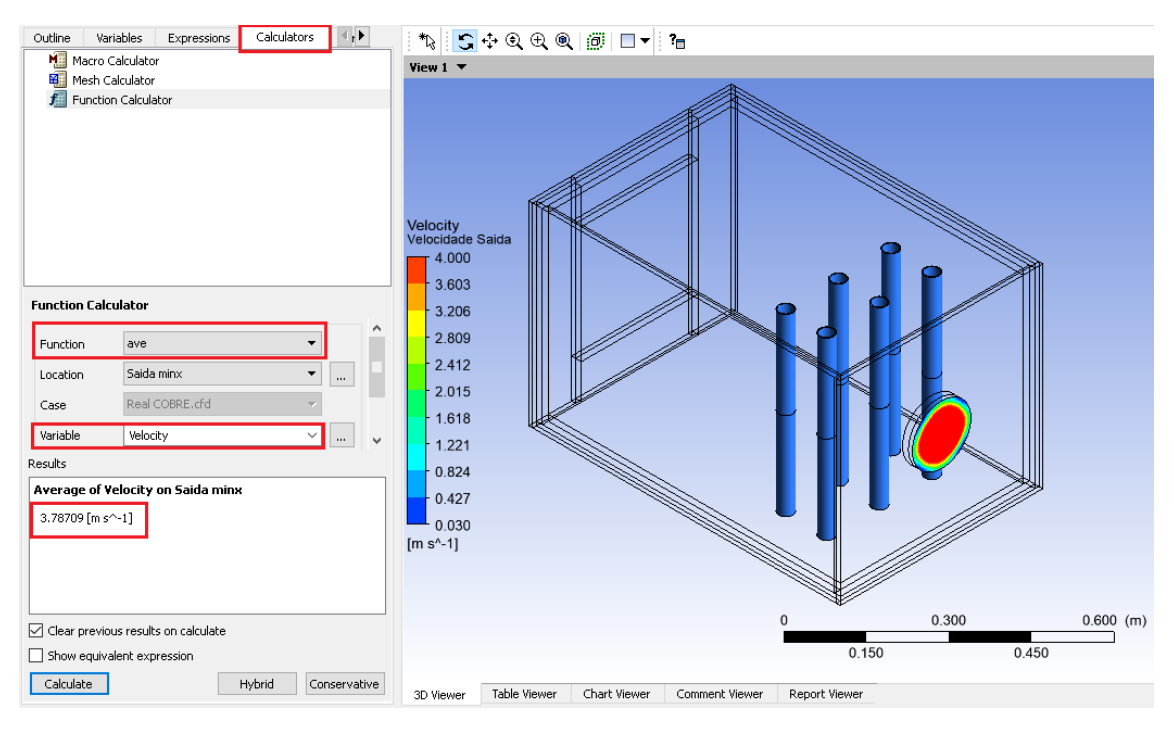

*Figura 29 - Campo de velocidade do ar de saída usando tubos de cobre.*

<span id="page-55-1"></span>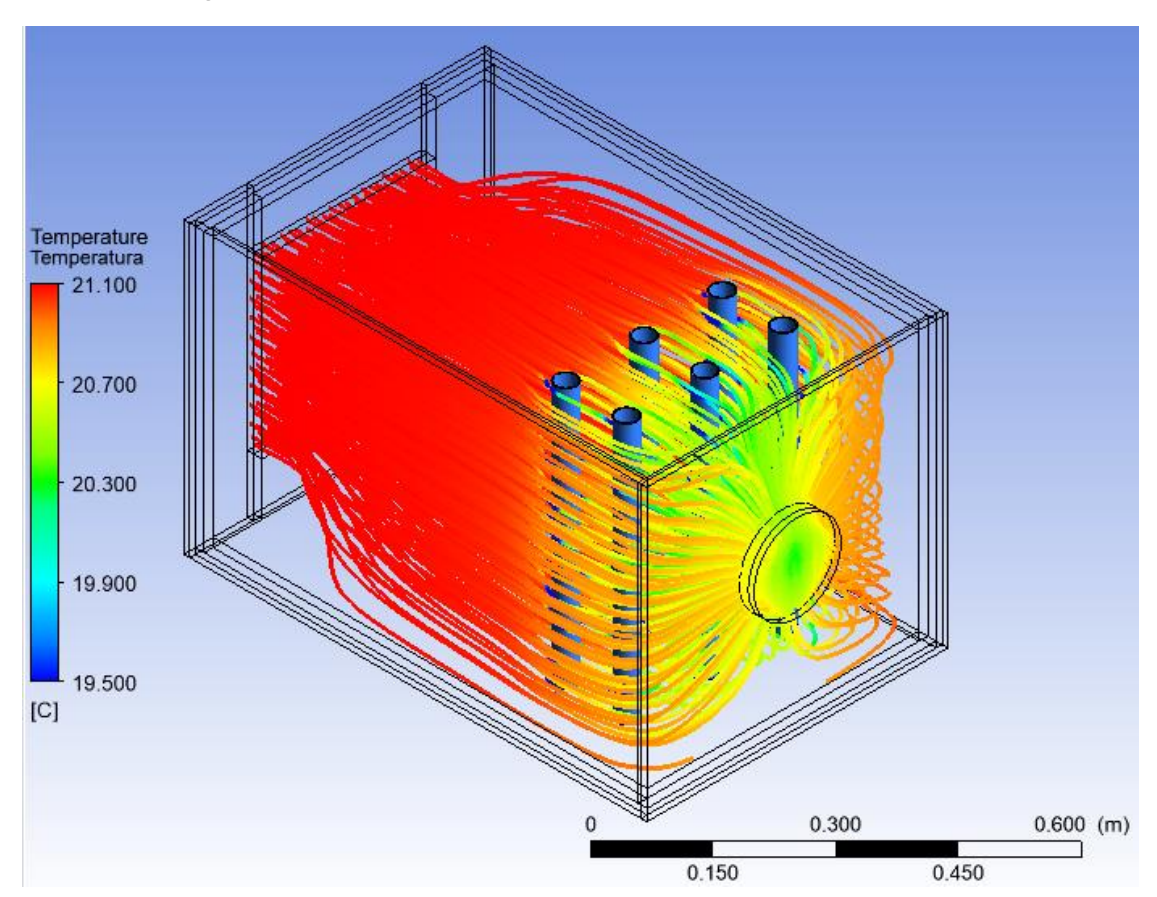

*Figura 30 - Linhas de corrente de temperatura usando tubos de cobre.*

<span id="page-56-0"></span>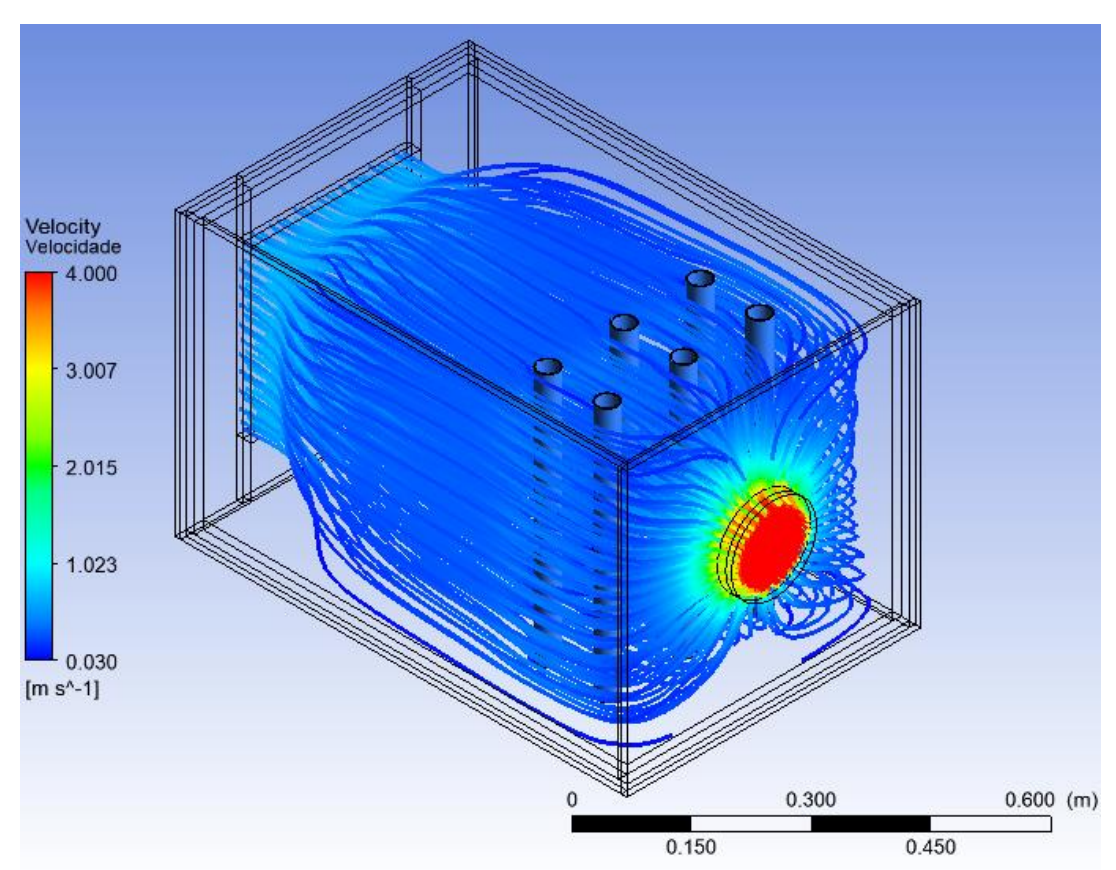

*Figura 31 - Linhas de corrente de velocidade do ar usando tubos de cobre.*

Podemos observar que, embora seja pequena, houve uma redução na Ttub e Tsai do condicionador de ar ao trocarmos o material dos tubos de PVC para cobre. Já a Vsai, por conta da disposição de cada objeto ter permanecido a mesma, praticamente não sofreu alteração. Com isso, pode-se estabelecer que o cobre é um material mais adequado para um novo protótipo, resultando em variações de 0,3% e 0% em Tsai e Vsai, respectivamente.

Como nessa proposta a única alteração realizada foi o material dos tubos, o único valor da [Tabela 6](#page-46-0) alterado foi o *k<sup>p</sup>* que passou a ser *kp*=387,6 W/m.°C. Com isso, o novo valor calculado de UA=18,79W/K e os novos valores de U<sup>f</sup> e U<sup>q</sup> são apresentados na [Tabela 10.](#page-56-1)

<span id="page-56-1"></span>

| Grandeza | <b>Valor</b> | <b>Unidade</b>     |
|----------|--------------|--------------------|
|          | 69,23        | W/m <sup>2</sup> K |
| Uα       | 61,52        | W/m <sup>2</sup> K |

*Tabela 10 - Valores de coeficiente global de transferência de calor da primeira proposta*

FONTE: Autoria própria.

Para a capacidade de refrigeração dessa proposta, os valores de m<sub>ar</sub> e h<sub>1</sub> da [Tabela 8](#page-47-0) foram mantidos, mas para  $h_2$ =293,929 kJ/kg conforme Anexo D. O valor obtido foi de  $\dot{Q}_0$ =37,33W ou 0,011TR.

# **5.2.Segunda proposta**

Após a primeira proposta nos mostrar que tubos de cobre oferecem um melhor resultado, este material foi mantido. O valor da temperatura da água que passa no interior dos tubos, que antes foi configurada por correlação conforme explicado no tópico 3.5, para essa segunda proposta foi fixada em zero graus Celsius em todos os tubos.

A malha gerada, o número de linhas de corrente e número de iterações realizadas nesta proposta possuem os mesmos valores da proposta anterior. Assim temos:

<span id="page-57-0"></span>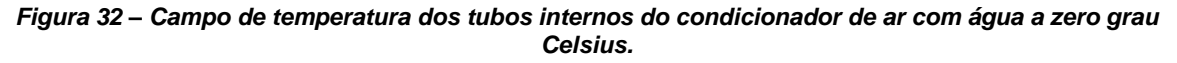

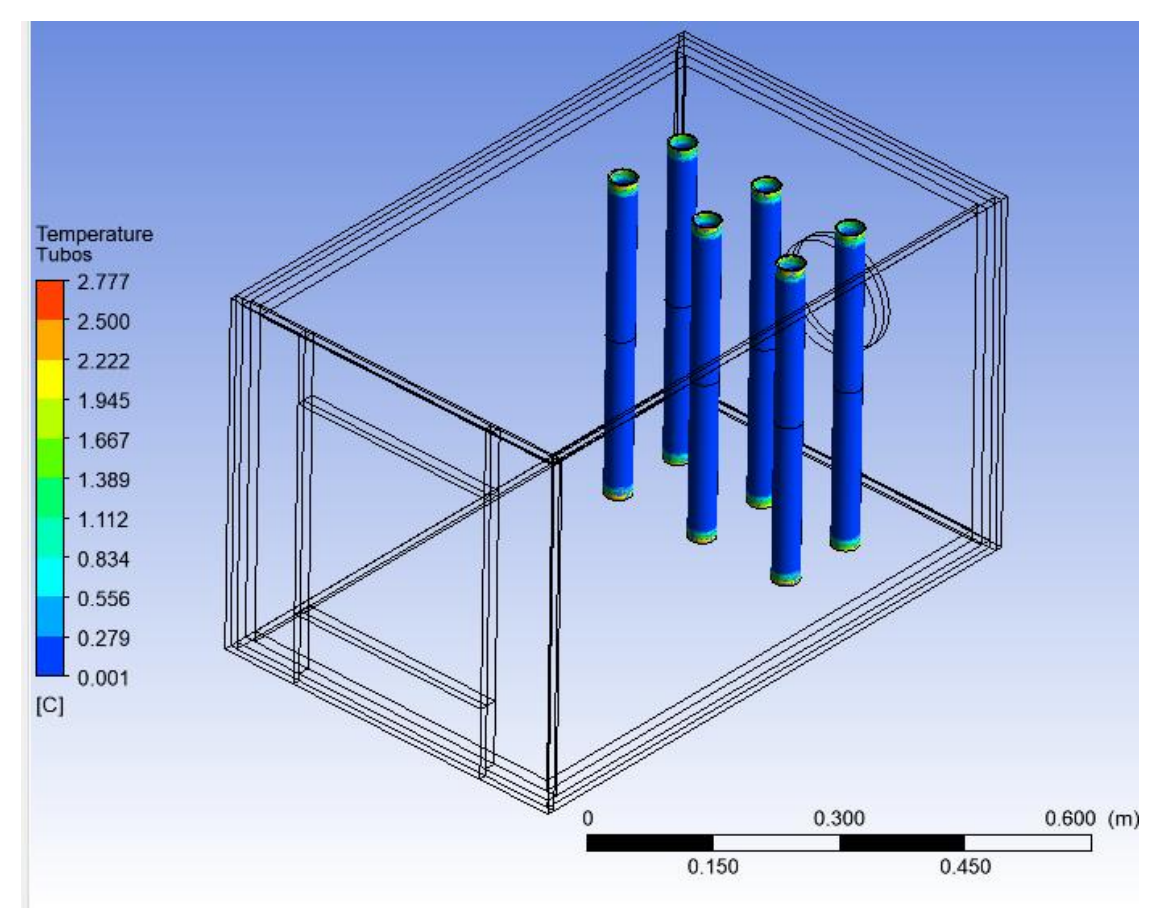

Na [Figura 32](#page-57-0) pode-se observar que a temperatura externa dos tubos de cobre é quase a mesma da água que os percorre internamente, isso demonstra que o cobre é um ótimo condutor térmico e sua escolha nessa proposta foi acertada. Nas [Figura](#page-58-0)  [33](#page-58-0) e [Figura 34](#page-58-1) é possível observar os novos valores calculados da temperatura e velocidades médias do ar de saída, respectivamente.

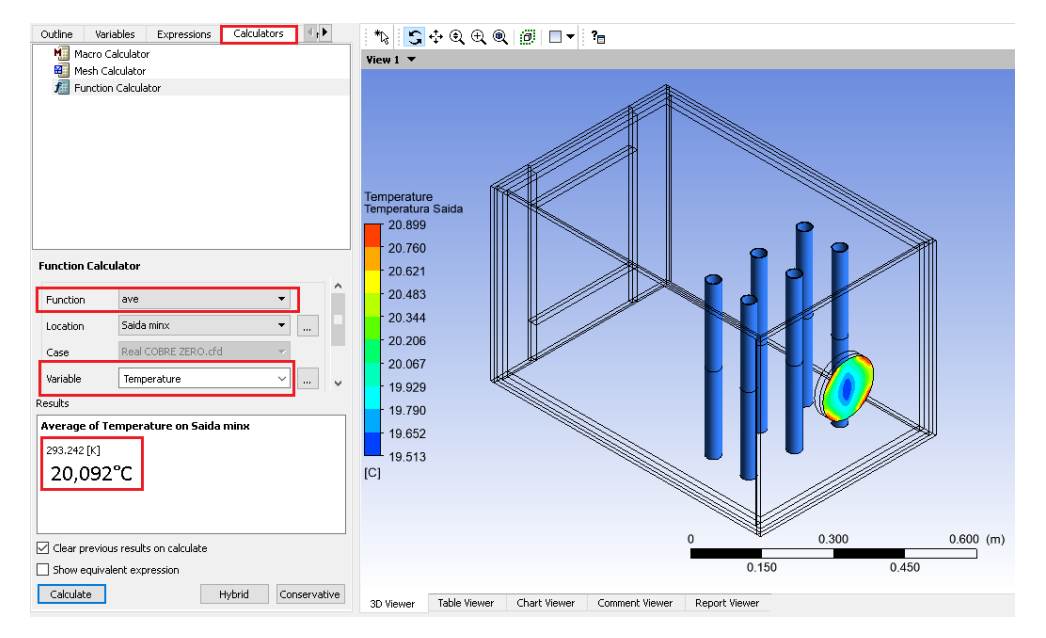

<span id="page-58-0"></span>*Figura 33 - Campo de temperatura do ar de saída com água a zero grau Celsius no interior dos tubos.*

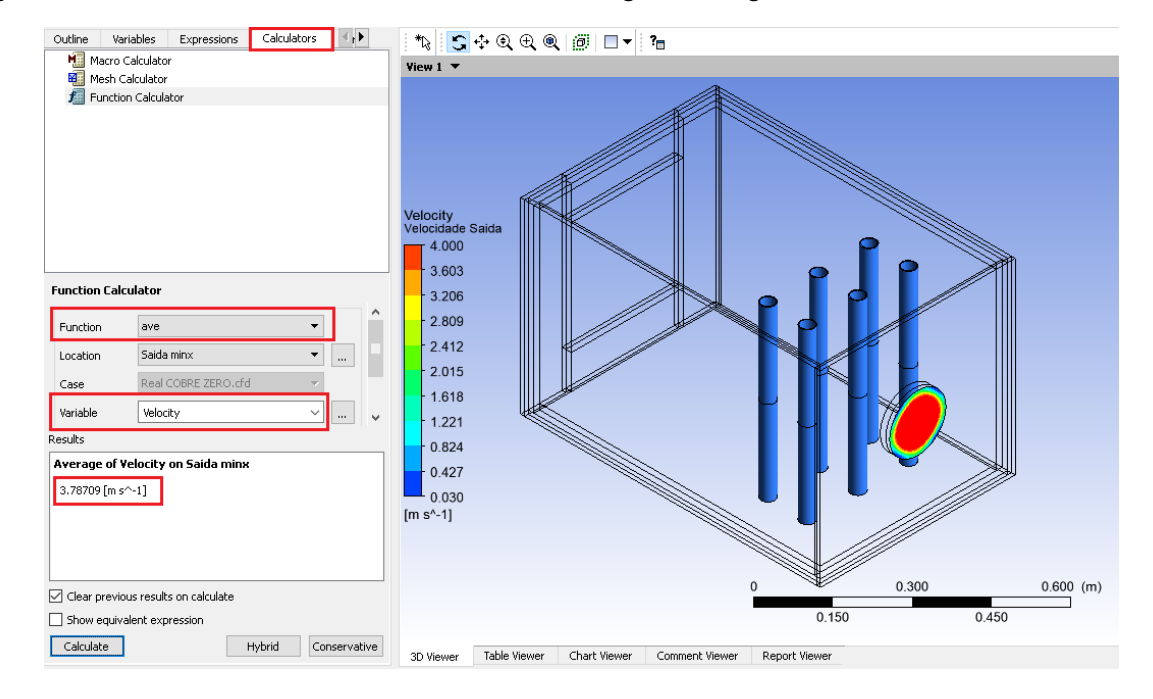

<span id="page-58-1"></span>*Figura 34 - Gradiente de velocidade do ar de saída com água a zero grau Celsius no interior dos tubos.*

Fonte: autoria própria.

Com esses resultados observa-se que a temperatura dos tubos internos teve uma grande redução, o que acarretou na redução da temperatura do ar de saída.

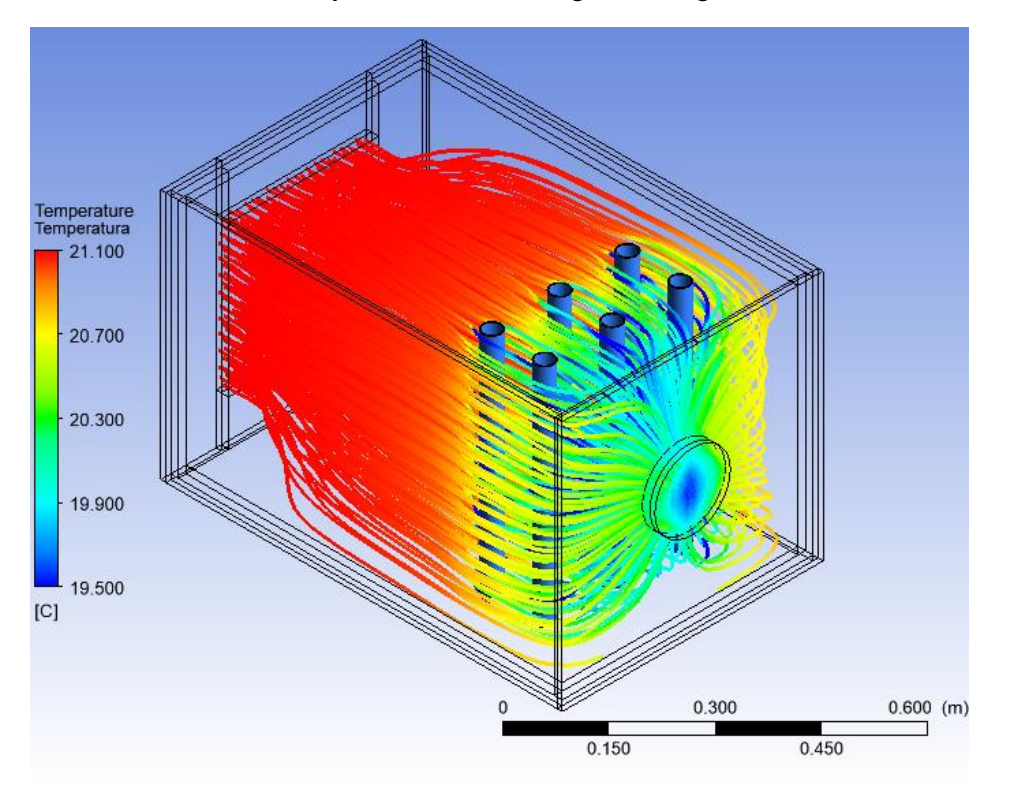

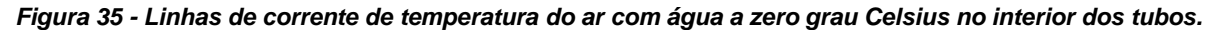

Fonte: Autoria própria.

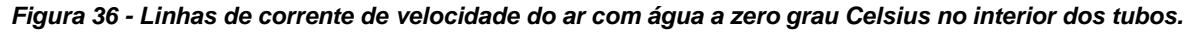

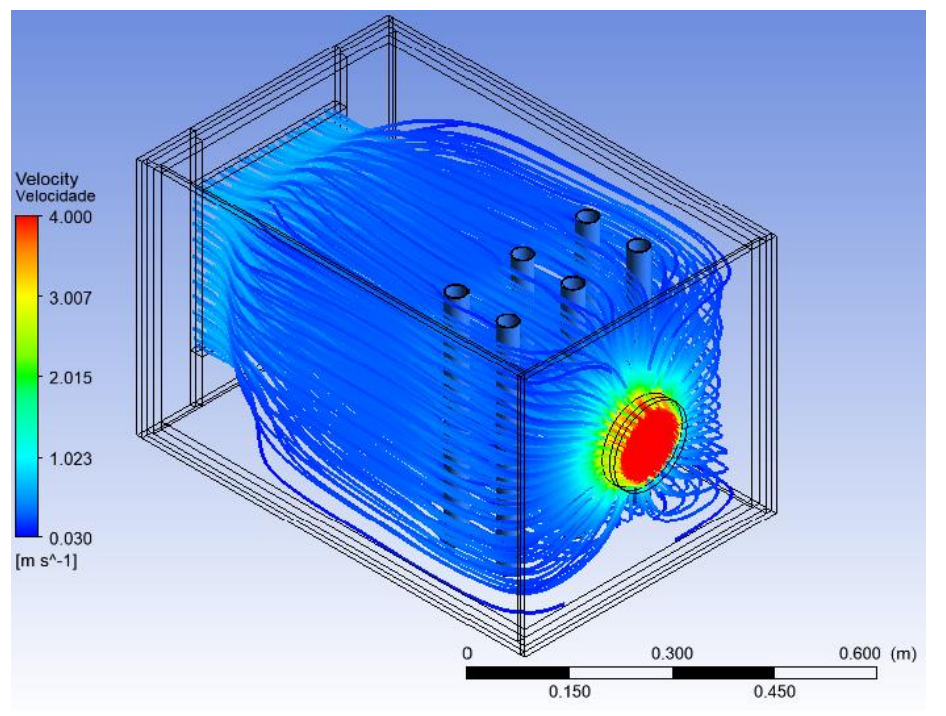

Nota-se novamente que, por conta de os objetos continuarem com as mesmas disposições das análises anteriores, a velocidade do ar de saída praticamente manteve-se a mesma, resultando em variações de 2,89% e 0% em Tsai e Vsai, respectivamente.

Como nessa proposta não houve nenhuma alteração que influenciasse o valor do coeficiente global de transferência de calor temos o mesmo valor do coeficiente global de temperatura calculado para a proposta anterior [\(Tabela 10\)](#page-56-1).

Para a capacidade de refrigeração dessa proposta, os valores de m<sub>ar</sub> e h<sub>1</sub> da [Tabela 8](#page-47-0) foram mantidos, mas considerando agora h<sub>2</sub>=293,403 kJ/kg conforme Anexo D. O valor obtido foi de  $\dot{Q}_0$ =77,57W ou 0,022TR.

# **5.3.Terceira proposta**

Como visto nas propostas anteriores, a mudança do material dos tubos de PVC para cobre e a variação da temperatura da água que passa dentro dos mesmos para zero grau Celsius surtiram efeito positivo nos resultados. Portanto, essas mudanças foram mantidas e, para essa terceira proposta, foram adicionados novos tubos internos em duas distribuições diferentes que foram denominadas: distribuição 'alinhada' e distribuição 'desalinhada'.

A malha gerada para a discretização dessa proposta contém 446.414 elementos hexa-desestruturados e 509.128 nós entre eles para a distribuição alinhada e 447.750 elementos hexa-desestruturados e 511.359 nós entre eles para a distribuição desalinhada. O tamanho máximo de cada elemento para ambas simulações é de 1 centímetro cúbico. A quantidade de linhas de corrente de temperatura e velocidade foi fixada em 500, valor que permite uma melhor visualização. Diferente dos casos anteriores, o número de iterações para cada uma das duas simulações foi de 500 iterações pois nessas simulações o valor de 300 iterações não foi suficiente para a convergência dos resultados. Dito isso, abaixo seguem as imagens comparativas de ambos resultados.

Na [Figura 37](#page-61-0) observa-se que a temperatura dos tubos é praticamente a mesma para as duas configurações.

<span id="page-61-0"></span>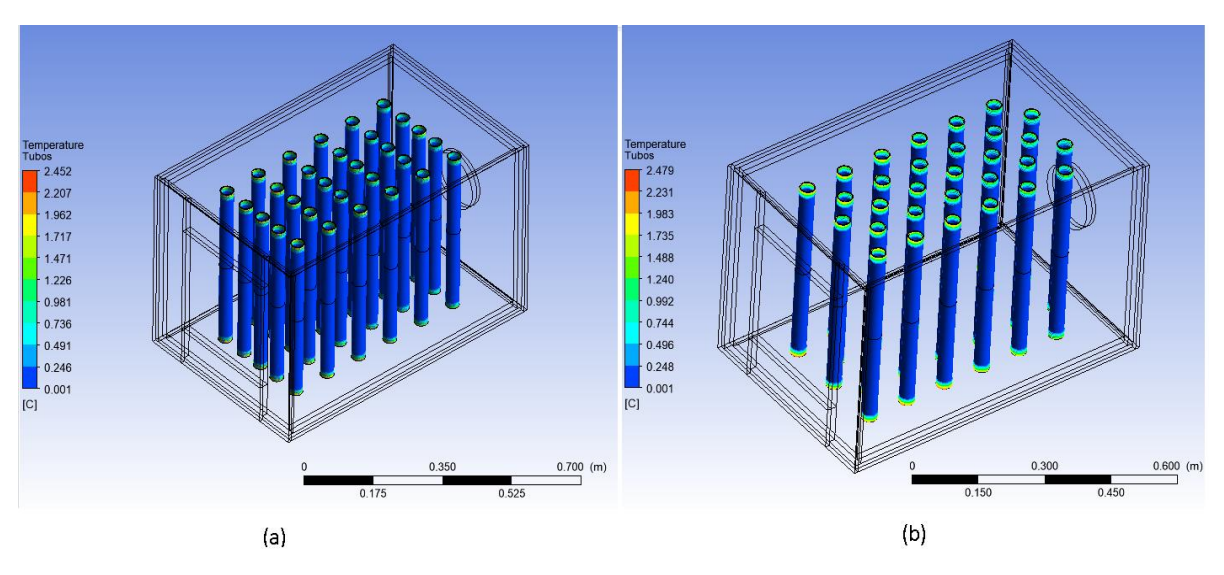

*Figura 37 – Campos de temperatura dos tubos nas distribuições (a)* **alinhada (b) desalinhada.**

<span id="page-61-1"></span>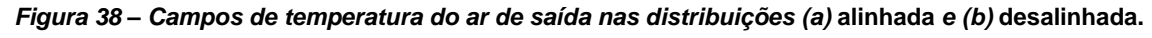

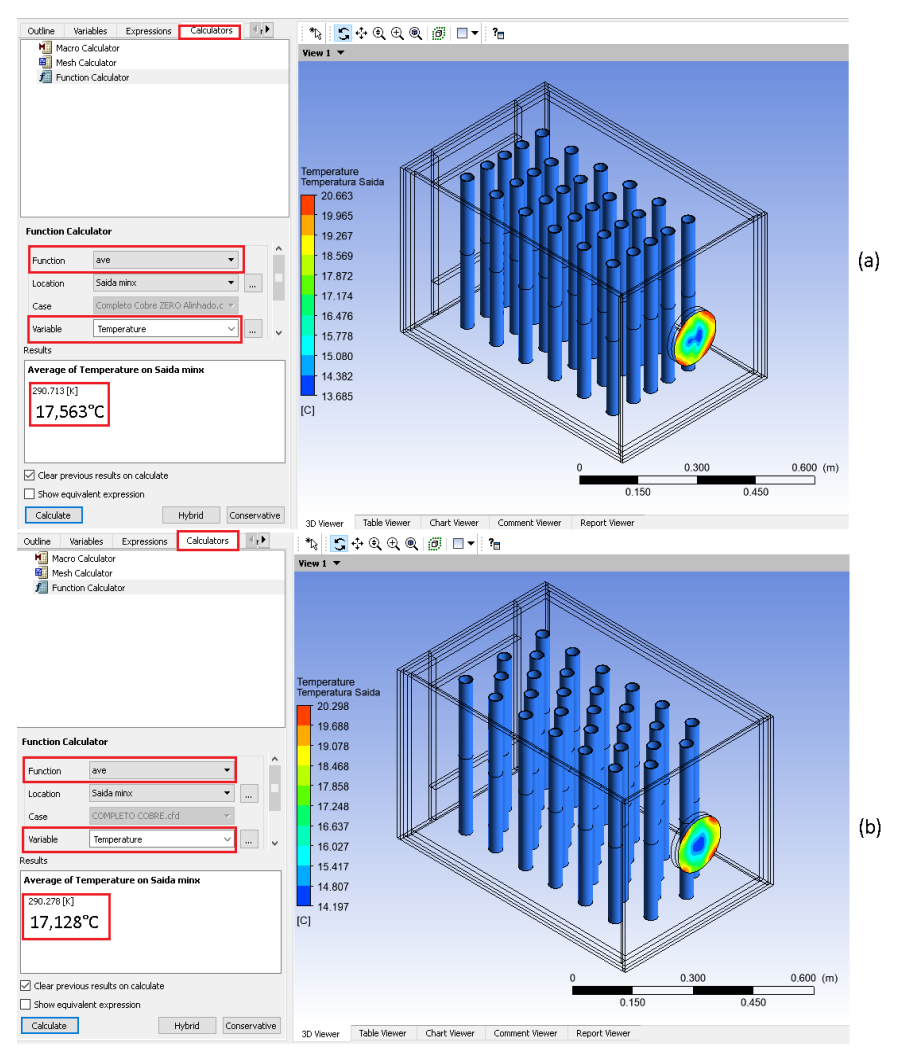

Fonte: Autoria própria.

Na [Figura 38](#page-61-1) vemos uma leve vantagem da disposição desalinhada sobre a alinhada em relação à temperatura média do ar de saída. Mas, se compararmos qualquer uma dessas propostas com as propostas anteriores, nota-se uma melhoria satisfatória.

Já em relação às velocidades médias do ar de saída, a proposta com os tubos alinhados apresenta um valor maior do que a com os tubos desalinhados, porém sem grandes alterações ao compararmos com a primeira e segunda proposta conforme pode ser visto na [Figura 39.](#page-62-0)

<span id="page-62-0"></span>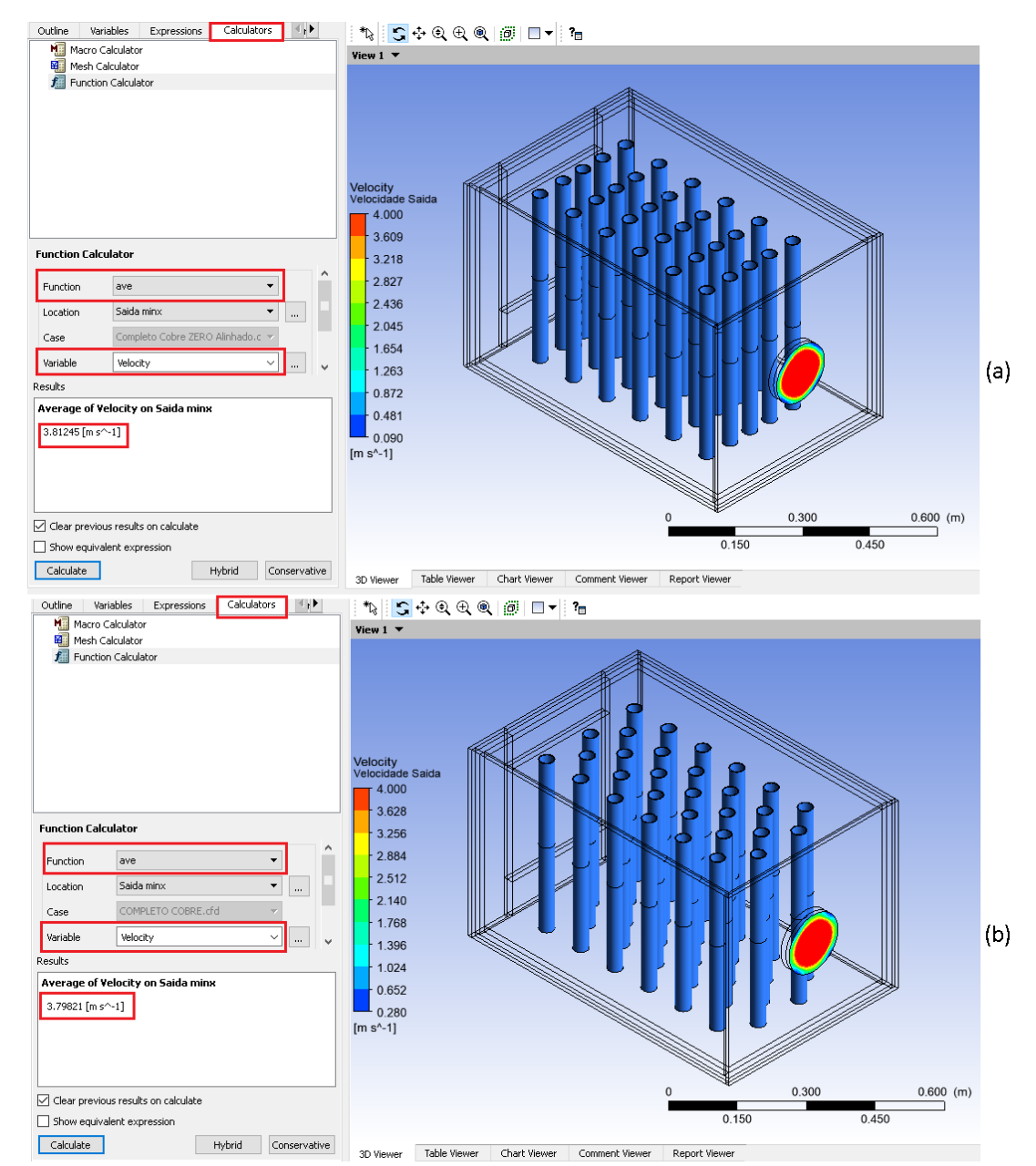

*Figura 39 – Campos de velocidade do ar de saída nas distribuições (a) alinhada e (b) desalinhada.*

Na [Figura 40](#page-63-0) podemos observar claramente o resfriamento da corrente de ar que passa por cada uma das fileiras de tubos de forma gradual.

<span id="page-63-0"></span>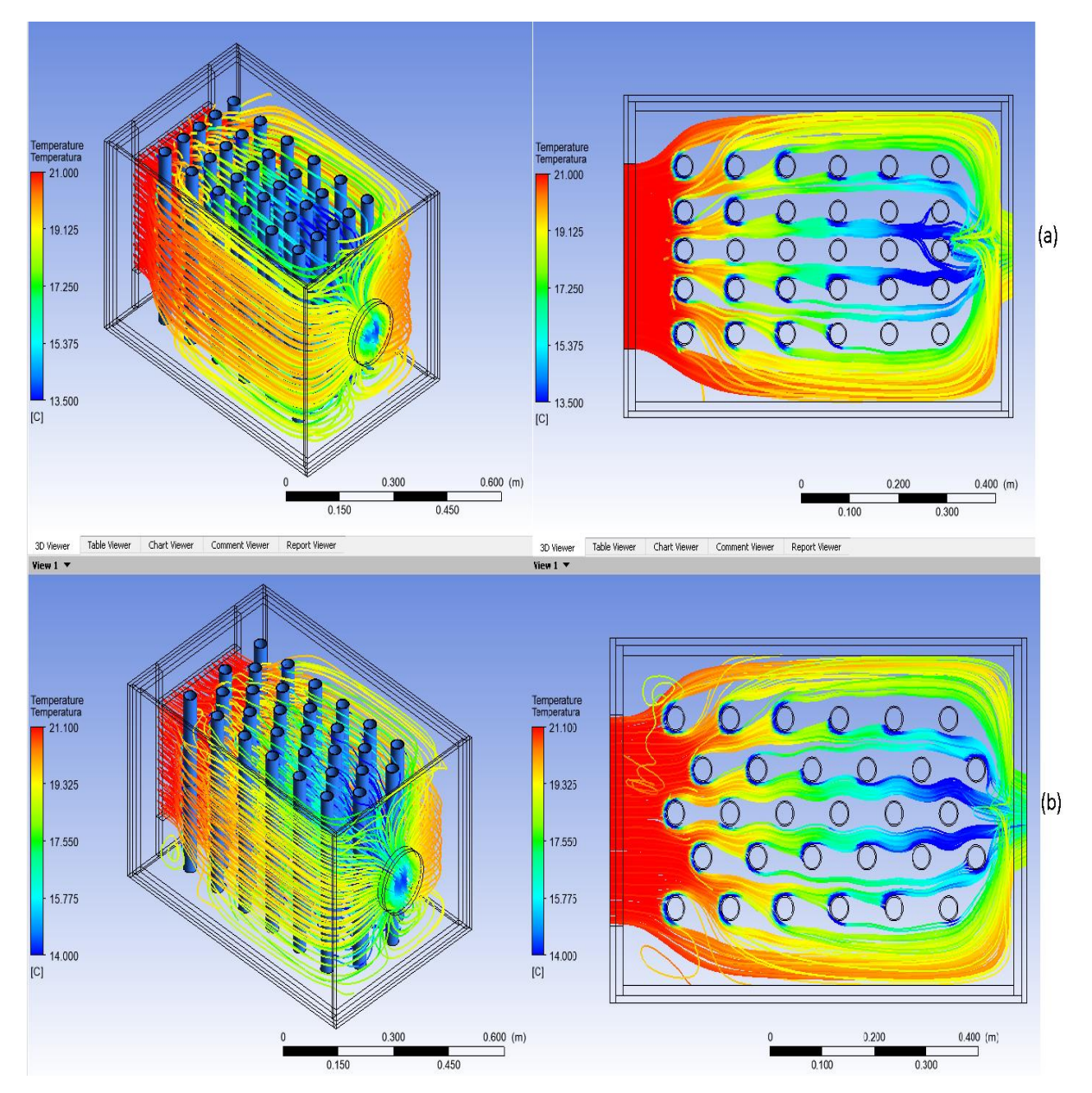

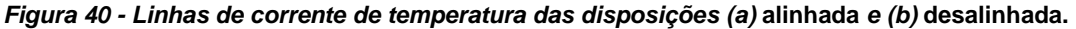

Fonte: Autoria própria.

As variações nessa proposta são de 17,71% e 0,52% em Tsai e Vsai, respectivamente, para a distribuição alinhada e 20,67% e 0% em Tsai e Vsai, respectivamente, para a distribuição desalinhada.

Para o cálculo do coeficiente global de transferência de calor dessa proposta, a área de transferência de calor entre os fluidos foi calculada utilizando a Equação (14) para n=15 tubos.

Com isso, os novos dados para o cálculo de U estão agrupados na [Tabela 11.](#page-64-0)

*Tabela 11 - Dados do condicionador de ar para terceira proposta.*

<span id="page-64-0"></span>

| Grandeza | Valor  | <b>Unidade</b> |
|----------|--------|----------------|
| $r_f$    | 0,016  | m              |
| $r_q$    | 0,018  | m              |
|          | 0,45   | m              |
| $k_{p}$  | 387,6  | W/m.°C         |
| $A_f$    | 0,6786 | m <sup>2</sup> |
| $A_q$    | 0,7634 | m <sup>2</sup> |
| $h_f$    | 3500   | $W/m2$ . °C    |
| $h_q$    | 65     | $W/m2$ . $°C$  |

FONTE: Autoria própria.

Novamente, o próximo passo foi a obtenção dos valores de  $\eta_{\,0},\,R_{d,q}^{''}$  e  $R_{d,f}^{''}.$  O valor de  $\eta_0$ pode ser fixado em 1, já que o condicionador de ar construído não possui aletas. Já os valores de  $R_{d,q}^{\dagger}$ = 0,0004m².K/W e  $R_{d,f}^{\dagger}$ = 0,0001m².K/W foram extraídos do Anexo A. Finalmente, utilizando esses valores na Equação (7), temos que UA=46,84W/K. Com isso, os novos valores de  $U_f$  e  $U_q$  foram calculados e mostrados na [Tabela 12.](#page-64-1)

<span id="page-64-1"></span>

| Grandeza | <b>Valor</b> | <b>Unidade</b> |
|----------|--------------|----------------|
|          | 69,02        | $W/m2$ . K     |
| Uα       | 61,36        | $W/m2$ . K     |

*Tabela 12 - Valores de coeficiente global de transferência de calor da terceira proposta.*

FONTE: Autoria própria.

Para a capacidade de refrigeração da disposição alinhada dessa proposta, os valores de m<sub>ar</sub> e h<sub>1</sub> da [Tabela 8](#page-47-0) foram mantidos, mas considerando agora h<sub>2</sub>=290,863 kJ/kg conforme Anexo D. O valor obtido foi de  $\dot{Q}_0$ =271,88W ou 0,077TR.

Já para a disposição desalinhada, os valores de m<sub>ar</sub> e h<sub>1</sub> da [Tabela 8](#page-47-0) foram mantidos, mas considerando agora h2=290,431 kJ/kg conforme Anexo D. O valor obtido foi de  $\dot{Q}_0$ =304,93W ou 0,087TR.

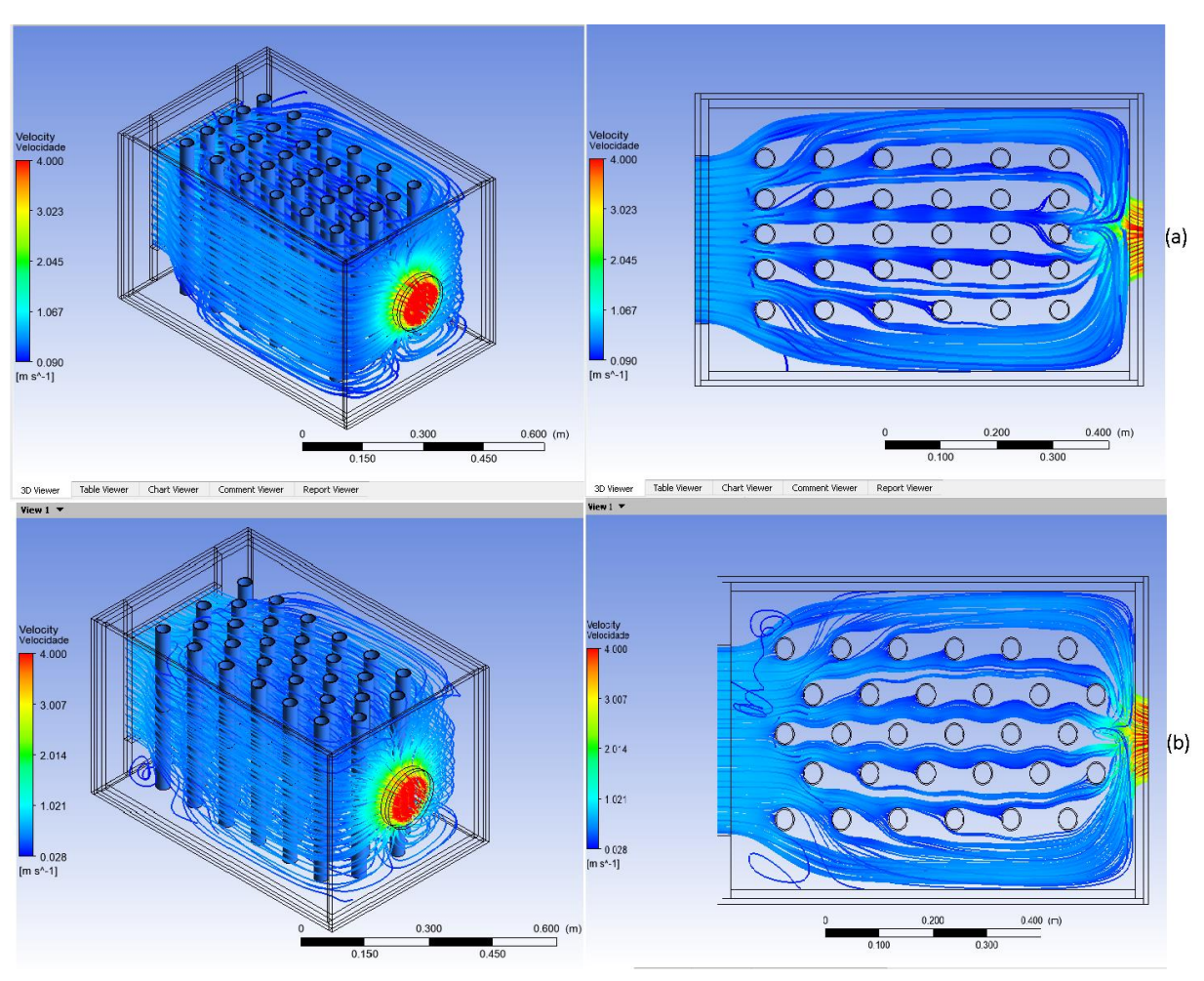

*Figura 41 - Linhas de corrente de velocidade das disposições* **alinhada** *e* **desalinhada***.*

# **5.4.Quarta proposta**

Para esta quarta e última proposta, o condicionador de ar foi novamente modelado com tubos de PVC, porém, de diferentes raios do qual foi construído e novamente percorridos interiormente por água a zero grau Celsius. Foram utilizados dois novos raios dos tubos e, para determinar esses novos valores, primeiramente foi calculado o volume d'água que percorreria os seis tubos caso fossem completamente preenchidos utilizando a Equação (17).

$$
V_T = NH(\pi r_i^2)
$$
\n
$$
V_T = 6x0.6x(\pi x 0.016^2)
$$
\n
$$
V_T = 0.00289m^3
$$
\n(17)

Onde:

- *V<sup>T</sup>* = é o volume d'água total.
- *N* = é o número de tubos.
- *H* = é a altura da coluna d'água.
- $r_i = \acute{e}$  o raio interno de cada tubo.

Com esse volume, os valores para os raios de duas novas configurações foram calculados. Uma primeira configuração utilizou doze tubos com r<sup>i</sup> =0,011m cada e uma outra com três tubos com ri=0,023m cada, a espessura dos tubos das duas configurações foi considerada de 2mm. A primeira configuração foi denominada 'raio menor' e a segunda denominada 'raio maior'.

A malha gerada para a discretização da configuração raio menor contém 390.782 elementos hexa-desestruturados e 474.942 nós entre eles, já para a configuração raio maior 334.772 elementos hexa-desestruturados e 403.292 nós entre eles. O tamanho máximo de cada elemento para ambas simulações é de 1 centímetro cúbico. A quantidade de linhas de corrente de temperatura e velocidade foi fixada em 500, valor que permite uma melhor visualização. Cada uma das duas simulações realizou 300 iterações.

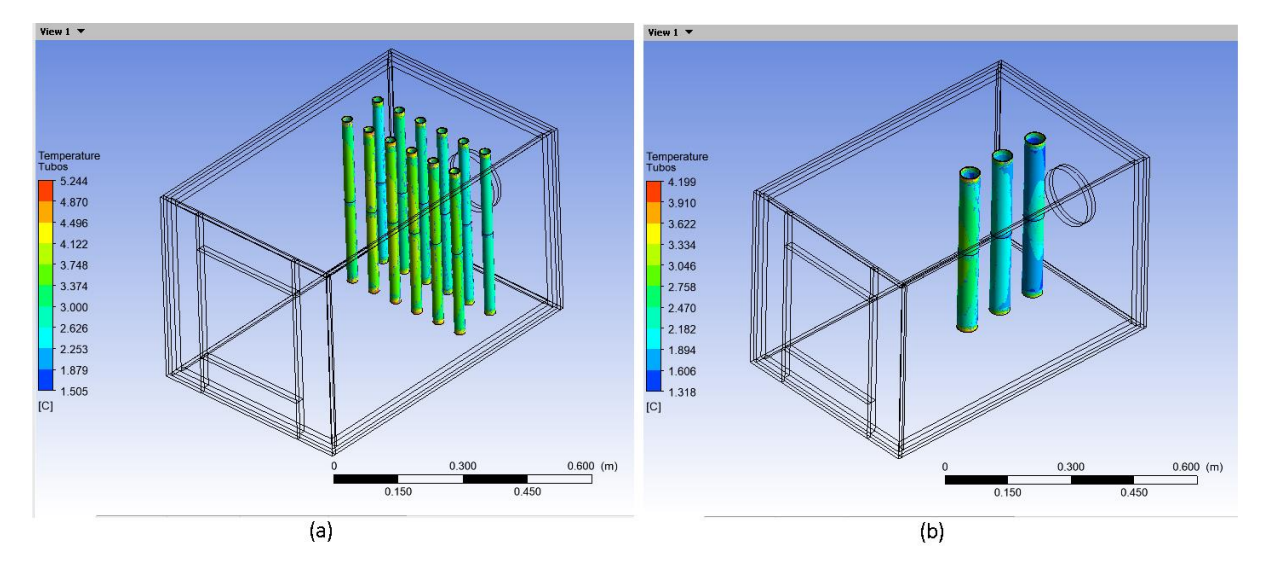

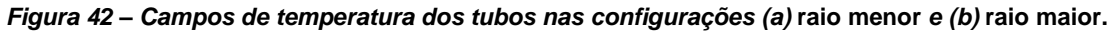

Fonte: Autoria própria.

Na [Figura 43](#page-67-0) observa-se que praticamente não há diferença de temperatura média do ar de saída entre as configurações desta proposta. Já na [Figura 44](#page-68-0) nota-se que a configuração raio menor possui uma velocidade média do ar de saída um pouco maior em relação à configuração raio maior.

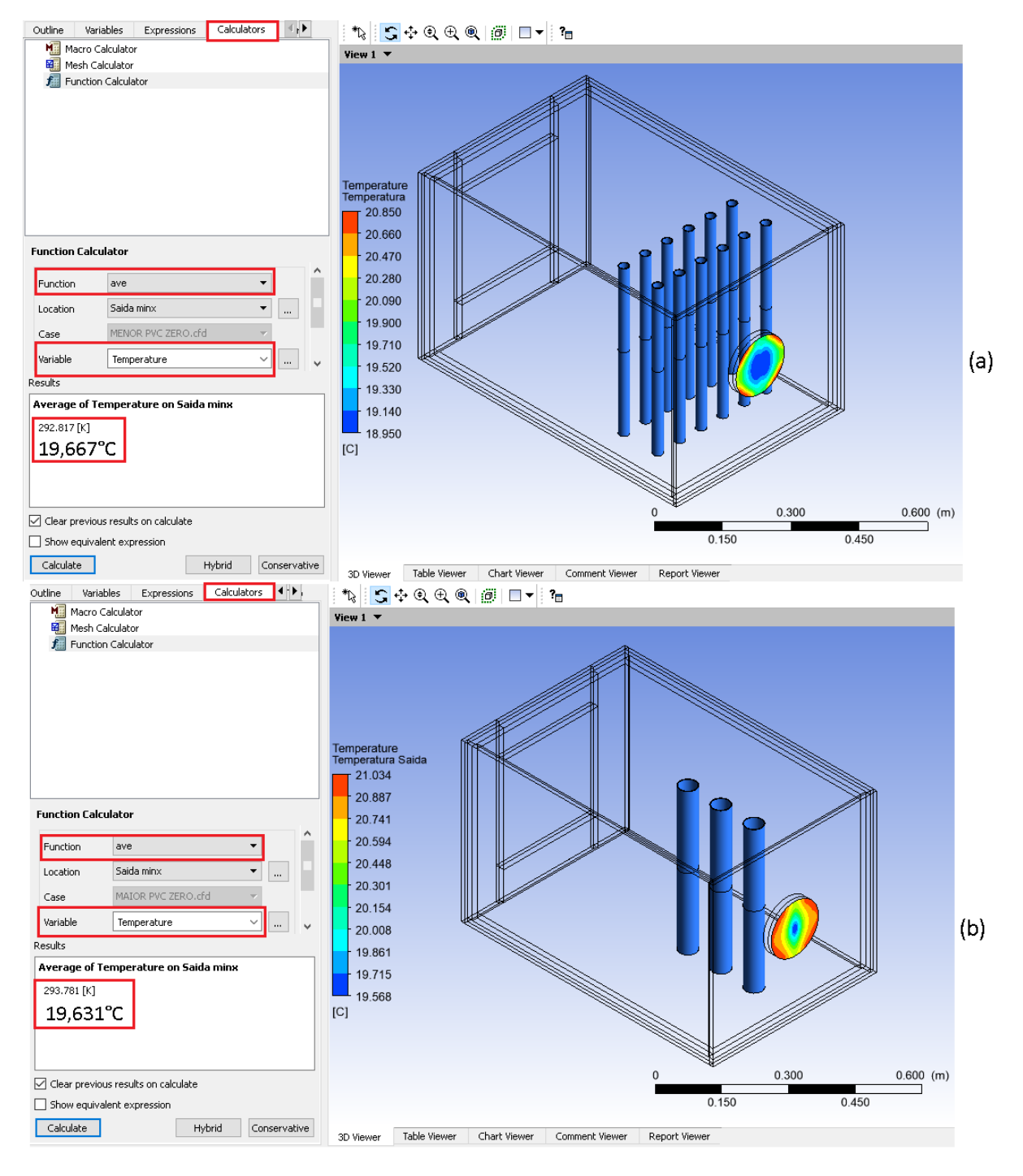

<span id="page-67-0"></span>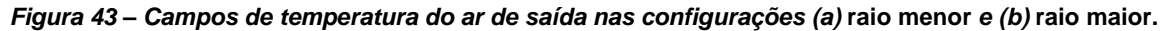

<span id="page-68-0"></span>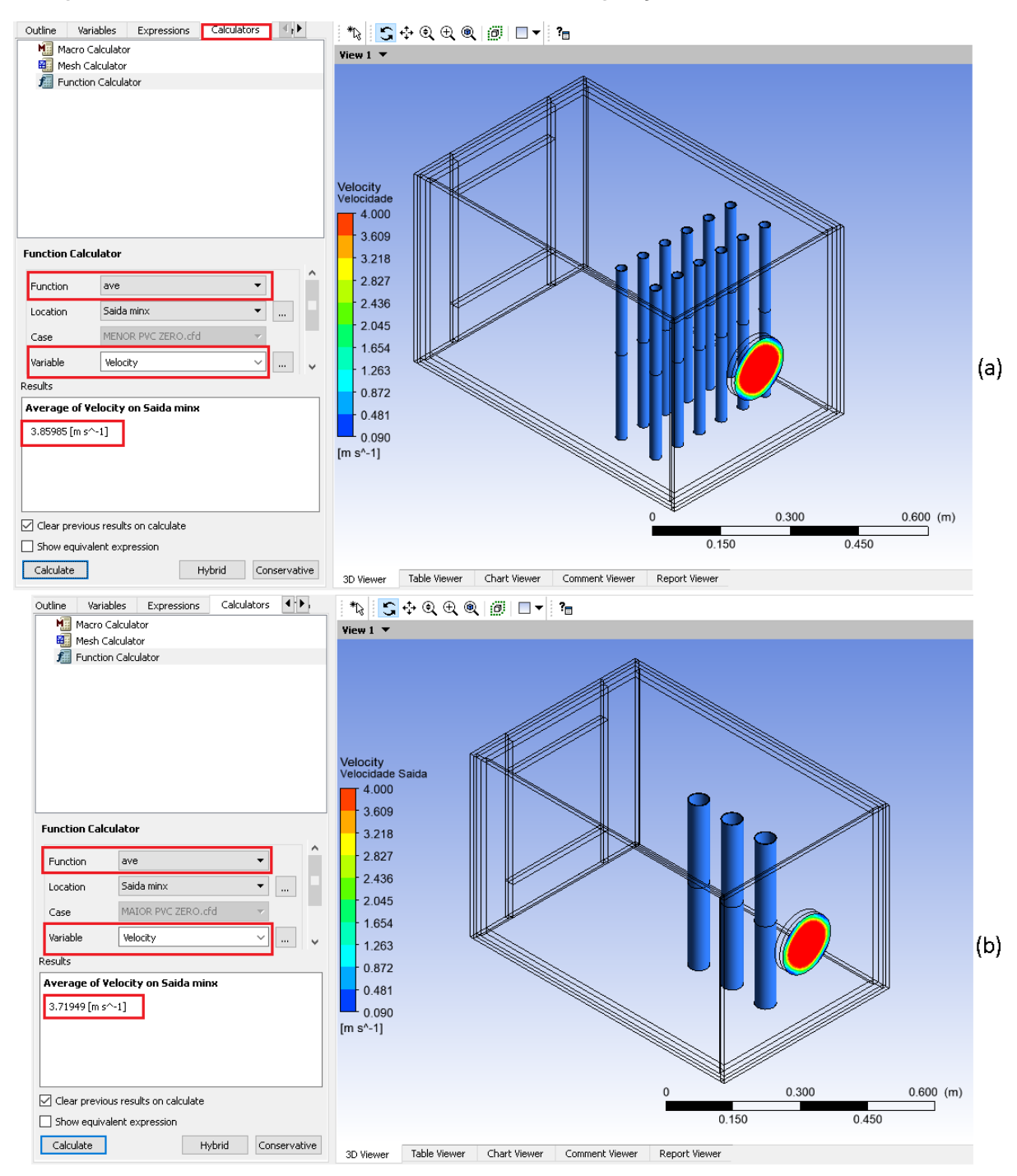

*Figura 44 – Campos de velocidade do ar de saída nas configurações (a) raio menor e (b) raio maior.*

Na [Figura 45](#page-69-0) observa-se que, apesar da [Figura 43](#page-67-0) mostrar que a temperatura média do ar de saída ser maior na configuração raio menor, há uma melhor distribuição de carga térmica entre os tubos da mesma configuração em relação à configuração raio maior. Pode-se observar também um feixe central com temperatura menor mais amplo na configuração raio menor.

<span id="page-69-0"></span>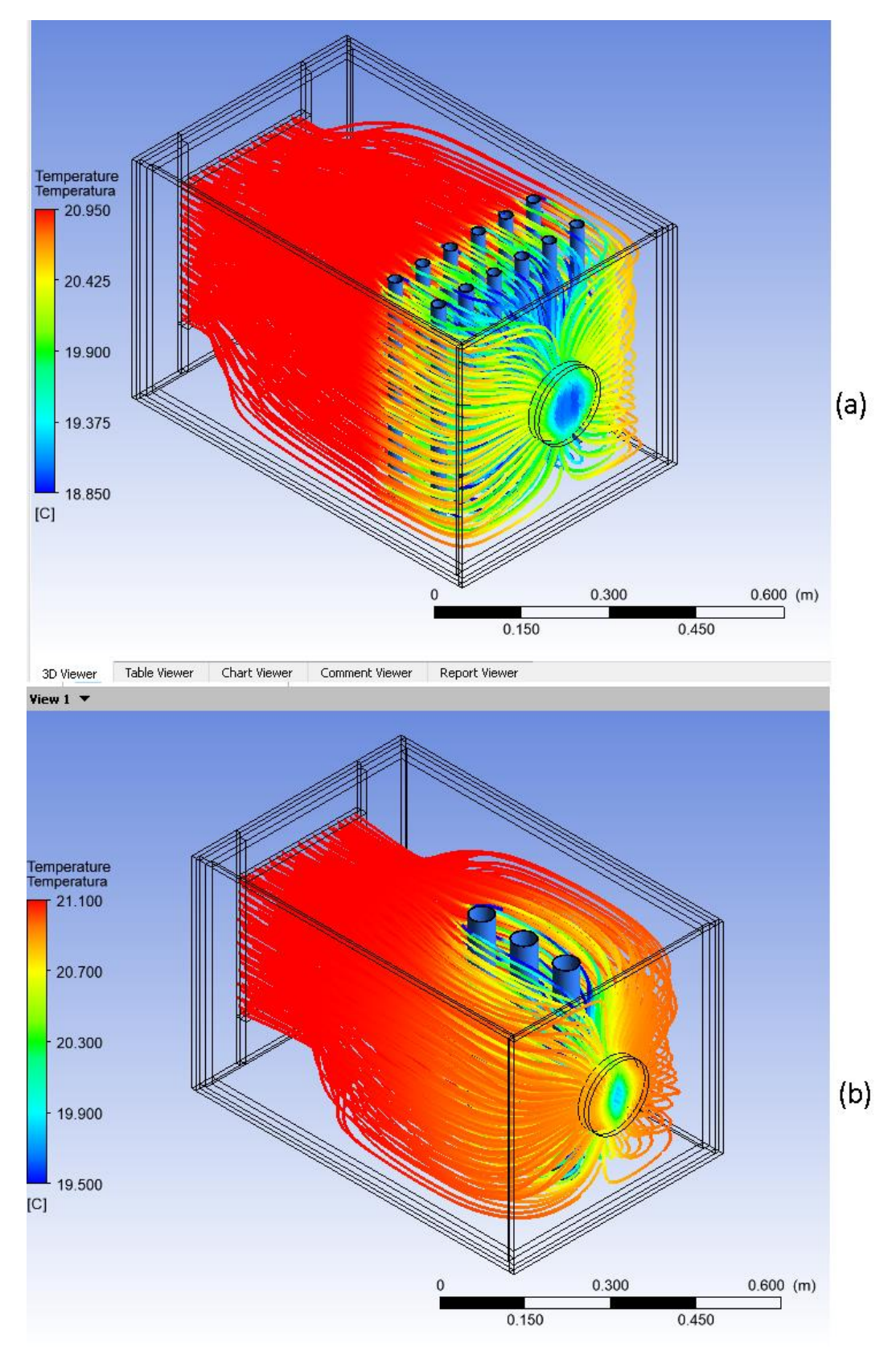

*Figura 45 - Linhas de corrente de temperatura das configurações (a)* **raio menor** *e (b)* **raio maior.**

<span id="page-70-0"></span>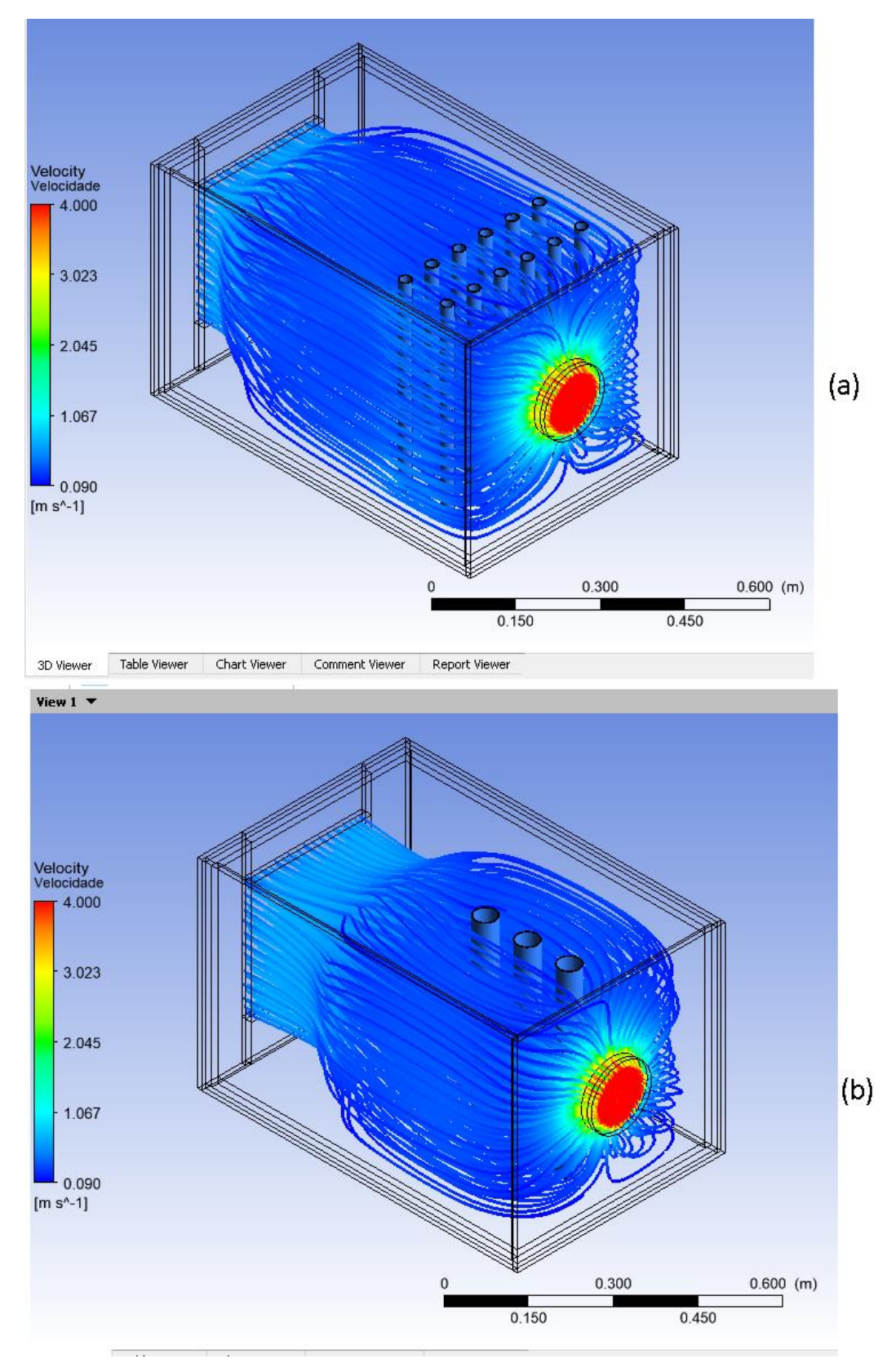

*Figura 46 - Linhas de corrente de velocidade das configurações (a)* **raio menor** *e (b)* **raio maior.**

Na [Figura 46](#page-70-0) nota-se que para a configuração raio menor a velocidade do ar que passa pelo condicionador passa a diminuir quase imediatamente após ser admitido enquanto que na configuração raio maior há um espaço maior com velocidades mais altas.

As variações nessa proposta são de 5,08% e 1,56% em Tsai e Vsai, respectivamente, para a configuração raio menor e 5,30% e 1,88% em Tsai e Vsai, respectivamente, para a configuração raio maior.

Para o cálculo do coeficiente global de transferência de calor da configuração raio menor dessa proposta, a área de transferência de calor entre os fluidos foi calculada utilizando a Equação (14) para n=12 tubos. Com isso, os novos dados para o cálculo de U estão agrupados na [Tabela 13.](#page-71-0)

<span id="page-71-0"></span>

| Grandeza | Valor  | <b>Unidade</b> |
|----------|--------|----------------|
| $r_f$    | 0,011  | m              |
| $r_q$    | 0,013  | m              |
|          | 0,45   | m              |
| $k_{p}$  | 0,21   | W/m.°C         |
| $A_f$    | 0,3732 | m <sup>2</sup> |
| $A_q$    | 0,4411 | m <sup>2</sup> |
| $h_f$    | 3500   | $W/m2$ . $°C$  |
| $h_q$    | 65     | $W/m2$ . °C    |

*Tabela 13 - Dados do condicionador de ar para configuração raio menor.*

FONTE: Autoria própria.

Novamente, o próximo passo foi a obtenção dos valores de  $\eta_{\,0},\,R_{d,q}^{''}$  e  $R_{d,f}^{''}.$  O valor de  $\eta_0$ pode ser fixado em 1, já que o condicionador de ar construído não possui aletas. Já os valores de  $R_{d,q}^{\dagger}$ = 0,0004m².K/W e  $R_{d,f}^{\dagger}$ = 0,0001m².K/W foram extraídos do Anexo A. Finalmente, utilizando esses valores na Equação (7), temos que UA=3,14W/K. Com isso, os novos valores de U<sub>f</sub> e U<sub>q</sub> foram calculados e mostrados na [Tabela 14.](#page-71-1)

*Tabela 14 - Valores de coeficiente global de transferência de calor da configuração raio menor.*

<span id="page-71-1"></span>

| <b>Grandeza</b> | <b>Valor</b> | <b>Unidade</b> |
|-----------------|--------------|----------------|
|                 | 8,41         | $W/m2$ . K     |
| ⊃α              | 7.12         | $W/m2$ . K     |

FONTE: Autoria própria.
Repetindo os mesmos procedimentos para a configuração raio maior, obteve-se a [Tabela 15](#page-72-0) e [Tabela 16,](#page-72-1) sendo o valor de UA=4,61W/K.

<span id="page-72-0"></span>

| Grandeza | Valor  | <b>Unidade</b> |  |  |
|----------|--------|----------------|--|--|
| $r_f$    | 0,023  | m              |  |  |
| $r_q$    | 0,025  | m              |  |  |
|          | 0,45   | m              |  |  |
| $k_{p}$  | 0,21   | W/m.°C         |  |  |
| $A_f$    | 0,1951 | m <sup>2</sup> |  |  |
| $A_q$    | 0,2121 | m <sup>2</sup> |  |  |
| $h_f$    | 3500   | $W/m2$ . $°C$  |  |  |
| $h_{q}$  | 65     | $W/m2$ . °C    |  |  |

*Tabela 15 - Dados do condicionador de ar para configuração raio maior.*

FONTE: Autoria própria.

*Tabela 16 - Valores de coeficiente global de transferência de calor da configuração raio maior.*

<span id="page-72-1"></span>

| Grandeza | <b>Valor</b> | <b>Unidade</b> |
|----------|--------------|----------------|
|          | 23,63        | $W/m2$ . K     |
| Uα       | 21,74        | $W/m2$ . K     |

FONTE: Autoria própria.

Para a capacidade de refrigeração da configuração raio menor dessa proposta, os valores de m<sub>ar</sub> e h<sub>1</sub> da [Tabela 8](#page-47-0) foram mantidos, mas considerando agora h<sub>2</sub>=292,831 kJ/kg conforme Anexo D. O valor obtido foi de  $\dot Q_0$ =121,33W ou 0,034TR.

Já para a configuração raio maior, os valores de m<sub>ar</sub> e h<sub>1</sub> da [Tabela 8](#page-47-0) foram mantidos, mas considerando agora h2=292,941 kJ/kg conforme Anexo D. O valor obtido foi de  $\dot{Q}_0$ =112,91W ou 0,032TR.

## 6. DIFICULDADES ENCONTRADAS

Uma das dificuldades encontradas durante a realização deste trabalho foi definir a maneira de construir o condicionador de ar experimental e seu princípio de funcionamento para ter o melhor aproveitamento do material em mãos e que fosse fácil a obtenção dos dados.

Quanto à análise computacional, apesar do *Ansys* ser um software conhecido e possuir diversos trabalhos e vídeos na web com tutoriais a seu respeito, houve uma certa dificuldade em trabalhar com ele devido essa ferramenta ser completamente em língua estrangeira (inglês) e exigir muito processamento computacional e, consequentemente, um hardware à sua altura.

## 7. CONCLUSÃO E RECOMENDAÇÃO PARA TRABALHOS FUTUROS

Fabricantes de aparelhos de refrigeração e climatização vêm cada vez mais em busca de novos meios de gerar ar frio com o menor consumo de energia elétrica. Consumo que vem aumentando nos últimos anos e estudos apontam que ainda pode haver um crescimento drástico nos países subdesenvolvidos.

A Dinâmica dos Fluidos Computacional aparece como uma área importante no desenvolvimento de novos aparelhos e softwares para a simulação de modelos reais têm sido cada vez mais utilizados para reduzir os custos e tempo gasto com a construção de protótipos. Pensando nisso, o presente trabalho iniciou-se procurando um jeito de minimizar os impactos desse quadro que se aproxima e, também, permitir que populações mais necessitadas consigam montar seu próprio condicionador de ar utilizando materiais de fácil acesso.

No presente trabalho, um protótipo foi construído e testado para avaliar experimentalmente um condicionador de ar e, posteriormente utilizando o software *Ansys*, esse equipamento foi modelado e simulado computacionalmente. Nessa análise feita em computador, pôde-se plotar campos e linhas de corrente para uma melhor visualização do fluido de trabalho e como ele se comporta.

Também com a utilização do *Ansys*, foram modeladas e simuladas novas propostas de melhoria do aparelho construído a fim de obter uma configuração otimizada do aparelho construído. O software provou ser uma forte ferramenta para o desenvolvimento de novos protótipos por apresentar meios de calcular com alta precisão de resultados, grandezas envolvidas na simulação tais como temperatura, velocidade, pressão, área, vazão entre outras. Uma outra vantagem do *Ansys* é a geração, de forma simples, de vários gráficos e animações analisando a região que melhor convém para o estudo desejado.

Como resultado, pode-se dizer que o aparelho construído funciona apesar de consumir uma quantidade considerável de gelo e, certamente pode ser melhorado. Também pode ser dito que o *Ansys* satisfaz as necessidades de uma análise computacional por possuir: uma interface funcional; ferramentas de modelagem, pré e pós processamento; certa facilidade de configurar dados de entrada; a possibilidade de gerar muita informação visual através de gráficos, linhas de corrente, planos, cortes e linhas que demonstrem a grandeza que o usuário necessitar; e possuir alta precisão.

De modo geral, pode-se dizer que o trabalho alcançou todos os objetivos propostos e obteve uma configuração que otimizou o protótipo em 20,67% em relação a temperatura média do ar de saída, com uma capacidade de refrigeração de 304,93W ou 0,087TR.

Para trabalhos futuros, recomenda-se a aquisição de mais dados e talvez com instrumentos mais precisos. Aconselha-se ainda, a realização de mais análises a fim de comparação de resultados alterando outros fatores como: a velocidade do ar de entrada; as áreas de entrada e saída do ar; a disposição, quantidade e dimensão dos tubos internos; e a utilização de outro software para a análise computacional.

Pode-se também propor realizar outras análises experimentais medindo as vazões e temperaturas de ambos os fluidos de trabalho, para que tais valores possam ser utilizados na análise analítica do condicionador de ar através dos métodos conhecidos para trocadores de calor (MLDT e e-NUT).

Uma outra proposta a ser considerada é a inserção de aletas, seja em análises experimentais ou numéricas futuras, para aumentar a área de transferência de calor e consequentemente o produto UA fazendo com que os valores de  $U_f$  e  $U_q$  também sejam aumentados.

## 8. REFERÊNCIAS BIBLIOGRÁFICAS

ALVES, A. **O impacto do uso do ar condicionado no consumo de energia.**  Disponível em: <http://andreaalves.blog.br/arcondicionado/>. Acesso em: 24 novembro 2017.

ANSYS® Academic Research Fluent, Release 16.2

CARRIER (Portugal). **História da Constituição da Empresa**. Disponível em:

<http://www.carrier.pt/historia-carrier>. Acesso em: 23 nov. 2017.

ÇENGEL, Y.A. **Transferência de Calor e Massa – Uma abordagem prática**, Mc. Graw Hill, São Paulo, 4ª ed., 2012.

CORRÊA, J. E. **Refrigeração e Climatização**. Apostila. UFPA, Cap.01, 4-13p. Belém PA, 2010.

FERZIGER, Joel H. *et al*. **Computational Method for Fluid Dynamics**. 3rd ed. Berlin: Springer, 2002.

HOLMAN, J. P. **Heat Transfer**. 10. ed. New York: McGraw-Hill, 2010. v. 1

INCROPERA, F. P. et al. **Fundamentals of Heat and Mass Transfer**. 7. ed. Hoboken: John Wiley & Sons, 2011.

INCROPERA, F. P. et al. **Fundamentos de Transferência de Calor e de Massa**. 6. ed. Rio de Janeiro: LTC, 2012.

MORAIS, L. H. A., **Simulação computacional de um trocador de calor experimental.** 2018. 68f. Trabalho de conclusão de curso. Universidade Federal da Grande Dourados, Faculdade de Engenharia, 2018.

PENA, S. M. **Sistemas de Ar Condicionado e Refrigeração**. Rio de Janeiro: Eletrobrás, 2002. 103 p.

PIZZETTI C., **Acondicionamiento del Aire y Refrigeración**. Editoral Interciencia, Costanilla de Los Angeles, 15, Madrid-13, 1970.

SHAPIRO, H. N. **Princípios de termodinâmica para engenharia**. 5. ed. Rio de Janeiro: LTC, 2006.

SOUSA, R. R. de. **Metodologia de simulação numérica do comportamento térmico em equipamentos eletroeletrônicos**. 2015. 139 f. Tese (doutorado) - Universidade Estadual Paulista Júlio de Mesquita Filho, Faculdade de Engenharia, 2015. Disponível em: <http://hdl.handle.net/11449/132212>.

SILVA, J. G. da. **Introdução à Tecnologia da Refrigeração e da Climatização**. 2. ed. São Paulo: Artliber, 2004. 263 p.

TRINDADE, M. **Ar-condicionado: o frio encaixotado**. Disponível em: <http://www2.uol.com.br/historiaviva/reportagens/grandes\_invencoes\_o\_ar\_condicio nado.html>. Acesso em: 23 nov. 2017.

WEBARCONDICIONADO. **A História do Ar-Condicionado.** Disponível em: <http://www.webarcondicionado.com.br/a-historia-do-ar-condicionado>. Acesso em: 23 nov. 2017.

WENDT, J. F. **Computational Fluid Dynamics: An introduction**. 3ª. ed. Von Karman Institute: Springer, 2009. 332p.

## ANEXO A - Fatores de deposição representativos

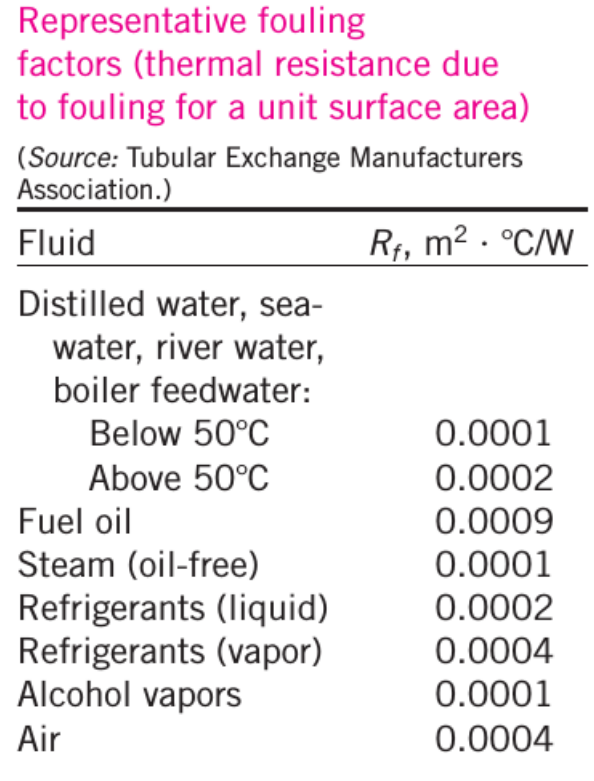

FONTE: ÇENGEL, 2012.

| <b>B CARDENS SASSA</b>                                                                                                    | remembered on common my sumpose |                                                                                                    |        |
|----------------------------------------------------------------------------------------------------|---------------------------------|----------------------------------------------------------------------------------------------------|--------|
| <b>Straight Fins</b><br>Rectangular*<br>$A_{\rm r}=2mL_{\rm r}$<br>$L_{x} = L + (t/2)$<br>$A_p = tL$                                          | Ŧı                              | $\frac{\tanh mL_c}{mL_c}$                                                                                               | (3.89) |
| Triangular <sup>*</sup><br>$A_f = 2w[L^2 + (v^2)^2]^{1/2}$<br>$A_p = (t/2)L$                                                                  |                                 | $\eta_i = \frac{1}{ml} \frac{I_i(2ml)}{L(2ml)}$                                                                         | (3.93) |
| Parabolic <sup>8</sup><br>$A_f = w[C_1L +$<br>$(L^2 i)$ ln $(lL + C_1)$ ]<br>$C_1 = [1 + (t/L)^2]^{1/t}$<br>$A_p = (t/3)L$                    | $y = (t/2)(1 - xL)^2$           | $[4(mL)^2+1]^{1/2}+1$                                                                                                   | (3.94) |
| <b>Circular Fin</b><br>Rectangular*<br>$A_{\rm f} = 2\pi (r_{\rm lc}^2 - r_{\rm l}^2)$<br>$r_{2r} = r_2 + (t2)$<br>$V = \pi (r_2^2 - r_1^2)t$ |                                 | $\eta_i = C_2 \frac{K_1(mr_1)I_1(mr_2)}{I_2(mr_1)K_1(mr_2)} + K_2(mr_1)I_1(mr_2)$<br>$C_2 = \frac{(2r/m)}{(r^2 - r^2)}$ | (3.91) |
| <b>Pin Fins</b><br>Rectangular <sup>b</sup><br>$A_{\rm f} = \pi D L_{\rm c}$<br>$L_{c} = L + (D/4)$<br>$V = (\pi D^2/4)L$                     |                                 | tanh $mL_c$<br>mL                                                                                                    | (3.95) |
| Triangular <sup>b</sup><br>$A_{\rm f} = \frac{\pi D}{2} \, [L^2 + (D2)^2]^{1/2}$<br>$V = (\pi/12)D^2L$                                        |                                 | $\eta_f = \frac{2}{ml} \frac{I_2(2ml)}{L(2ml)}$                                                                         | (3.96) |

ANEXO B – Eficiência de formas de aletas comuns.

TABLE 3.5 Efficiency of common fin shapes

FONTE: INCROPERA et al. (2011)

ANEXO C - Valores de coeficientes de troca de calor por convecção.

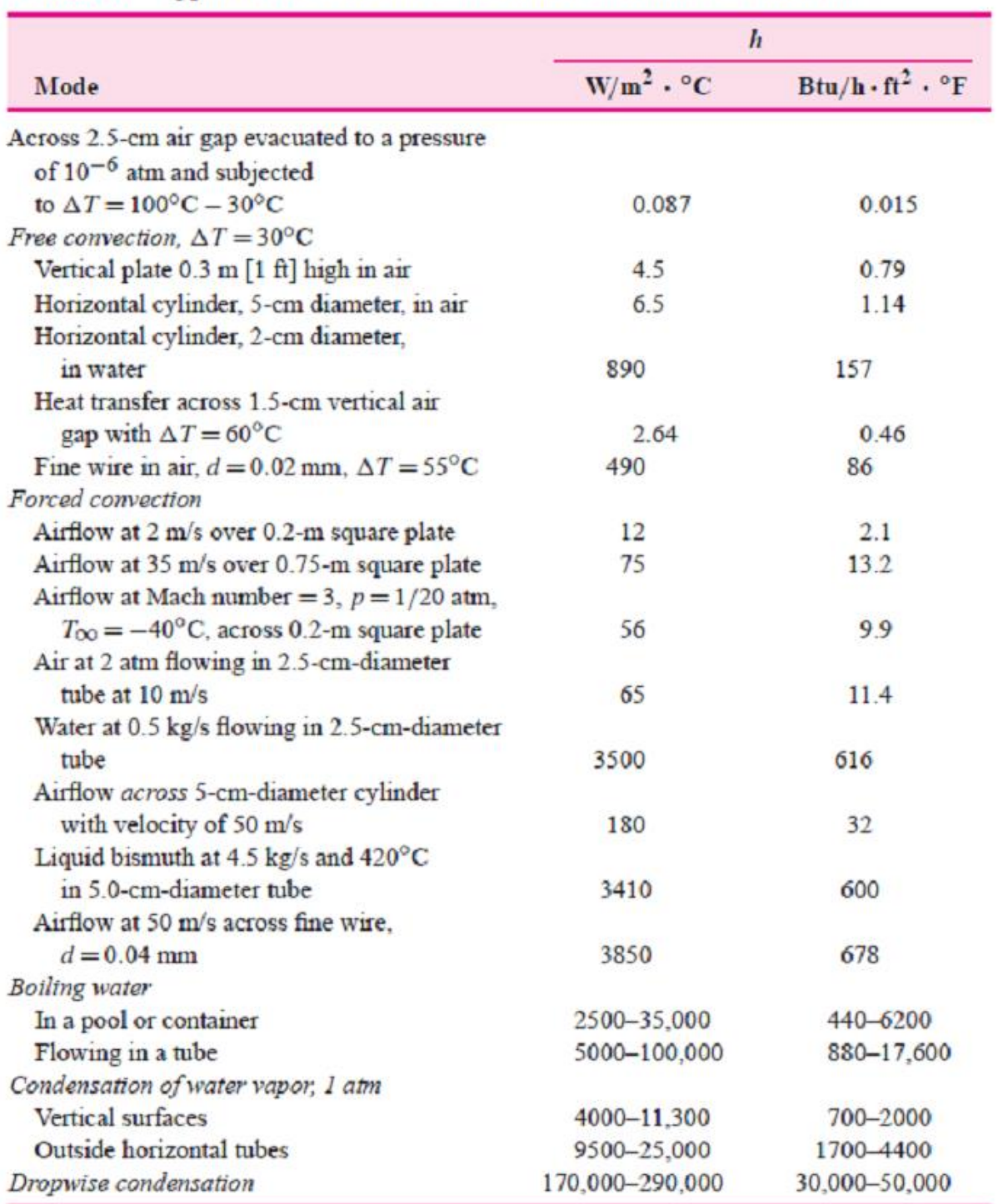

Table 1-3 | Approximate values of convection heat-transfer coefficients.

FONTE: HOLMAN, 2010

| $T(K)$ , h and $u(kJ/kg)$ , s <sup>o</sup> (kJ/kg·K) |        |        |             |                       |             |     |        |        |             |                     |             |
|------------------------------------------------------|--------|--------|-------------|-----------------------|-------------|-----|--------|--------|-------------|---------------------|-------------|
|                                                      |        |        |             | when $\Delta s = 0^1$ |             |     |        |        |             | when $\Delta s = 0$ |             |
| T                                                    | h      | u      | $s^{\circ}$ | $p_{\rm r}$           | $v_{\rm r}$ | T   | h      | u      | $s^{\circ}$ | $p_{\rm r}$         | $v_{\rm r}$ |
| 200                                                  | 199.97 | 142.56 | 1.29559     | 0.3363                | 1707.       | 450 | 451.80 | 322.62 | 2.11161     | 5.775               | 223.6       |
| 210                                                  | 209.97 | 149.69 | 1.34444     | 0.3987                | 1512.       | 460 | 462.02 | 329.97 | 2.13407     | 6.245               | 211.4       |
| 220                                                  | 219.97 | 156.82 | 1.39105     | 0.4690                | 1346.       | 470 | 472.24 | 337.32 | 2.15604     | 6.742               | 200.1       |
| 230                                                  | 230.02 | 164.00 | 1.43557     | 0.5477                | 1205.       | 480 | 482.49 | 344.70 | 2.17760     | 7.268               | 189.5       |
| 240                                                  | 240.02 | 171.13 | 1.47824     | 0.6355                | 1084.       | 490 | 492.74 | 352.08 | 2.19876     | 7.824               | 179.7       |
| 250                                                  | 250.05 | 178.28 | 1.51917     | 0.7329                | 979.        | 500 | 503.02 | 359.49 | 2.21952     | 8.411               | 170.6       |
| 260                                                  | 260.09 | 185.45 | 1.55848     | 0.8405                | 887.8       | 510 | 513.32 | 366.92 | 2.23993     | 9.031               | 162.1       |
| 270                                                  | 270.11 | 192.60 | 1.59634     | 0.9590                | 808.0       | 520 | 523.63 | 374.36 | 2.25997     | 9.684               | 154.1       |
| 280                                                  | 280.13 | 199.75 | 1.63279     | 1.0889                | 738.0       | 530 | 533.98 | 381.84 | 2.27967     | 10.37               | 146.7       |
| 285                                                  | 285.14 | 203.33 | 1.65055     | 1.1584                | 706.1       | 540 | 544.35 | 389.34 | 2.29906     | 11.10               | 139.7       |
| 290                                                  | 290.16 | 206.91 | 1.66802     | 1.2311                | 676.1       | 550 | 554.74 | 396.86 | 2.31809     | 11.86               | 133.1       |
| 295                                                  | 295.17 | 210.49 | 1.68515     | 1.3068                | 647.9       | 560 | 565.17 | 404.42 | 2.33685     | 12.66               | 127.0       |
| 300                                                  | 300.19 | 214.07 | 1.70203     | 1.3860                | 621.2       | 570 | 575.59 | 411.97 | 2.35531     | 13.50               | 121.2       |
| 305                                                  | 305.22 | 217.67 | 1.71865     | 1.4686                | 596.0       | 580 | 586.04 | 419.55 | 2.37348     | 14.38               | 115.7       |
| 310                                                  | 310.24 | 221.25 | 1.73498     | 1.5546                | 572.3       | 590 | 596.52 | 427.15 | 2.39140     | 15.31               | 110.6       |

Anexo D – Tabela de propriedades do ar como gás ideal

FONTE: Adaptado de SHAPIRO, 2006.